# Full UDS Data Dictionary

QPP Analytics and Reporting

Exported on 12/19/2019

# Table of Contents

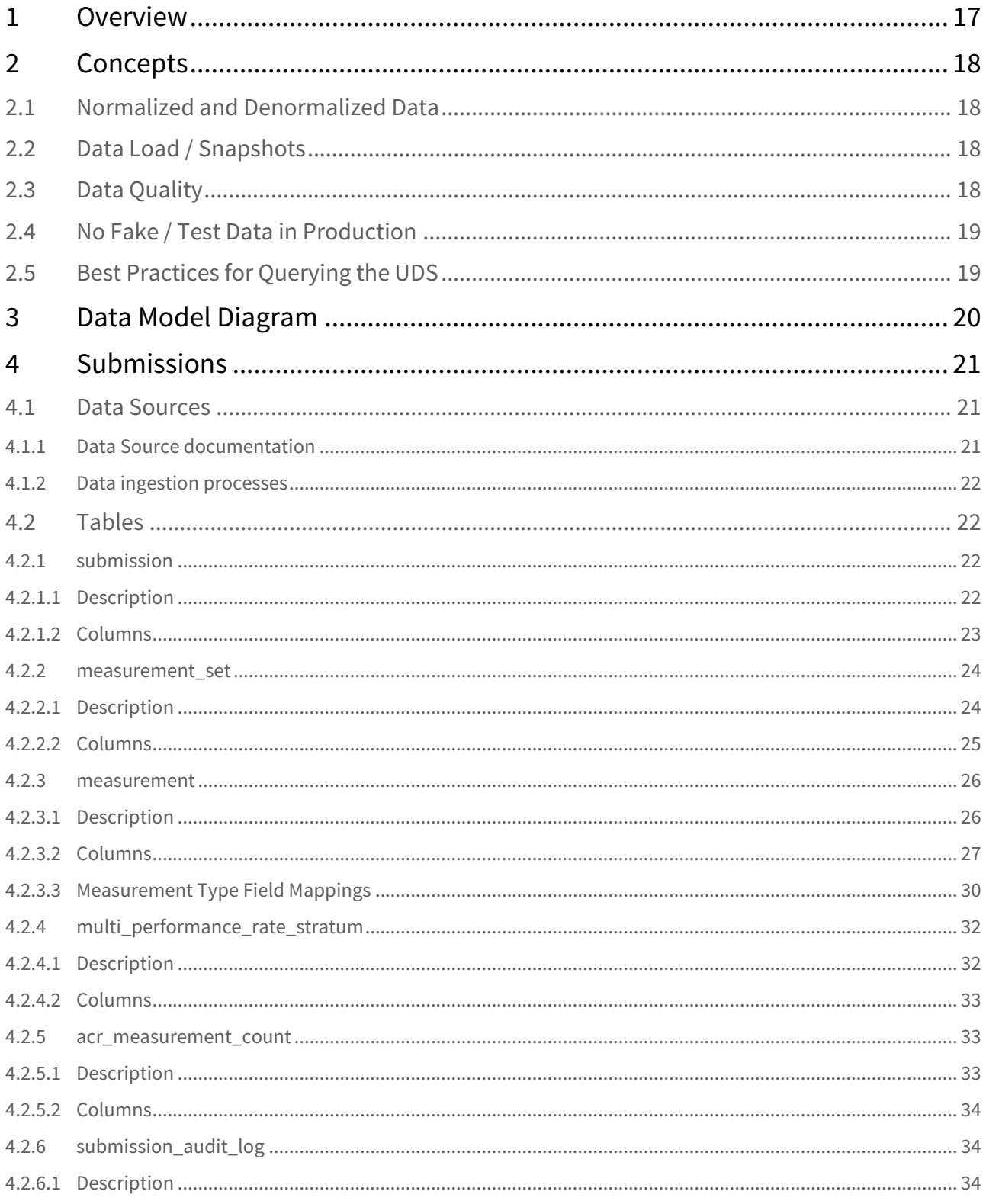

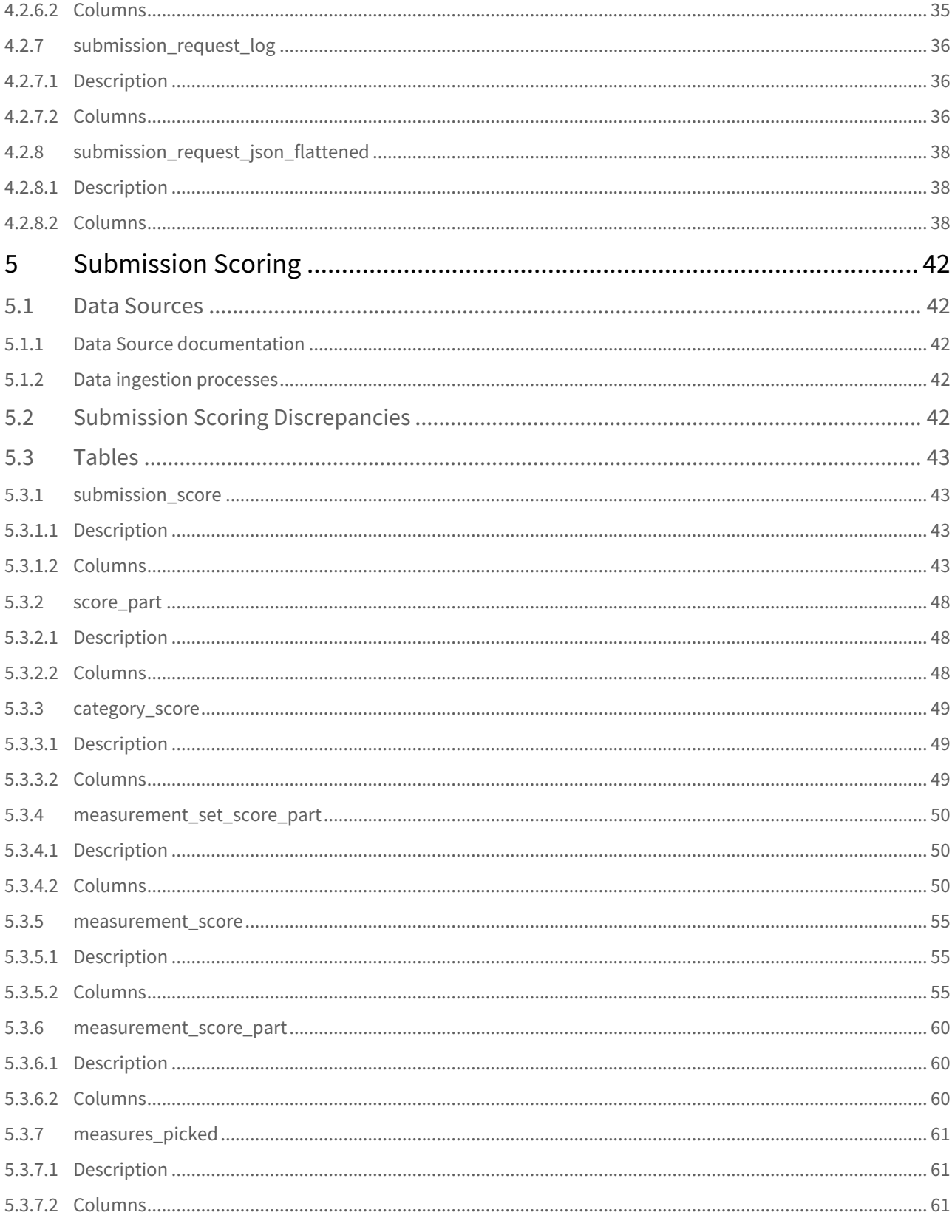

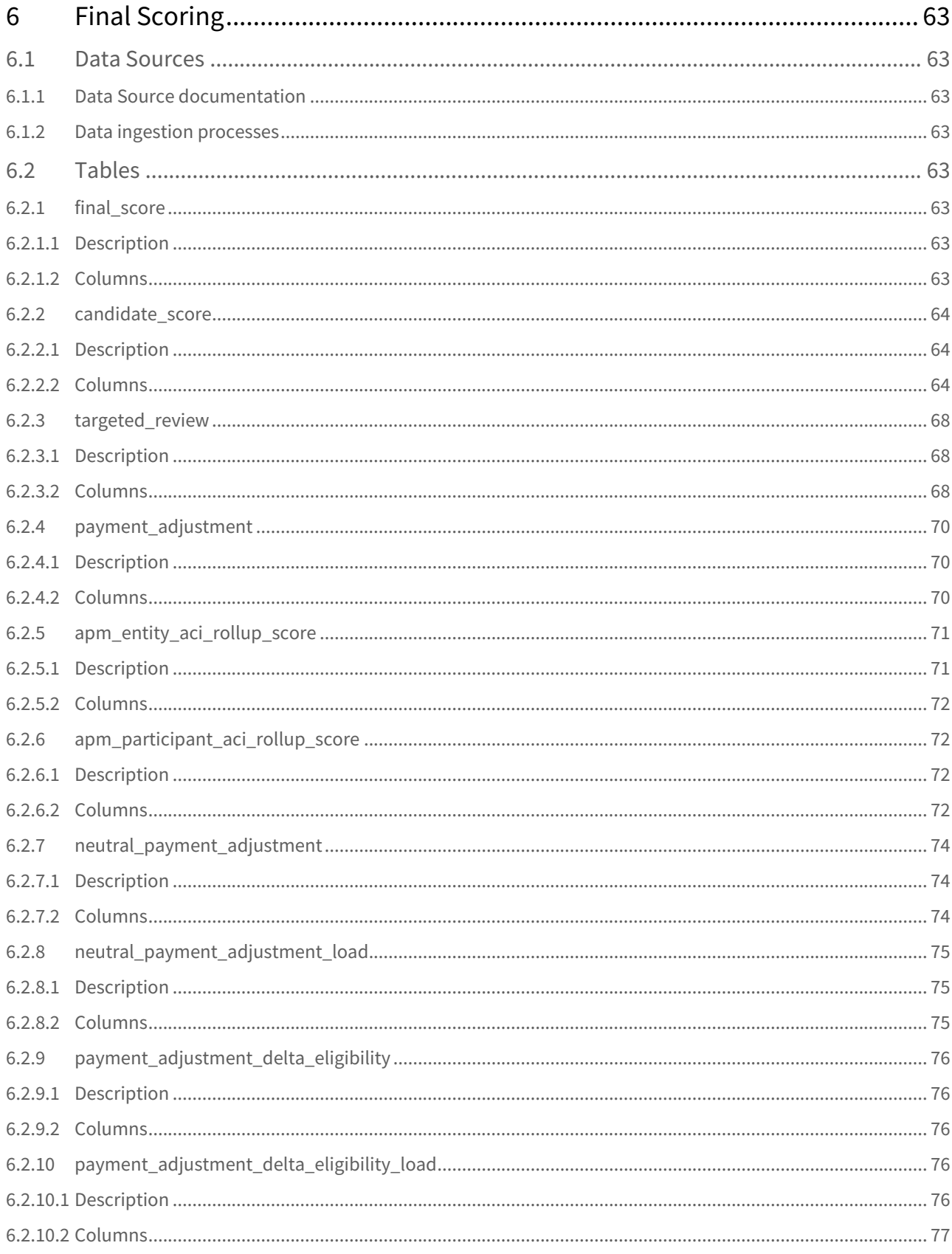

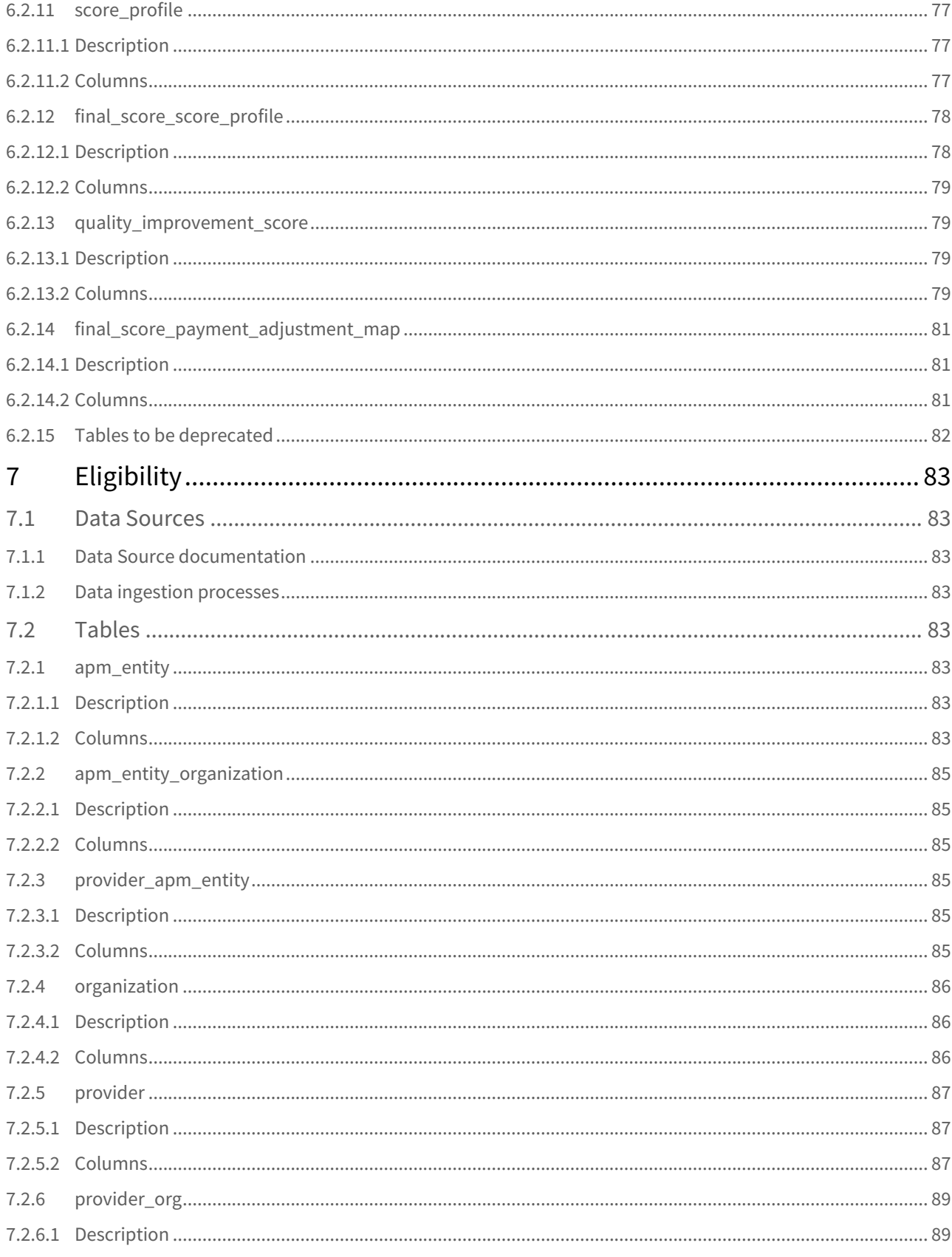

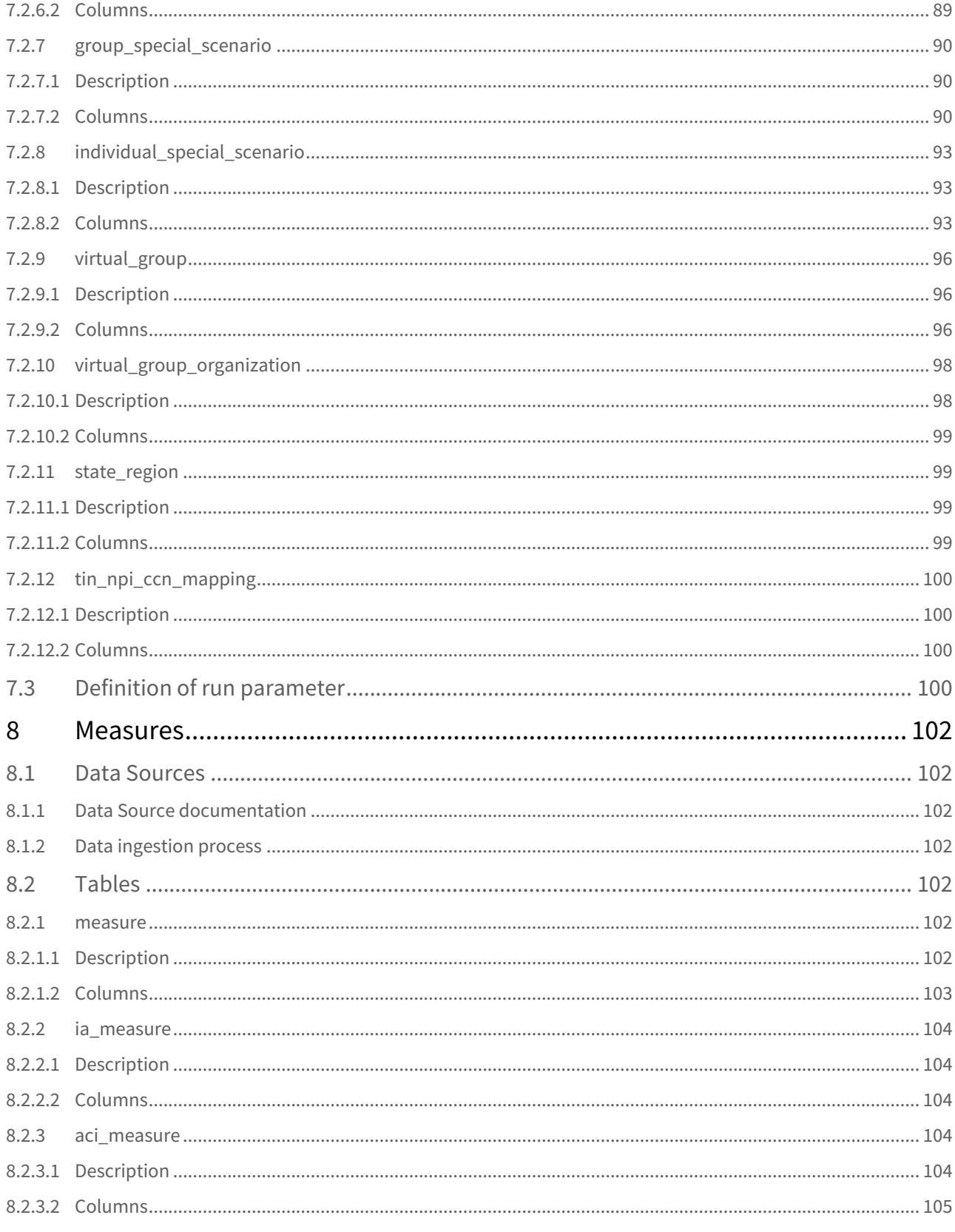

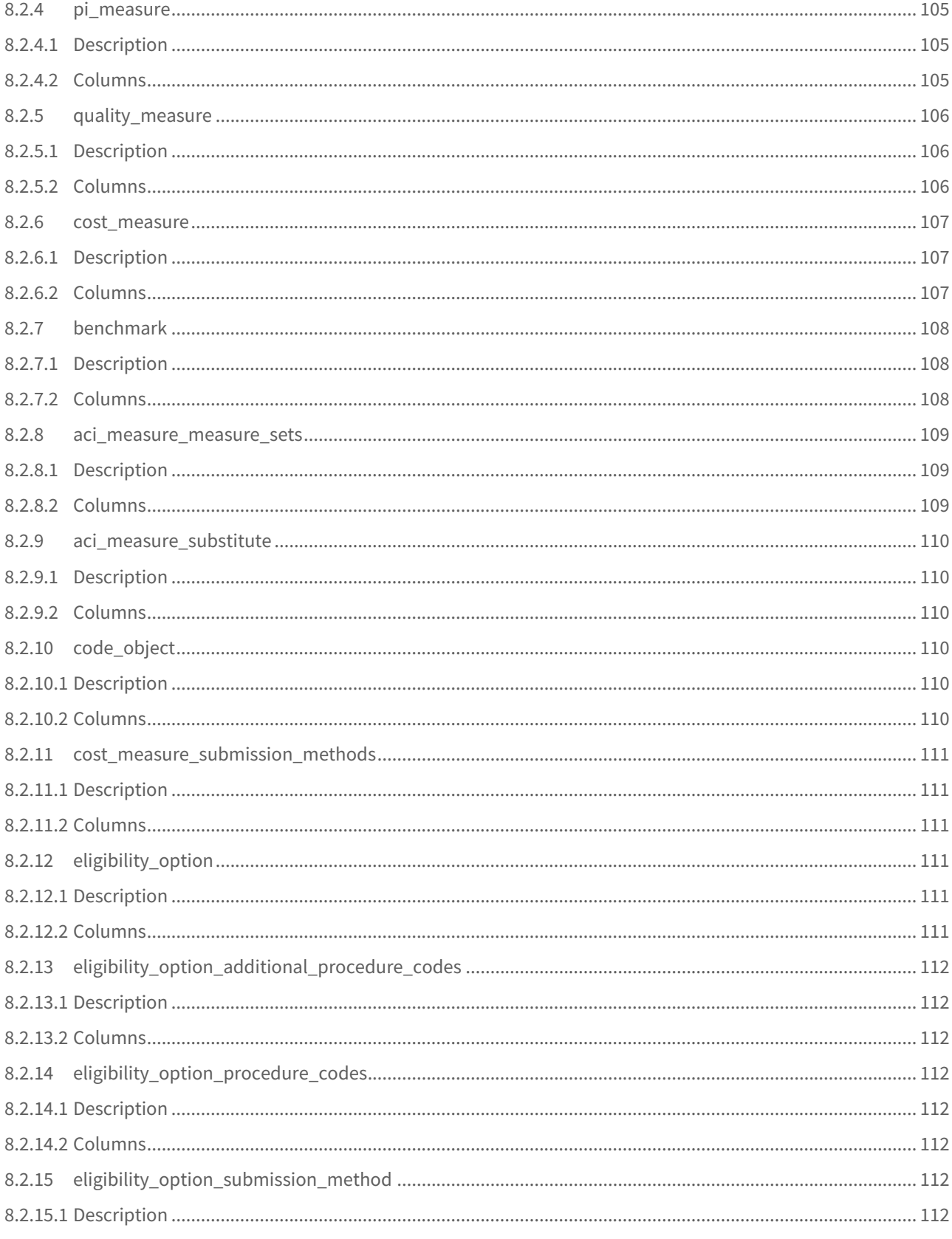

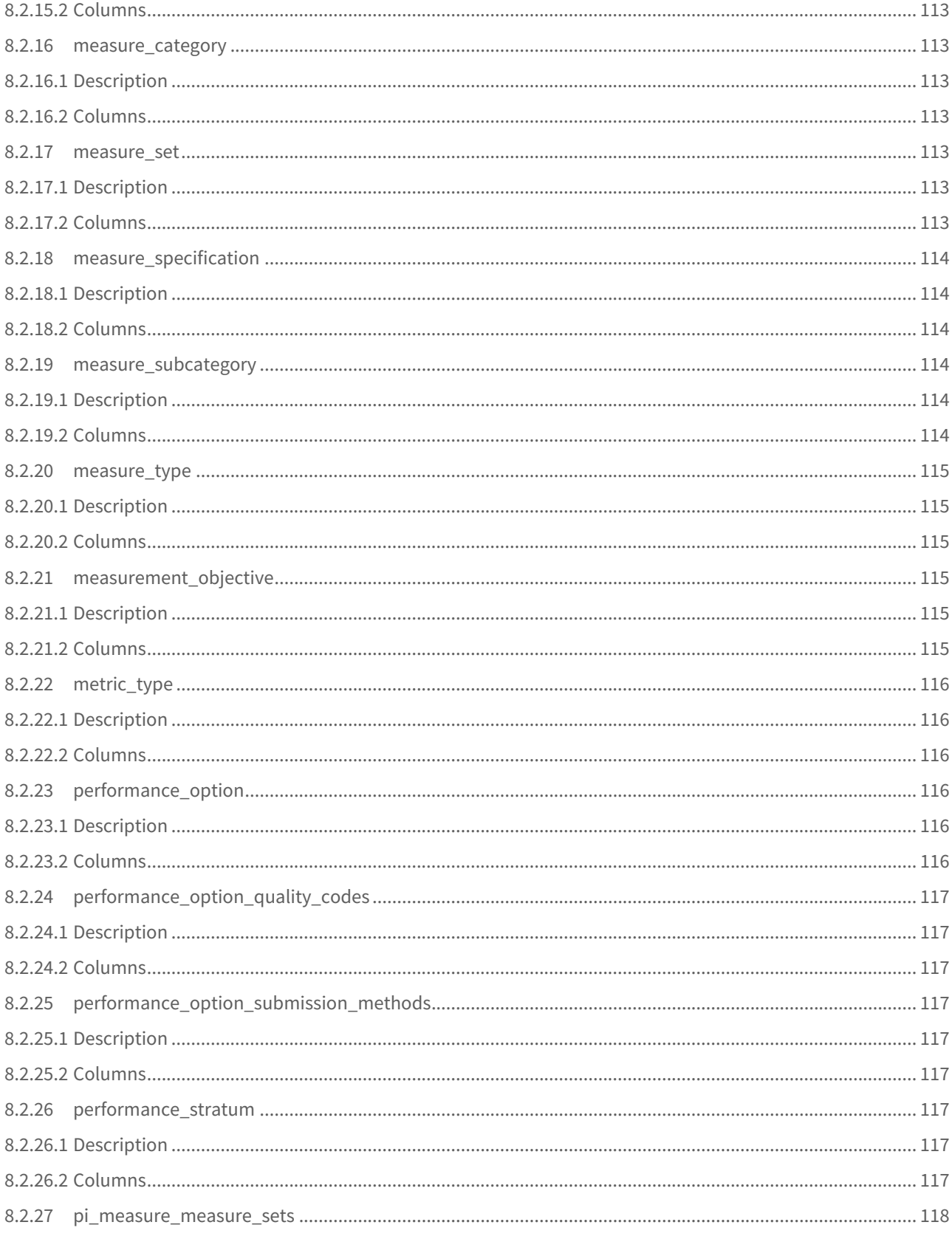

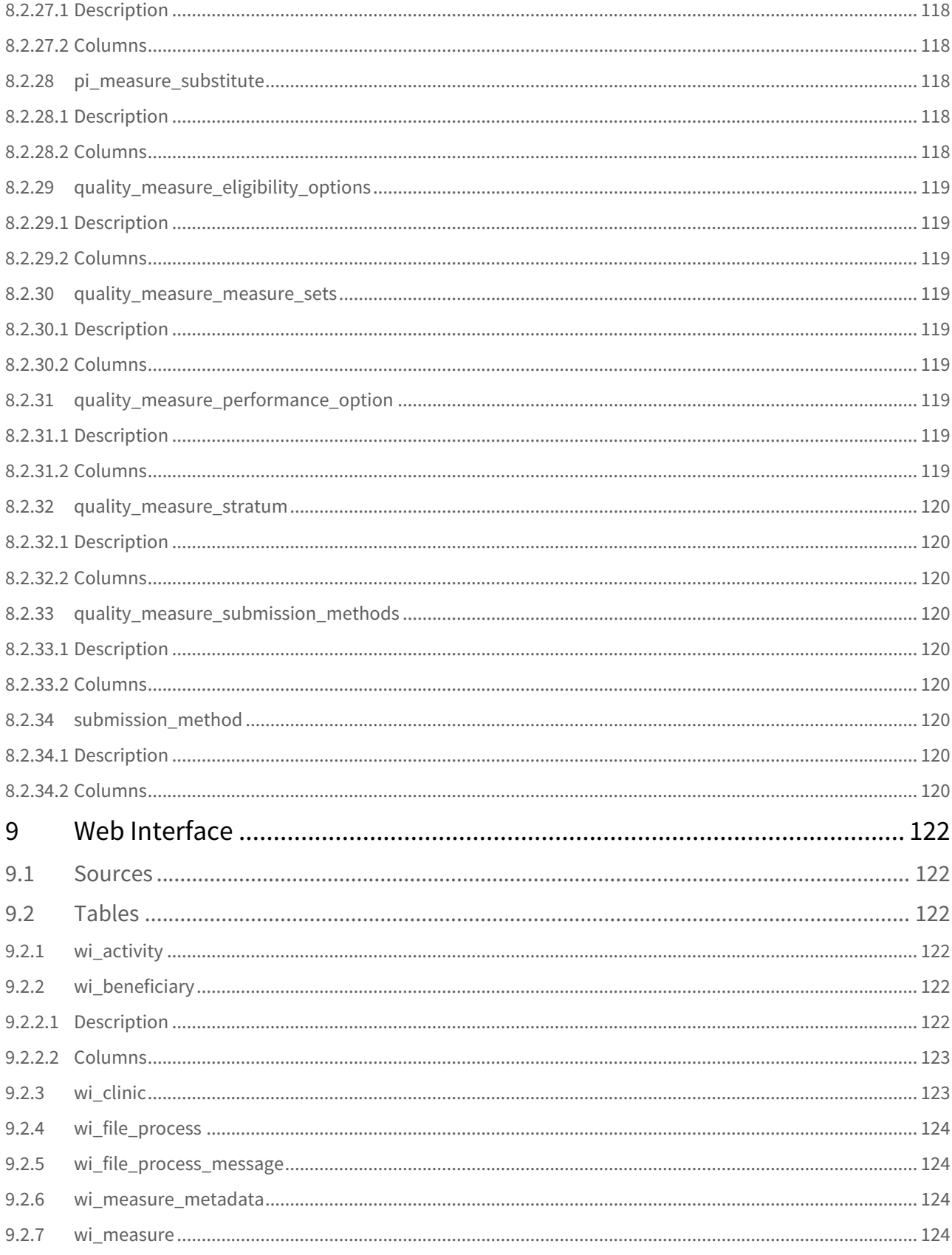

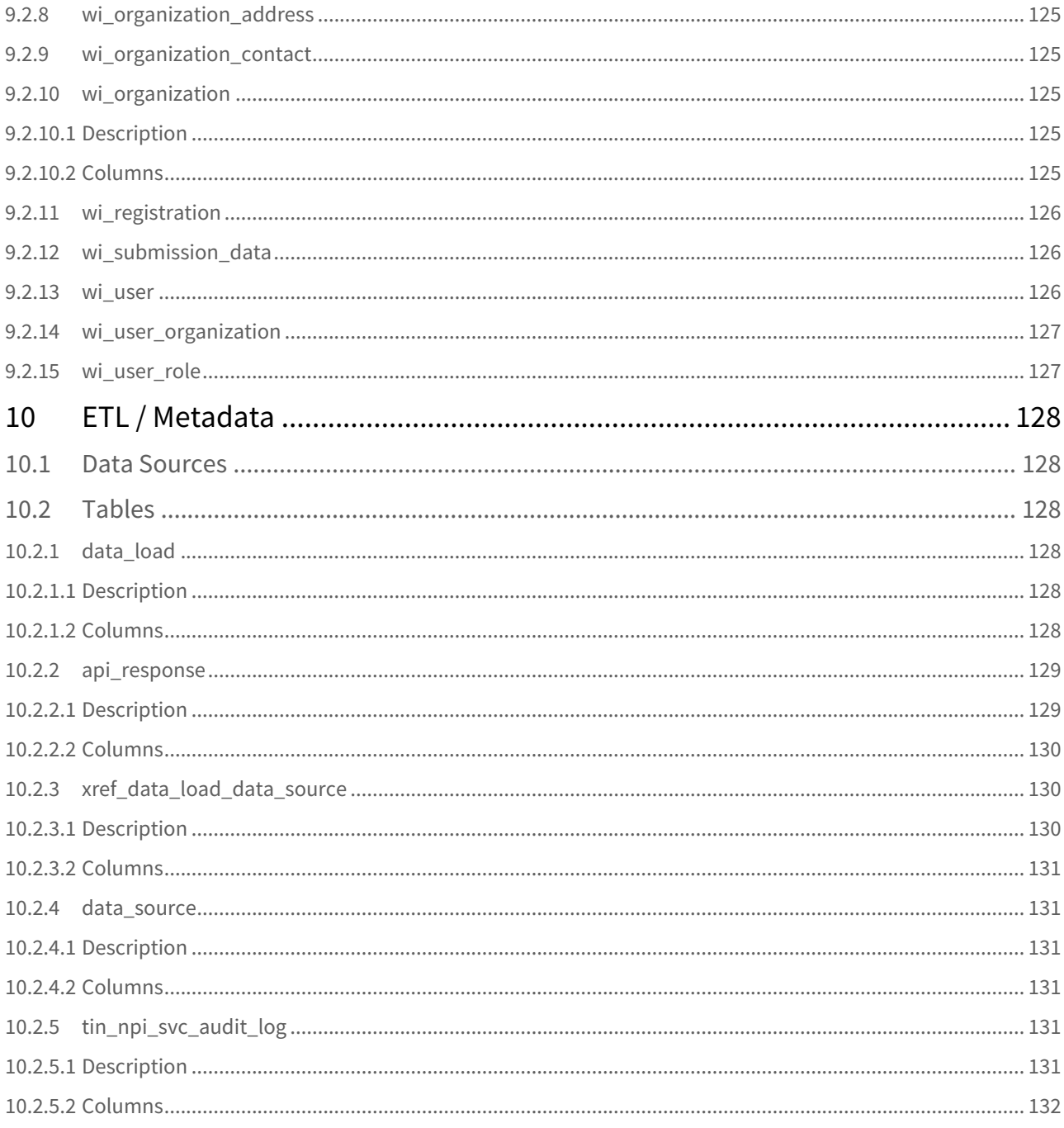

- [Overview](#page-16-0)[\(see page 11\)](#page-16-0)
- [Concepts](#page-17-0)[\(see page 11\)](#page-17-0)
	- [Normalized and Denormalized Data](#page-17-1)[\(see page 11\)](#page-17-1)
	- [Data Load / Snapshots](#page-17-2)[\(see page 11\)](#page-17-2)
	- [Data Quality](#page-17-3)[\(see page 11\)](#page-17-3)
	- [No Fake / Test Data in Production](#page-18-0)[\(see page 11\)](#page-18-0)
	- [Best Practices for Querying the UDS](#page-18-1)[\(see page 11\)](#page-18-1)
- [Data Model Diagram](#page-19-0)[\(see page 11\)](#page-19-0)
- [Submissions](#page-20-0)[\(see page 11\)](#page-20-0)
	- [Data Sources](#page-20-1)[\(see page 11\)](#page-20-1)
		- [Data Source documentation](#page-20-2)[\(see page 11\)](#page-20-2)
		- [Data ingestion processes](#page-21-0)[\(see page 11\)](#page-21-0)
	- [Tables](#page-21-1)[\(see page 11\)](#page-21-1)
		- [submission](#page-21-2)[\(see page 11\)](#page-21-2)
			- [Description](#page-21-3)[\(see page 11\)](#page-21-3)
			- [Columns](#page-22-0)[\(see page 11\)](#page-22-0)
		- [measurement\\_set](#page-23-0)[\(see page 11\)](#page-23-0)
			- [Description](#page-23-1)[\(see page 11\)](#page-23-1)
			- [Columns](#page-24-0)[\(see page 25\)](#page-24-0)
		- [measurement](#page-25-0)[\(see page 26\)](#page-25-0)
			- [Description](#page-25-1)[\(see page 26\)](#page-25-1)
			- [Columns](#page-26-0)[\(see page 27\)](#page-26-0)
			- [Measurement Type Field Mappings](#page-29-0)[\(see page 30\)](#page-29-0)
		- [multi\\_performance\\_rate\\_stratum](#page-31-0)[\(see page 32\)](#page-31-0)
			- [Description](#page-31-1)[\(see page 32\)](#page-31-1)
			- [Columns](#page-32-0)[\(see page 33\)](#page-32-0)
		- [acr\\_measurement\\_count](#page-32-1)[\(see page 33\)](#page-32-1)
			- [Description](#page-32-2)[\(see page 33\)](#page-32-2)
			- [Columns](#page-33-0)[\(see page 34\)](#page-33-0)
		- [submission\\_audit\\_log](#page-33-1)[\(see page 34\)](#page-33-1)
			- [Description](#page-33-2)[\(see page 34\)](#page-33-2)
			- [Columns](#page-34-0)[\(see page 35\)](#page-34-0)
		- [submission\\_request\\_log](#page-35-0)[\(see page 36\)](#page-35-0)
			- [Description](#page-35-1)[\(see page 36\)](#page-35-1)
			- [Columns](#page-35-2)[\(see page 36\)](#page-35-2)
		- [submission\\_request\\_json\\_flattened](#page-37-0)[\(see page 38\)](#page-37-0)
			- [Description](#page-37-1)[\(see page 38\)](#page-37-1)
			- [Columns](#page-37-2)[\(see page 38\)](#page-37-2)
- [Submission Scoring](#page-41-0)[\(see page 42\)](#page-41-0)
	- [Data Sources](#page-41-1)[\(see page 42\)](#page-41-1)
		- [Data Source documentation](#page-41-2)[\(see page 42\)](#page-41-2)
		- [Data ingestion processes](#page-41-3)[\(see page 42\)](#page-41-3)
		- [Submission Scoring Discrepancies](#page-41-4)[\(see page 42\)](#page-41-4)
		- [Tables](#page-42-0)[\(see page 43\)](#page-42-0)
			- [submission\\_score](#page-42-1)[\(see page 43\)](#page-42-1)
				- [Description](#page-42-2)[\(see page 43\)](#page-42-2)
				- [Columns](#page-42-3)[\(see page 43\)](#page-42-3)
			- [score\\_part](#page-47-0)[\(see page 48\)](#page-47-0)
				- [Description](#page-47-1)[\(see page 48\)](#page-47-1)
				- [Columns](#page-47-2)[\(see page 48\)](#page-47-2)
			- [category\\_score](#page-48-0)[\(see page 49\)](#page-48-0)
				- [Description](#page-48-1)[\(see page 49\)](#page-48-1)
- [Columns](#page-48-2)[\(see page 49\)](#page-48-2)
- [measurement\\_set\\_score\\_part](#page-49-0)[\(see page 50\)](#page-49-0)
	- [Description](#page-49-1)[\(see page 50\)](#page-49-1)
		- [Columns](#page-49-2)[\(see page 50\)](#page-49-2)
- [measurement\\_score](#page-54-0)[\(see page 55\)](#page-54-0)
	- [Description](#page-54-1)[\(see page 55\)](#page-54-1)
	- [Columns](#page-54-2)[\(see page 55\)](#page-54-2)
- [measurement\\_score\\_part](#page-59-0)[\(see page 60\)](#page-59-0)
	- [Description](#page-59-1)[\(see page 60\)](#page-59-1)
	- [Columns](#page-59-2)[\(see page 60\)](#page-59-2)
- [measures\\_picked](#page-60-0)[\(see page 61\)](#page-60-0)
	- [Description](#page-60-1)[\(see page 61\)](#page-60-1)
	- [Columns](#page-60-2)[\(see page 61\)](#page-60-2)
- [Final Scoring](#page-62-0)[\(see page 63\)](#page-62-0)
	- [Data Sources](#page-62-1)[\(see page 63\)](#page-62-1)
		- [Data Source documentation](#page-62-2)[\(see page 63\)](#page-62-2)
		- [Data ingestion processes](#page-62-3)[\(see page 63\)](#page-62-3)
	- [Tables](#page-62-4)[\(see page 63\)](#page-62-4)
		- [final\\_score](#page-62-5)[\(see page 63\)](#page-62-5)
			- [Description](#page-62-6)[\(see page 63\)](#page-62-6)
			- [Columns](#page-62-7)[\(see page 63\)](#page-62-7)
		- [candidate\\_score](#page-63-0)[\(see page 64\)](#page-63-0)
			- [Description](#page-63-1)[\(see page 64\)](#page-63-1)
			- [Columns](#page-63-2)[\(see page 64\)](#page-63-2)
		- [targeted\\_review](#page-67-0)[\(see page 68\)](#page-67-0)
			- [Description](#page-67-1)[\(see page 68\)](#page-67-1)
			- [Columns](#page-67-2)[\(see page 68\)](#page-67-2)
		- [payment\\_adjustment](#page-69-0)[\(see page 70\)](#page-69-0)
			- [Description](#page-69-1)[\(see page 70\)](#page-69-1)
			- [Columns](#page-69-2)[\(see page 70\)](#page-69-2)
		- [apm\\_entity\\_aci\\_rollup\\_score](#page-70-0)[\(see page 71\)](#page-70-0)
			- [Description](#page-70-1)[\(see page 71\)](#page-70-1)
			- [Columns](#page-71-0)[\(see page 72\)](#page-71-0)
		- [apm\\_participant\\_aci\\_rollup\\_score](#page-71-1)[\(see page 72\)](#page-71-1)
			- [Description](#page-71-2)[\(see page 72\)](#page-71-2)
			- [Columns](#page-71-3)[\(see page 72\)](#page-71-3)
		- [neutral\\_payment\\_adjustment](#page-73-0)[\(see page 74\)](#page-73-0)
			- [Description](#page-73-1)[\(see page 74\)](#page-73-1)
			- [Columns](#page-73-2)[\(see page 74\)](#page-73-2)
		- [neutral\\_payment\\_adjustment\\_load](#page-74-0)[\(see page 75\)](#page-74-0)
			- [Description](#page-74-1)[\(see page 75\)](#page-74-1)
			- [Columns](#page-74-2)[\(see page 75\)](#page-74-2)
		- [payment\\_adjustment\\_delta\\_eligibility](#page-75-0)[\(see page 76\)](#page-75-0)
			- [Description](#page-75-1)[\(see page 76\)](#page-75-1)
			- [Columns](#page-75-2)[\(see page 76\)](#page-75-2)
		- [payment\\_adjustment\\_delta\\_eligibility\\_load](#page-75-3)[\(see page 76\)](#page-75-3)
			- [Description](#page-75-4)[\(see page 76\)](#page-75-4)
			- [Columns](#page-76-0)[\(see page 77\)](#page-76-0)
		- [score\\_profile](#page-76-1)[\(see page 77\)](#page-76-1)
			- [Description](#page-76-2)[\(see page 77\)](#page-76-2)
			- [Columns](#page-76-3)[\(see page 77\)](#page-76-3)
		- [final\\_score\\_score\\_profile](#page-77-0)[\(see page 78\)](#page-77-0)
			- [Description](#page-77-1)[\(see page 78\)](#page-77-1)
- [Columns](#page-78-0)[\(see page 79\)](#page-78-0)
- [quality\\_improvement\\_score](#page-78-1)[\(see page 79\)](#page-78-1)
	- [Description](#page-78-2)[\(see page 79\)](#page-78-2)
	- [Columns](#page-78-3)[\(see page 79\)](#page-78-3)
- [final\\_score\\_payment\\_adjustment\\_map](#page-80-0)[\(see page 81\)](#page-80-0)
	- [Description](#page-80-1)[\(see page 81\)](#page-80-1)
	- [Columns](#page-80-2)[\(see page 81\)](#page-80-2)
- [Tables to be deprecated](#page-81-0)[\(see page 82\)](#page-81-0)
- [Eligibility](#page-82-0)[\(see page 83\)](#page-82-0)
	- [Data Sources](#page-82-1)[\(see page 83\)](#page-82-1)
		- [Data Source documentation](#page-82-2)[\(see page 83\)](#page-82-2)
		- [Data ingestion processes](#page-82-3)[\(see page 83\)](#page-82-3)
		- [Tables](#page-82-4)[\(see page 83\)](#page-82-4)
			- [apm\\_entity](#page-82-5)[\(see page 83\)](#page-82-5)
				- [Description](#page-82-6)[\(see page 83\)](#page-82-6)
				- [Columns](#page-82-7)[\(see page 83\)](#page-82-7)
			- [apm\\_entity\\_organization](#page-84-0)[\(see page 85\)](#page-84-0)
				- [Description](#page-84-1)[\(see page 85\)](#page-84-1)
				- [Columns](#page-84-2)[\(see page 85\)](#page-84-2)
			- [provider\\_apm\\_entity](#page-84-3)[\(see page 85\)](#page-84-3)
				- [Description](#page-84-4)[\(see page 85\)](#page-84-4)
				- [Columns](#page-84-5)[\(see page 85\)](#page-84-5)
			- [organization](#page-85-0)[\(see page 86\)](#page-85-0)
				- [Description](#page-85-1)[\(see page 86\)](#page-85-1)
				- [Columns](#page-85-2)[\(see page 86\)](#page-85-2)
			- [provider](#page-86-0)[\(see page 87\)](#page-86-0)
				- [Description](#page-86-1)[\(see page 87\)](#page-86-1)
				- [Columns](#page-86-2)[\(see page 87\)](#page-86-2)
			- [provider\\_org](#page-88-0)[\(see page 89\)](#page-88-0)
				- [Description](#page-88-1)[\(see page 89\)](#page-88-1)
				- [Columns](#page-88-2)[\(see page 89\)](#page-88-2)
			- [group\\_special\\_scenario](#page-89-0)[\(see page 90\)](#page-89-0)
				- [Description](#page-89-1)[\(see page 90\)](#page-89-1)
				- [Columns](#page-89-2)[\(see page 90\)](#page-89-2)
			- [individual\\_special\\_scenario](#page-92-0)[\(see page 93\)](#page-92-0)
				- [Description](#page-92-1)[\(see page 93\)](#page-92-1)
				- [Columns](#page-92-2)[\(see page 93\)](#page-92-2)
			- [virtual\\_group](#page-95-0)[\(see page 96\)](#page-95-0)
				- [Description](#page-95-1)[\(see page 96\)](#page-95-1)
				- [Columns](#page-95-2)[\(see page 96\)](#page-95-2)
			- [virtual\\_group\\_organization](#page-97-0)[\(see page 98\)](#page-97-0)
				- [Description](#page-97-1)[\(see page 98\)](#page-97-1)
				- [Columns](#page-98-0)[\(see page 99\)](#page-98-0)
			- [state\\_region](#page-98-1)[\(see page 99\)](#page-98-1)
				- [Description](#page-98-2)[\(see page 99\)](#page-98-2)
				- [Columns](#page-98-3)[\(see page 99\)](#page-98-3)
			- [tin\\_npi\\_ccn\\_mapping](#page-99-0)[\(see page 100\)](#page-99-0)
				- [Description](#page-99-1)[\(see page 100\)](#page-99-1)
				- [Columns](#page-99-2)[\(see page 100\)](#page-99-2)
	- [Definition of run parameter](#page-99-3)[\(see page 100\)](#page-99-3)
- [Measures](#page-101-0)[\(see page 102\)](#page-101-0)
	- [Data Sources](#page-101-1)[\(see page 102\)](#page-101-1)
		- [Data Source documentation](#page-101-2)[\(see page 102\)](#page-101-2)
- [Data ingestion process](#page-101-3)[\(see page 102\)](#page-101-3)
- [Tables](#page-101-4)[\(see page 102\)](#page-101-4)
	- [measure](#page-101-5)[\(see page 102\)](#page-101-5)
		- [Description](#page-101-6)[\(see page 102\)](#page-101-6)
		- [Columns](#page-102-0)[\(see page 103\)](#page-102-0)
	- [ia\\_measure](#page-103-0)[\(see page 104\)](#page-103-0)
		- [Description](#page-103-1)[\(see page 104\)](#page-103-1)
		- [Columns](#page-103-2)[\(see page 104\)](#page-103-2)
	- [aci\\_measure](#page-103-3)[\(see page 104\)](#page-103-3)
		- [Description](#page-103-4)[\(see page 104\)](#page-103-4)
		- [Columns](#page-104-0)[\(see page 105\)](#page-104-0)
	- [pi\\_measure](#page-104-1)[\(see page 105\)](#page-104-1)
		- [Description](#page-104-2)[\(see page 105\)](#page-104-2)
		- [Columns](#page-104-3)[\(see page 105\)](#page-104-3)
	- [quality\\_measure](#page-105-0)[\(see page 106\)](#page-105-0)
		- [Description](#page-105-1)[\(see page 106\)](#page-105-1)
		- [Columns](#page-105-2)[\(see page 106\)](#page-105-2)
	- [cost\\_measure](#page-106-0)[\(see page 107\)](#page-106-0)
		- [Description](#page-106-1)[\(see page 107\)](#page-106-1)
		- [Columns](#page-106-2)[\(see page 107\)](#page-106-2)
	- [benchmark](#page-107-0)[\(see page 108\)](#page-107-0)
		- [Description](#page-107-1)[\(see page 108\)](#page-107-1)
		- [Columns](#page-107-2)[\(see page 108\)](#page-107-2)
	- [aci\\_measure\\_measure\\_sets](#page-108-0)[\(see page 109\)](#page-108-0)
		- [Description](#page-108-1)[\(see page 109\)](#page-108-1)
		- [Columns](#page-108-2)[\(see page 109\)](#page-108-2)
	- [aci\\_measure\\_substitute](#page-109-0)[\(see page 110\)](#page-109-0)
		- [Description](#page-109-1)[\(see page 110\)](#page-109-1)
		- [Columns](#page-109-2)[\(see page 110\)](#page-109-2)
	- [code\\_object](#page-109-3)[\(see page 110\)](#page-109-3)
		- [Description](#page-109-4)[\(see page 110\)](#page-109-4)
		- [Columns](#page-109-5)[\(see page 110\)](#page-109-5)
	- [cost\\_measure\\_submission\\_methods](#page-110-0)[\(see page 111\)](#page-110-0)
		- [Description](#page-110-1)[\(see page 111\)](#page-110-1)
		- [Columns](#page-110-2)[\(see page 111\)](#page-110-2)
	- [eligibility\\_option](#page-110-3)[\(see page 111\)](#page-110-3)
		- [Description](#page-110-4)[\(see page 111\)](#page-110-4)
		- [Columns](#page-110-5)[\(see page 111\)](#page-110-5)
	- [eligibility\\_option\\_additional\\_procedure\\_codes](#page-111-0)[\(see page 112\)](#page-111-0)
		- [Description](#page-111-1)[\(see page 112\)](#page-111-1)
		- [Columns](#page-111-2)[\(see page 112\)](#page-111-2)
	- [eligibility\\_option\\_procedure\\_codes](#page-111-3)[\(see page 112\)](#page-111-3)
		- [Description](#page-111-4)[\(see page 112\)](#page-111-4)
		- [Columns](#page-111-5)[\(see page 112\)](#page-111-5)
	- [eligibility\\_option\\_submission\\_method](#page-111-6)[\(see page 112\)](#page-111-6)
		- [Description](#page-111-7)[\(see page 112\)](#page-111-7)
		- [Columns](#page-112-0)[\(see page 113\)](#page-112-0)
	- [measure\\_category](#page-112-1)[\(see page 113\)](#page-112-1)
		- [Description](#page-112-2)[\(see page 113\)](#page-112-2)
		- [Columns](#page-112-3)[\(see page 113\)](#page-112-3)
	- [measure\\_set](#page-112-4)[\(see page 113\)](#page-112-4)
		- [Description](#page-112-5)[\(see page 113\)](#page-112-5)
		- [Columns](#page-112-6)[\(see page 113\)](#page-112-6)
- [measure\\_specification](#page-113-0)[\(see page 114\)](#page-113-0)
	- [Description](#page-113-1)[\(see page 114\)](#page-113-1)
	- [Columns](#page-113-2)[\(see page 114\)](#page-113-2)
- [measure\\_subcategory](#page-113-3)[\(see page 114\)](#page-113-3)
	- [Description](#page-113-4)[\(see page 114\)](#page-113-4)
	- [Columns](#page-113-5)[\(see page 114\)](#page-113-5)
- [measure\\_type](#page-114-0)[\(see page 115\)](#page-114-0)
	- [Description](#page-114-1)[\(see page 115\)](#page-114-1)
		- [Columns](#page-114-2)[\(see page 115\)](#page-114-2)
- [measurement\\_objective](#page-114-3)[\(see page 115\)](#page-114-3)
	- [Description](#page-114-4)[\(see page 115\)](#page-114-4)
	- [Columns](#page-114-5)[\(see page 115\)](#page-114-5)
- [metric\\_type](#page-115-0)[\(see page 116\)](#page-115-0)
	- [Description](#page-115-1)[\(see page 116\)](#page-115-1)
	- [Columns](#page-115-2)[\(see page 116\)](#page-115-2)
- [performance\\_option](#page-115-3)[\(see page 116\)](#page-115-3)
	- [Description](#page-115-4)[\(see page 116\)](#page-115-4)
	- [Columns](#page-115-5)[\(see page 116\)](#page-115-5)
- [performance\\_option\\_quality\\_codes](#page-116-0)[\(see page 117\)](#page-116-0)
	- [Description](#page-116-1)[\(see page 117\)](#page-116-1)
	- [Columns](#page-116-2)[\(see page 117\)](#page-116-2)
- [performance\\_option\\_submission\\_methods](#page-116-3)[\(see page 117\)](#page-116-3)
	- [Description](#page-116-4)[\(see page 117\)](#page-116-4)
	- [Columns](#page-116-5)[\(see page 117\)](#page-116-5)
- [performance\\_stratum](#page-116-6)[\(see page 117\)](#page-116-6)
	- [Description](#page-116-7)[\(see page 117\)](#page-116-7)
	- [Columns](#page-116-8)[\(see page 117\)](#page-116-8)
- [pi\\_measure\\_measure\\_sets](#page-117-0)[\(see page 118\)](#page-117-0)
	- [Description](#page-117-1)[\(see page 118\)](#page-117-1)
	- [Columns](#page-117-2)[\(see page 118\)](#page-117-2)
- [pi\\_measure\\_substitute](#page-117-3)[\(see page 118\)](#page-117-3)
	- [Description](#page-117-4)[\(see page 118\)](#page-117-4)
	- [Columns](#page-117-5)[\(see page 118\)](#page-117-5)
- [quality\\_measure\\_eligibility\\_options](#page-118-0)[\(see page 119\)](#page-118-0)
	- [Description](#page-118-1)[\(see page 119\)](#page-118-1)
	- [Columns](#page-118-2)[\(see page 119\)](#page-118-2)
- [quality\\_measure\\_measure\\_sets](#page-118-3)[\(see page 119\)](#page-118-3)
	- [Description](#page-118-4)[\(see page 119\)](#page-118-4)
	- [Columns](#page-118-5)[\(see page 119\)](#page-118-5)
- [quality\\_measure\\_performance\\_option](#page-118-6)[\(see page 119\)](#page-118-6)
	- [Description](#page-118-7)[\(see page 119\)](#page-118-7)
	- [Columns](#page-118-8)[\(see page 119\)](#page-118-8)
- [quality\\_measure\\_stratum](#page-119-0)[\(see page 120\)](#page-119-0)
	- [Description](#page-119-1)[\(see page 120\)](#page-119-1)
	- [Columns](#page-119-2)[\(see page 120\)](#page-119-2)
- [quality\\_measure\\_submission\\_methods](#page-119-3)[\(see page 120\)](#page-119-3)
	- [Description](#page-119-4)[\(see page 120\)](#page-119-4)
	- [Columns](#page-119-5)[\(see page 120\)](#page-119-5)
- [submission\\_method](#page-119-6)[\(see page 120\)](#page-119-6)
	- [Description](#page-119-7)[\(see page 120\)](#page-119-7)
		- [Columns](#page-119-8)[\(see page 120\)](#page-119-8)

#### • [Web Interface](#page-121-0)[\(see page 122\)](#page-121-0)

• [Sources](#page-121-1)[\(see page 122\)](#page-121-1)

- [Tables](#page-121-2)[\(see page 122\)](#page-121-2)
	- [wi\\_activity](#page-121-3)[\(see page 122\)](#page-121-3)
	- [wi\\_beneficiary](#page-121-4)[\(see page 122\)](#page-121-4)
		- [Description](#page-121-5)[\(see page 122\)](#page-121-5)
		- [Columns](#page-122-0)[\(see page 123\)](#page-122-0)
	- [wi\\_clinic](#page-122-1)[\(see page 123\)](#page-122-1)
	- [wi\\_file\\_process](#page-123-0)[\(see page 124\)](#page-123-0)
	- [wi\\_file\\_process\\_message](#page-123-1)[\(see page 124\)](#page-123-1)
	- [wi\\_measure\\_metadata](#page-123-2)[\(see page 124\)](#page-123-2)
	- [wi\\_measure](#page-123-3)[\(see page 124\)](#page-123-3)
	- [wi\\_organization\\_address](#page-124-0)[\(see page 125\)](#page-124-0)
	- [wi\\_organization\\_contact](#page-124-1)[\(see page 125\)](#page-124-1)
	- [wi\\_organization](#page-124-2)[\(see page 125\)](#page-124-2)
		- [Description](#page-124-3)[\(see page 125\)](#page-124-3)
		- [Columns](#page-124-4)[\(see page 125\)](#page-124-4)
	- [wi\\_registration](#page-125-0)[\(see page 126\)](#page-125-0)
	- [wi\\_submission\\_data](#page-125-1)[\(see page 126\)](#page-125-1)
	- [wi\\_user](#page-125-2)[\(see page 126\)](#page-125-2)
	- [wi\\_user\\_organization](#page-126-0)[\(see page 127\)](#page-126-0)
	- [wi\\_user\\_role](#page-126-1)[\(see page 127\)](#page-126-1)
- [ETL / Metadata](#page-127-0)[\(see page 128\)](#page-127-0)
	- [Data Sources](#page-127-1)[\(see page 128\)](#page-127-1)
	- [Tables](#page-127-2)[\(see page 128\)](#page-127-2)
		- [data\\_load](#page-127-3)[\(see page 128\)](#page-127-3)
			- [Description](#page-127-4)[\(see page 128\)](#page-127-4)
			- [Columns](#page-127-5)[\(see page 128\)](#page-127-5)
		- [api\\_response](#page-128-0)[\(see page 129\)](#page-128-0)
			- [Description](#page-128-1)[\(see page 129\)](#page-128-1)
			- [Columns](#page-129-0)[\(see page 130\)](#page-129-0)
		- [xref\\_data\\_load\\_data\\_source](#page-129-1)[\(see page 130\)](#page-129-1)
			- [Description](#page-129-2)[\(see page 130\)](#page-129-2)
			- [Columns](#page-130-0)[\(see page 131\)](#page-130-0)
		- [data\\_source](#page-130-1)[\(see page 131\)](#page-130-1)
			- [Description](#page-130-2)[\(see page 131\)](#page-130-2)
			- [Columns](#page-130-3)[\(see page 131\)](#page-130-3)
		- [tin\\_npi\\_svc\\_audit\\_log](#page-130-4)[\(see page 131\)](#page-130-4)
			- [Description](#page-130-5)[\(see page 131\)](#page-130-5)
			- [Columns](#page-131-0)[\(see page 132\)](#page-131-0)

# <span id="page-16-0"></span>1 Overview

The Universal Data Set is a curated data warehouse of all QPP data for analytics and reporting. This page is the full detailed documentation of the UDS data. Wherever possible, we try to illuminate business rules as we learn them. Data tables (and their documentation) are separated into domains that define related data sets and sources.

# <span id="page-17-0"></span>2 Concepts

## <span id="page-17-1"></span>2.1 Normalized and Denormalized Data

The UDS Postgres data warehouse provides two versions of QPP data. The first is a set of normalized, relational tables. Tables are grouped into six data domains, broadly representing one or more datasets for a component of the QPP program: Measures, Eligibility, Submissions, Submission Scoring, Final Scoring, and Web Interface. (A seventh domain, ETL, contains metadata about how we load the data domains.) Each table represents a distinct concept within its domain, or is a join table between two concepts. Almost every table has a unique, autoincrementing, integer primary key identifier for every row in the table called `db\_id`. Tables can be joined together with foreign keys that reference these primary identifiers with the format `db\_<other table name>\_id`. So for example, the `final\_score` table has a foreign key `db\_candidate\_score\_id` which joins to the `candidate\_score` table's primary key `db\_id` column. Sometimes it is also possible to join between tables using natural keys (keys that are present within the source dataset). The normalized tables reside in the `uds` schema; see the "Data Model" section below for a visual diagram of the domains, their tables, and how various tables are associated to each other. A second schema, `active`, contains Postgres views with the same names and schema / structure as the `uds` tables, but which represent a subset of the data (see Data Load / Snapshots below).

This page is primarily concerned with documenting these relational uds tables, their data sources, relationships, and business rules. The other version of QPP data that is provided to users is the denormalized data marts. Data marts are consolidated, denormalized or 'flattened' sets of QPP data that are used to power a dashboard, generate a report, or allow for easier querying of the data. Use of the data marts is highly recommended in cases where users don't want or need to concern themselves with determining which version of the data is the most up-to-date and validated, or don't want to join across uds tables themselves. Data marts are documented here: [UDS Data Mart Data](https://confluence.cms.gov/display/QPPAR/UDS+Data+Mart+Data+Dictionary)  [Dictionary](https://confluence.cms.gov/display/QPPAR/UDS+Data+Mart+Data+Dictionary)<sup>[1](https://confluence.cms.gov/display/QPPAR/UDS+Data+Mart+Data+Dictionary)</sup>.

## <span id="page-17-2"></span>2.2 Data Load / Snapshots

Almost all datasets that are loaded in a batch process (as opposed to a streaming process) are subject to our "data load", or snapshot, concept, and tied to a record in the data\_load table. What this means is that whenever we reload a dataset or data domain, we never update existing rows for a given record. Instead, we always create a new record even if the record already exists in the database. For each dataset (identified by a combination of data\_load.uds\_domain and data\_load.year), only one load of the dataset is marked 'active' at any time. "Active" data indicates that the data set has been validated, is the latest version of the data, and is appropriate for use in analytics and reporting. The benefits of this data load concept are:

- the ability to see how a dataset changes over time
- the ability to fully load a dataset before exposing it to users (no partial / halfway data changes)
- the ability to run data quality checks / validations before allowing the user access to the data

## <span id="page-17-3"></span>2.3 Data Quality

A&R performs a series of data quality checks nightly, and whenever data is loaded or reloaded. For more information, see the Google doc.

<sup>1</sup> https://confluence.cms.gov/display/QPPAR/UDS+Data+Mart+Data+Dictionary

# <span id="page-18-0"></span>2.4 No Fake / Test Data in Production

For the A&R team, the QPP data is our product. Other QPP components use our data warehouse to drive their processes; reports generated from our data are used to determine payment adjustments; and analytics from our data are used make policy decisions. As such, the A&R team mandates that no known fake or test data will be allowed into the UDS or its data marts in production. Source teams may generate fake data in production in order to test the functionality of their systems, but it must be easily and consistently identifiable, exclusive of real data, and filterable. A&R will filter out all known fake or test data when ingesting a dataset into our production data warehouse.

This Confluence document: [QPP Fake/Test Data in Production](https://confluence.cms.gov/pages/viewpage.action?pageId=108372205)<sup>[2](https://confluence.cms.gov/pages/viewpage.action?pageId=108372205)</sup> represents an agreement between all QPP components as to the definition of fake data in production. (Some teams, ourselves included, also use these criteria to generate our fake data in lower tiers like develop, to ensure that lower tiers do not accidentally contain real PII data.) All QPP teams and the Data Governance stewards have a responsibility to ensure that the team upholds these definitions, or that new definitions are agreed upon across the QPP product teams.

# <span id="page-18-1"></span>2.5 Best Practices for Querying the UDS

Guidance on querying the UDS is located here: [Querying the UDS for Fun and Glory](https://confluence.cms.gov/display/QPPAR/Querying+the+UDS+for+Fun+and+Glory)<sup>[3](https://confluence.cms.gov/display/QPPAR/Querying+the+UDS+for+Fun+and+Glory)</sup>.

Known data invariants are documented here: OPPAR Invariants<sup>[4](https://confluence.cms.gov/display/QPPAR/QPPAR+Invariants)</sup>

<sup>2</sup> https://confluence.cms.gov/pages/viewpage.action?pageId=108372205

<sup>3</sup> https://confluence.cms.gov/display/QPPAR/Querying+the+UDS+for+Fun+and+Glory

<sup>4</sup> https://confluence.cms.gov/display/QPPAR/QPPAR+Invariants

# <span id="page-19-0"></span>3 Data Model Diagram

Following is an entity-relationship diagram of the UDS database schema.

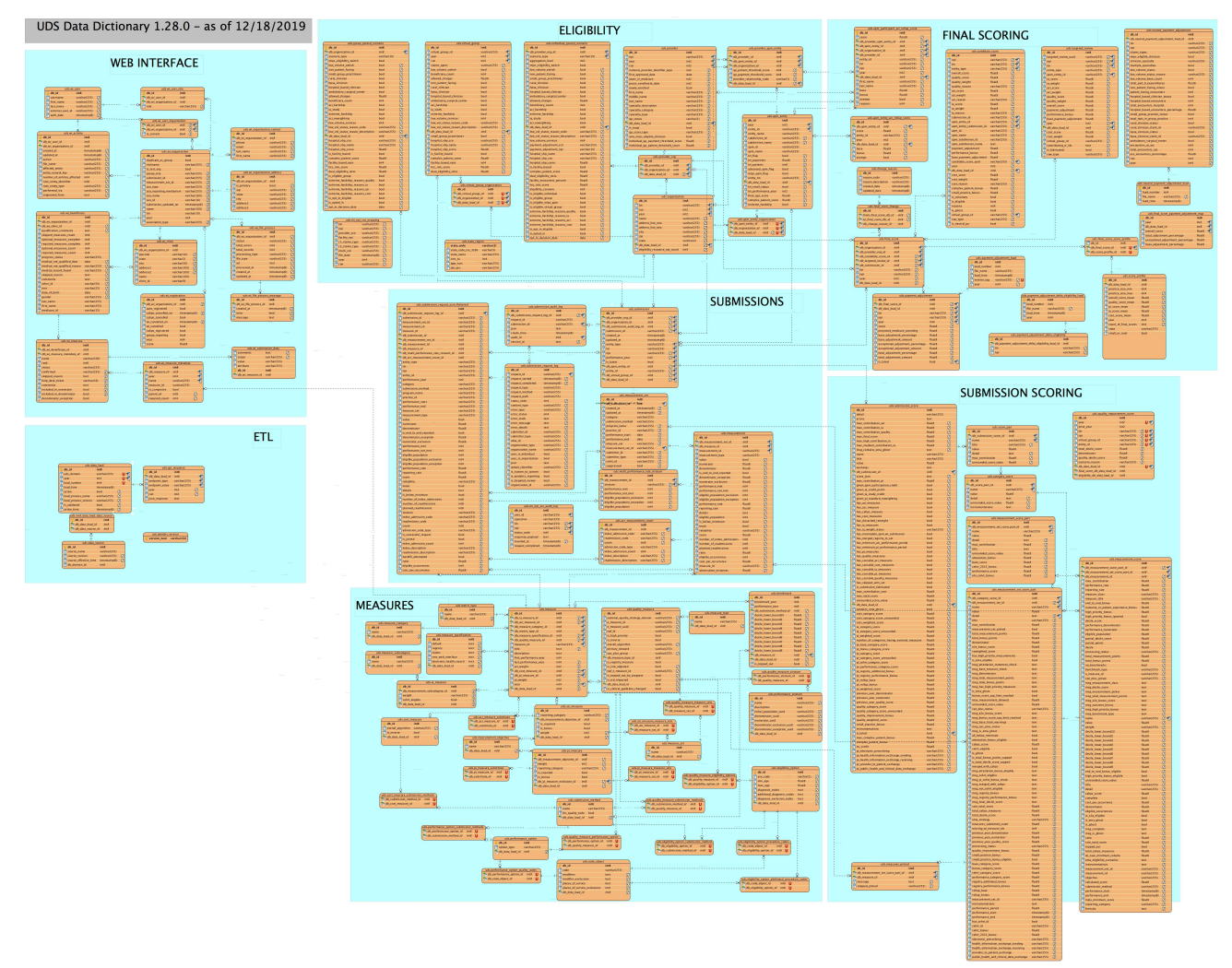

# <span id="page-20-0"></span>4 Submissions

### <span id="page-20-1"></span>4.1 Data Sources

The Submissions domain comprises the measurements that clinicians have recorded during the performance year for activities related to improved patient quality of care, and how they transmitted this data to QPP. This data is recorded in a nested hierarchy:

- A *Submission* represents the set of data that applies to a single entity. For any given entity, there will be only one single submission per performance year. There are four types of entities: a individual (representing data for a single clinician; both TIN and NPI are specified); a group (representing data for an organization or collection of clinicians; TIN is specified and NPI will be empty); an APM entity (representing data for an Advanced Payment Model, which is a collection of many clinicians across multiple organizations; TIN and NPI will be empty and entity\_id will be populated with entity\_type = 'apm'); or a Virtual Group (starting in 2018; representing data for a collection of many clinicians across multiple organization who are not in an APM; TIN and NPI will be empty and entity id will be populated with entity type = 'virtual\_group'). A submission represents, "who does this data apply to".
	- Within a Submission there are one or more *Measurement Sets*. These are collections of measurements that are grouped together according to: their category (currently four types: ia, aci, quality, cost), submission method (currently XXX types), and submitter details. This can be thought of as, "how was this data collected and transmitted".
		- Within a Measurement Set there are one or more *Measurements*. Measurements are the actual data recorded for specific measures. The data depends on the type of Measure being recorded. There are 9 types of measurements (see Measurement Type Field Mappings for more details).

No matter which pathway / submission method, all submissions data goes through the Submissions API. A REST request to create or modify submission, measurement set, or measurement data is made to the Submissions API; if it is valid, the data is transmitted successfully and stored in the Submission database (MySQL). So, the source of truth for Submissions data is **the Submissions database and API.**

The information of the requests to the API (request logs) are also stored in the UDS Submissions domain. We store both successful and failed requests, all metadata around who was making the request, and what data they sent as part of the submission. Logs are a lossy data source, as they can fail to be transmitted across multiple connections between the API and UDS. Because request logs can fail for many validation reasons, all Submissions data that are contained within the request logs cannot be expected to fully conform to our expected schemas.

### <span id="page-20-2"></span>4.1.1 Data Source documentation

This is the documentation of the Submissions API: [https://cmsgov.github.io/qpp-submissions-docs/.](https://cmsgov.github.io/qpp-submissions-docs/) Of particular interest for this domain are the Submissions, Measurement Sets, and Measurements links.

This is the documented schema of the Submissions database: [https://github.com/CMSgov/qpp-submissions-api/](https://github.com/CMSgov/qpp-submissions-api/blob/master/tools/schema.sql) [blob/master/tools/schema.sql](https://github.com/CMSgov/qpp-submissions-api/blob/master/tools/schema.sql)

Audit documentation ...?

Log documentation ...? [Data Models](https://confluence.cms.gov/display/QPPAR/Data+Models#DataModels-AV1.1:av1_1_subm_log)<sup>[5](https://confluence.cms.gov/display/QPPAR/Data+Models#DataModels-AV1.1:av1_1_subm_log)</sup>

<sup>5</sup> https://confluence.cms.gov/display/QPPAR/Data+Models#DataModels-AV1.1:av1\_1\_subm\_log

### <span id="page-21-0"></span>4.1.2 Data ingestion processes

We ingest Submissions data into the UDS via two different methods.

- 1. *Audits during the Submission Window*.
	- a. With every data create/change request that is made to the Submissions API and processed successfully, the Submissions API creates an audit log. This log is stored in Amazon s3 and contains the entire Submission JSON object, including the changes from the successful request. We take this JSON object and process it into the following tables: submission, measurement\_set, measurement, multi\_performance\_rate\_stratum, acr\_measurement\_count. The metadata about the audit log is stored in submission\_audit\_log.
	- b. Because of the nature of the constantly-updating Submissions data during the submission window (generally Jan-March after the performance year), the Submissions data during this time is considering a streaming dataset, not a data-loaded dataset. That means that the latest audit for any given submission is the latest validated data. During the submissions window, the Submissions domain for the performance year is not tied to a data\_load row.
- 2. *Submissions API Data Load*
	- a. At the end of the submissions window, we must do a final load of all submissions data into the UDS for the performance year. There are a couple of reasons for this. First: concurrent (nearsimultaneous) requests to the Submissions API can result in the latest audit not containing the full and final state of the submission as it is stored in the submissions database. By fetching every submission from the Submission API in a single data load, we ensure that we have the complete, latest data for each submission. Second: sometimes an audit is not created by the Submissions API, leaving us with no record from the submissions window of the submission. We can retrieve the full list of submission ids from the Submissions database directly. *Warning*: Care needs to be taken here to ensure that we don't ingest fake submissions into the UDS.
	- b. During this method of obtaining Submissions data, we tie the submission to a data\_load. At this point, the Submissions domain is therefore snapshotted and validated with data quality checks before being made available to end users.

Request logs are transferred into the UDS via the following chain of technologies:

• Submissions API log file → splunk forwarder → A&R syslog → A&R Kafka queue → Nifi / Python processing → UDS storage.

### <span id="page-21-1"></span>4.2 Tables

### <span id="page-21-2"></span>4.2.1 submission

#### <span id="page-21-3"></span>4.2.1.1 Description

This table, along with its other associated Submission domain tables, represents a complete snapshot of a submission after a request is successfully processed by Submission API to create or modify the submission in some way. The structure of this table and associated measurement\_set, measurement,

multi\_performance\_rate\_stratum, and acr\_measurement\_count tables closely follows the JSON structure of the Submission API, which is documented [here](https://cmsgov.github.io/qpp-submissions-docs/submissions)<sup>[6](https://cmsgov.github.io/qpp-submissions-docs/submissions)</sup>. Following is an excerpt from that documentation.

<sup>6</sup> https://cmsgov.github.io/qpp-submissions-docs/submissions

*"The Submissions resource represents one year of performance data for a given individual or group* [sic; or apm or virtual group]. *Submissions contain MeasurementSets which can be accessed both via Submissions methods* [meaning API endpoints] and *MeasurementSets methods* [endpoints]. *Submissions resources are 'shared' in the sense that they contain Measurement Sets that may be created by multiple users.*"

The UDS documentation includes a mapping of this JSON structure to the UDS tables. See [here](https://docs.google.com/spreadsheets/d/1D9lX3NKZroI4Feqkr0ag_T6mSRQHFvicg6kBHBya-ts/edit#gid=0)<sup>[7](https://docs.google.com/spreadsheets/d/1D9lX3NKZroI4Feqkr0ag_T6mSRQHFvicg6kBHBya-ts/edit#gid=0)</sup>.

**Keys:** The natural key for this table includes submission\_id, performance\_year, and updated\_at. The surrogate key is db\_id. The is\_latest flag indicates the record representing the latest state of the submission that was successfully processed by the API. At the end of the submission window, records with is\_latest equal to true are used to retrieve the complete category score JSON from the Submission API. Therefore, only these records have reliable associated category score information.

Each submission will be linked to one of the following: a provider\_org, an organization, an apm\_entity, or a virtual\_group depending on whether the submission is for an individual, group, APM entity, or virtual group. Submissions that cannot be linked to any records in the provider\_org, organization, apm\_entity, or virtual\_group tables will still be saved. These are "voluntary" submitters who do not appear in the eligibility data (though this is not the full definition of voluntary). The Submission API is required by law to accept all Submissions, regardless of whether or not the submission's tin, npi, apm entity id, or virtual group id are real and under a CMS program. In theory, any provider could submit data, and any third party system could submit fake data.

#### <span id="page-22-0"></span>4.2.1.2 Columns

- db\_id
	- type: int8 not null primary key
	- description: Unique BIGSERIAL (autoincrementing integer)-type identifier for the record. Created by UDS upon insert to table.
- db\_provider\_org\_id
	- type: int8
		- description: Foreign key to the provider\_org table provider\_org.db\_id.
- db\_organization\_id
	- type: int8
	- description: Foreign key to the organization table organization.db\_id.
- db\_submission\_audit\_log\_id
	- type: int8
		- description: Foreign key to the submission\_audit\_log table submission\_audit\_log.db\_id. Non-null when the submission is processed via a streaming process. Null when the submission is processed via a data load process.
- submission\_id
	- type: varchar(255)
	- description: The unique UUID of the submission. Created by the Submissions API when creating the submission. Although there is no not null constraint here, this field can never be legitimately null.
- created\_at
	- type: timestamp not null
	- description: The creation time of the submission in RFC\_3339 format.
- updated\_at
	- type: timestamp not null
	- description: The modification time of the submission in RFC\_3339 format.
- entity\_type
	- type: varchar(255) not null
	- description: The type of entity associated with the submission. Acceptable values are "individual", "group", "apm", and "virtual\_group" (for 2018 and later).

<sup>7</sup> https://docs.google.com/spreadsheets/d/1D9lX3NKZroI4Feqkr0ag\_T6mSRQHFvicg6kBHBya-ts/edit#gid=0

- tin
- type: varchar(255) not null
- description: The 9-digit identifier of the provider associated with the submission (Taxpayer Identification Number). Although this field has a not null constraint, it is allowed to be empty string when the entity\_type is "apm" or "virtual\_group".
- PII field
- npi
	- type: varchar(255) default ''
	- description: The 10-digit identifier of the provider associated with the submission (National Provider Identifier).
- performance\_year
	- type: int2
	- description: The year in which performance data for the submission was collected.
- is\_latest
	- type: bool not null
	- description: Whether the particular row corresponds to the last/most recent version of the submission. This field is crucial in helping us to flip back and forth between submissions that are loaded via audits (streaming process) and those loaded via the API (batch process).
- db\_apm\_entity\_id
	- type: int8 foreign key
	- description: Foreign key to the apm\_entity table apm\_entity.db\_id.
- entity\_id
	- type: varchar(255)
	- description: Either the APM entity id or the Virtual Group id, depending on the submission's entity type.
- db\_virtual\_group\_id
	- type: int8 foreign key
	- description: Foreign key to the virtual\_group table virtual\_group.db\_id.
- db\_data\_load\_id
	- type: int8 foreign key
	- description: Foreign key to the data\_load table data\_load.db\_id. Non-null when the submission is processed via a batch data load process. Null when the submission is processed via a streaming (audits) process.

#### <span id="page-23-0"></span>4.2.2 measurement\_set

#### <span id="page-23-1"></span>4.2.2.1 Description

From the API documentation (see [here](https://cmsgov.github.io/qpp-submissions-docs/measurement-sets)<sup>[8](https://cmsgov.github.io/qpp-submissions-docs/measurement-sets)</sup>):

*"The MeasurementSets resource represents performance data for a specified category. Each Submission can have multiple MeasurementSets*. *Each MeasurementSet in a given Submission must be uniquely identified by category and submission method* [sic; submitter\_id and submitter\_type must also be used to uniquely identify measurementSets]. *MeasurementSets contain Measurements, which can be accessed both via MeasurementSets methods* [endpoints] *and Measurements methods* [endpoints]."

The structure of this table and associated measurement, multi\_performance\_rate\_stratum, and acr\_measurement\_count tables closely follows the JSON structure of the Submission API.

<sup>8</sup> https://cmsgov.github.io/qpp-submissions-docs/measurement-sets

**Keys:** The surrogate key is db id. The natural key includes measurement set id, which is generated by the source system and is unique within the scope of a submission, and updated\_at. Within a submission, the combination of submission method, category, submitter id, and submitter type are unique.

#### <span id="page-24-0"></span>4.2.2.2 Columns

- db\_id
	- type: int8 not null primary key
	- description: Unique BIGSERIAL (autoincrementing integer)-type identifier for the record. Created by UDS upon insert to table.
- db\_submission\_id
	- type: int8 not null
	- description: Foreign key to the submission table submission.db\_id.
- measurement\_set\_id
	- type: varchar(255) not null
	- description: The UUID of the measurement set. Created by the Submissions API when the measurement set is first created.
- created\_at
	- type: timestamp not null
	- description: The creation time of the submission in RFC\_3339 format.
- updated\_at
	- type: timestamp not null
	- description: The modification time of the submission in RFC\_3339 format.
- category
	- type: varchar(255) not null
	- description: QPP scoring category to which the measures in this measurement set belong: Improvement Activities, Quality, Advancing Care Information / Promoting Interoperability, and Cost. Acceptable values for 2017 are: ia, quality, aci, cost. Acceptable values for 2018 and later are: ia, quality, pi, cost.
	- The ACI category was renamed to PI for performance year 2018.
- submission\_method
	- type: varchar(255) not null
	- description: The method by which data is submitted. Acceptable values are cmsWebInterface,
	- electronicHealthRecord, claims, registry, certifiedSurveyVendor, and administrativeClaims.
- program\_name
	- type: varchar(255)
	- description: The quality payment program under which the submission belongs. Acceptable values are "mips" or "cpcPlus". If not provided, program\_name will be recorded as "mips".
- practice\_id
	- type: varchar(255)
	- description: The id of the practice associated with the measurement set. Required if program\_name is set to "cpcPlus". Must be omitted if program\_name is not set to "cpcPlus".
- performance\_start
	- type: date not null
	- description: A date in RFC 3339 format with only the date part (for instance, "2013-01-15"). The first date when the measurement data is applicable.
- performance\_end
	- type: date not null
	- description: A date in RFC 3339 format with only the date part (for instance, "2013-01-15"). The last date when the measurement data is applicable.
- measure\_set
	- type: varchar(255)
- description: The specialty set which the measurement set is attesting. Acceptable values are "allergyImmunology", "anesthesiology", "cardiology", "dermatology", "diagnosticRadiology", "electrophysiologyCardiacSpecialist", "emergencyMedicine", "gastroenterology", "generalOncology", "generalPracticeFamilyMedicine", "generalSurgery", "hospitalists", "internalMedicine", "interventionalRadiology", "mentalBehavioralHealth", "neurology", "obstetricsGynecology", "ophthalmology", "orthopedicSurgery", "otolaryngology", "pathology", "pediatrics", "physicalMedicine", "plasticSurgery", "preventativeMedicine", "radiationOncology", "rheumatology", "thoracicSurgery", "urology" or "vascularSurgery".
- This gets complicated. TBD More deets here.
- submitter\_id
	- type: varchar(255)
	- description: An identifier for the user / system that created the measurement set.
- submitter\_type
	- type: varchar(255)
	- description: The type of user / system that created the measurement set.
- cehrt\_id
	- type: varchar(255)
	- description: Added for 2019 data, this is a unique identifier that is generated by ONC (?) and identifies a specific bundle of software or EHR (electronic health registry). The CEHRT is a 15 character alpha number. It will be included only on PI category measurement sets.
		- From [CEHRT ID Options](https://confluence.cms.gov/display/QPPARCH/CEHRT+ID+Options) $9$ : Generally, the pattern is:
			- XX14EXXXXXXXXXX for 2014 Edition
			- XX15EXXXXXXXXXX for 2015 Edition
			- XX15HXXXXXXXXXX for 2014/2015 hybrid
			- We only want to accept 2015 Edition CEHRT IDs.
- suppressed
	- type: boolean
	- description: A flag to indicate if a measurement set should be suppressed for scoring due to invalid data.
- source
	- type: varchar(255)
	- description: Indicates source, e.g. QRDA3

#### <span id="page-25-0"></span>4.2.3 measurement

#### <span id="page-25-1"></span>4.2.3.1 Description

From the API documentation (see [here](https://cmsgov.github.io/qpp-submissions-docs/measurements)<sup>[10](https://cmsgov.github.io/qpp-submissions-docs/measurements)</sup>):

*"The Measurements resource represents performance data for a specific measure within a MeasurementSet. There are five types of Measurements: Boolean, Proportion, Non-Proportion, Single-Performance Rate, and Multi-Performance Rate. Each MeasurementSet can have multiple Measurements. No two Measurements in a given MeasurementSet can have the same measureId."*

All types of measurements have been mapped to this single table. Each measurement type includes different fields. Therefore, the fields in this table will be populated differently depending on the type of measure the record represents. The measurement\_type field indicates the type of measurement. Its valid values are as follows (each is linked to useful documentation from the API):

<sup>9</sup> https://confluence.cms.gov/display/QPPARCH/CEHRT+ID+Options

<sup>10</sup> https://cmsgov.github.io/qpp-submissions-docs/measurements

- [boolean](https://cmsgov.github.io/qpp-submissions-docs/measurements#boolean-measurements) $^{11}$  $^{11}$  $^{11}$
- [proportion](https://cmsgov.github.io/qpp-submissions-docs/measurements#proportion-measurements)<sup>[12](https://cmsgov.github.io/qpp-submissions-docs/measurements#proportion-measurements)</sup>
- [nonProportion](https://cmsgov.github.io/qpp-submissions-docs/measurements#non-proportion-measurements)<sup>[13](https://cmsgov.github.io/qpp-submissions-docs/measurements#non-proportion-measurements)</sup>
- [singlePerformanceRate](https://cmsgov.github.io/qpp-submissions-docs/measurements#single-performance-rate-measurements)<sup>[14](https://cmsgov.github.io/qpp-submissions-docs/measurements#single-performance-rate-measurements)</sup>
- registrySinglePerformanceRate
- [multiPerformanceRate](https://cmsgov.github.io/qpp-submissions-docs/measurements#multi-performance-rate-measurements)<sup>[15](https://cmsgov.github.io/qpp-submissions-docs/measurements#multi-performance-rate-measurements)</sup>
- registryMultiPerformanceRate
- [cahps](https://cmsgov.github.io/qpp-submissions-docs/measurements#cahps) $^{16}$  $^{16}$  $^{16}$
- [costScore](https://cmsgov.github.io/qpp-submissions-docs/measurements#all-cause-readmission-measurements)<sup>[17](https://cmsgov.github.io/qpp-submissions-docs/measurements#all-cause-readmission-measurements)</sup> (All-Cause Readmission (ACR))

For example, the "score" field is populated only for measurements of type "costSore" or "cahps". Refer to the **Measurement Type Field Mappings** below for details. For the multi-performance rate measurements, the strata values are contained in the associated multi\_performance\_rate\_stratum table. For cost scores, counts for each admission code combination are contained in the acr\_measurement\_count table.

**Keys:** The surrogate key is db\_id. The natural key includes measurement\_id (generated by the source system) and updated\_at.

#### <span id="page-26-0"></span>4.2.3.2 Columns

- db\_id
	- type: int8 not null primary key
	- description: Unique BIGSERIAL (autoincrementing integer)-type identifier for the record. Created by UDS upon insert to table.
- db\_measurement\_set\_id
	- type: int8 not null
	- description: Foreign key to the measurement\_set table measurement\_set.db\_id.
- db\_measure\_id
	- type: int8 not null
	- description: Foreign key to the measure table measure.db\_id.
- measurement\_id
	- type: varchar(255) not null
	- description: The UUID of the measurement.
- measurement\_type
	- type: varchar(255) not null
	- description: Represents the type of measurement. bmv = Boolean, pmv = Proportion, npmv = nonProportion, cmv = CAHPS, sprmv = Single-Performance Rate, mprmv = Multi-Performance Rate, mprmvs = Multi-Performance Rate Stratum, csmv = costScore.
- value
	- type: bool
	- description: True if attesting to the associated measure (null if measurement\_value\_type != "bmv").
- numerator
	- type: float8
	- description: The number of patients or episodes of care for which the measure criteria are satisfied. Must be greater than or equal to zero and less than or equal to the denominator.
- denominator

12 https://cmsgov.github.io/qpp-submissions-docs/measurements#proportion-measurements

13 https://cmsgov.github.io/qpp-submissions-docs/measurements#non-proportion-measurements

14 https://cmsgov.github.io/qpp-submissions-docs/measurements#single-performance-rate-measurements

15 https://cmsgov.github.io/qpp-submissions-docs/measurements#multi-performance-rate-measurements

<sup>11</sup> https://cmsgov.github.io/qpp-submissions-docs/measurements#boolean-measurements

<sup>16</sup> https://cmsgov.github.io/qpp-submissions-docs/measurements#cahps

<sup>17</sup> https://cmsgov.github.io/qpp-submissions-docs/measurements#all-cause-readmission-measurements

- type: float8
- description: The total number of patients or episodes of care as described by the measure. Must be greater than or equal to zero. Can only be 0 if the numerator is 0 as well.
- is\_end\_to\_end\_reported
	- type: bool
	- description: True if the measure was reported via certified EHR technology without any manual interference.
- denominator\_exception
	- type: float8
	- description: The exceptions from the denominator field as described in the QCDR measure specification.
- numerator\_exclusion
	- type: float8
	- description: The exclusions from the numerator field as described in the QCDR measures specification.
- performance\_met
	- type: int4
	- description: The number of patients for which the measure criteria are satisfied. Must be greater than or equal to zero and less than or equal to the eligible\_population.
- performance\_not\_met
	- type: int4
	- description: The number of patients for which the measure criteria are not satisfied.
- eligible\_population
	- type: int4
	- description: The total number of eligible patients as described by the measure. Must be greater than or equal to zero.
- eligible\_population\_exclusion
	- type: int4
	- description: The number of patients who are excluded from the measure.
- eligible\_population\_exception
	- type: int4
		- description: The number of patients for which the measure criteria are not satisfied but who are excluded from the measure.
- performance\_rate
	- type: float8
	- description: Performance rates are stored and represented as percentages with values from 0.00 to 100.00. The performance rate for a multiple performance rate measurement is calculated using the overallAlgorithm of the corresponding measure. NOTE: Performance rate calculations exclude any "overall" strata, except where the overallAlgorithm is overallStratumOnly. Additionally, for the simpleAverage and overallStratumOnly algorithms, each stratum's performance rate is calculated as performance\_met / (performance\_met + performance\_not\_met - exclusions). Currently, a measure's overallAlgorithm may be one of the following: simpleAverage: (sum strata's performance rates) / (number of strata) \* 100, weightedAverage: ((sum strata's performance\_met) / (sum strata's performance\_met and performance\_not\_met)) \* 100, sumNumerators: sum strata's performance\_met, or overallStratumOnly: performance rate of the "overall" stratum.
- reporting\_rate
	- type: float8
	- description: The reporting rate, ranging from zero to one-hundred and representing a percentage, is equal to ((performanceMet + eligiblePopulationExclusion + eligiblePopulationException + performanceNotMet) / eligiblePopulation) \* 100.
- score
	- type: float8
	- description: The score of the measurement.
- For CAHPS measurements 1 12: score for survey question. For CAHPS measurement 321: average of scores for CAHPS measurements 1 - 12 [https://confluence.cms.gov/display/](https://confluence.cms.gov/display/QPPPRACTICE/CAHPS+Scoring) [QPPPRACTICE/CAHPS+Scoring](https://confluence.cms.gov/display/QPPPRACTICE/CAHPS+Scoring)
- when MPSB measure: MSPB spending for the practice based, includes risk adjustment ([https:/](https://confluence.cms.gov/pages/viewpage.action?spaceKey=QPPCP&title=Output+Data+Elements) [/confluence.cms.gov/pages/viewpage.action?](https://confluence.cms.gov/pages/viewpage.action?spaceKey=QPPCP&title=Output+Data+Elements) [spaceKey=QPPCP&title=Output+Data+Elements\)](https://confluence.cms.gov/pages/viewpage.action?spaceKey=QPPCP&title=Output+Data+Elements)
- when TPCC measure: Average cost per beneficiary for the practice, includes risk adjustment and specialty adjustment. ([https://confluence.cms.gov/pages/viewpage.action?](https://confluence.cms.gov/pages/viewpage.action?spaceKey=QPPCP&title=Output+Data+Elements) [spaceKey=QPPCP&title=Output+Data+Elements\)](https://confluence.cms.gov/pages/viewpage.action?spaceKey=QPPCP&title=Output+Data+Elements)
- reliability
	- type: varchar(255)
	- description: <https://confluence.cms.gov/display/QPPPRACTICE/CAHPS+Scoring>
- mask
	- type: bool
	- description: <https://confluence.cms.gov/display/QPPPRACTICE/CAHPS+Scoring>
- details
	- type: text
		- description: Details attribute for 'costScore' measurements.
- is\_below\_minimum
	- type: bool
	- description: isBelowMinimum attribute for CAHPS measurements.
- number\_of\_index\_admissions
	- type: int8
	- description: The number of eligible admissions to an acute care hospital assessed in the measure for the outcome (readmitted or not within 30 days).
- number\_of\_readmissions
	- type: int8
	- description: The number of admissions to an acute care hospital within 30 days of discharge from an acute care hospital. A readmission may in turn serve as an index admission.
- planned\_readmissions
	- type: int8
	- description: The number of intentional readmissions within 30 days of discharge from an acute care hospital that is a scheduled part of the patient's plan of care. Planned readmissions are not counted as outcomes in this measure.
- measure\_id
	- type: varchar(255)
	- description: The identifier of the measure to which this data applies.
- ratio
	- type: float8
	- description: [https://confluence.cms.gov/pages/viewpage.action?](https://confluence.cms.gov/pages/viewpage.action?spaceKey=QPPCP&title=Output+Data+Elements) [spaceKey=QPPCP&title=Output+Data+Elements](https://confluence.cms.gov/pages/viewpage.action?spaceKey=QPPCP&title=Output+Data+Elements)
		- when MSPB measure: Average ratio of per episode spend and the risk-adjusted expected cost for the practice. A lower ratio indicates better performance.
		- when TPCC measure: Ratio of the practice's total per capita cost vs the national average total per capital cost, specialty adjusted. A lower ratio indicates better performance.
- eligible\_occurrences
	- type: int4
		- description: [https://confluence.cms.gov/pages/viewpage.action?](https://confluence.cms.gov/pages/viewpage.action?spaceKey=QPPCP&title=Output+Data+Elements) [spaceKey=QPPCP&title=Output+Data+Elements](https://confluence.cms.gov/pages/viewpage.action?spaceKey=QPPCP&title=Output+Data+Elements)
			- when MSPB measure: Count of eligible episodes within the practice.
			- when TPCC measure: Count of eligible beneficiaries within practice.
- cost\_per\_occurrence
	- type: float8
- description:https://confluence.cms.gov/pages/viewpage.action? spaceKey=OPPCP&title=Output+Data+Elements
	- when MSPB measure: Average spend per episode for the practice. Does not account for patient risk profiles.
	- when TPCC measure: Average cost per beneficiary for the practice. Does not account for patient risk profile factor or practitioner specialty.
- observation\_instances
	- type: float8
	- description: The number of denominator eligible instances that are used as input in the calculation to derive the numerator (i.e. average, ratio).

#### <span id="page-29-0"></span>4.2.3.3 Measurement Type Field Mappings

Different types of measurements have different fields in the 'uds.measurement' table that apply to them.

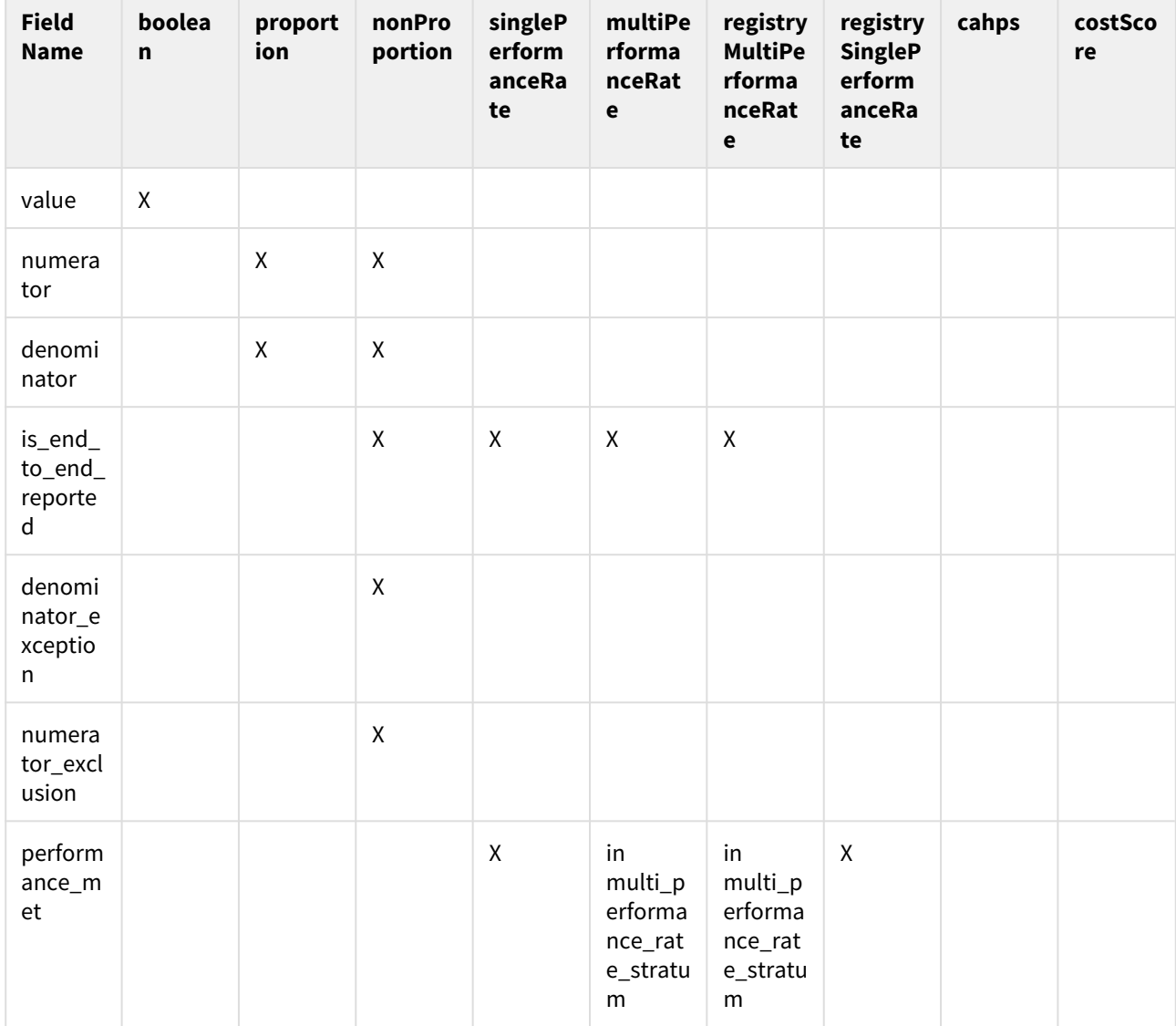

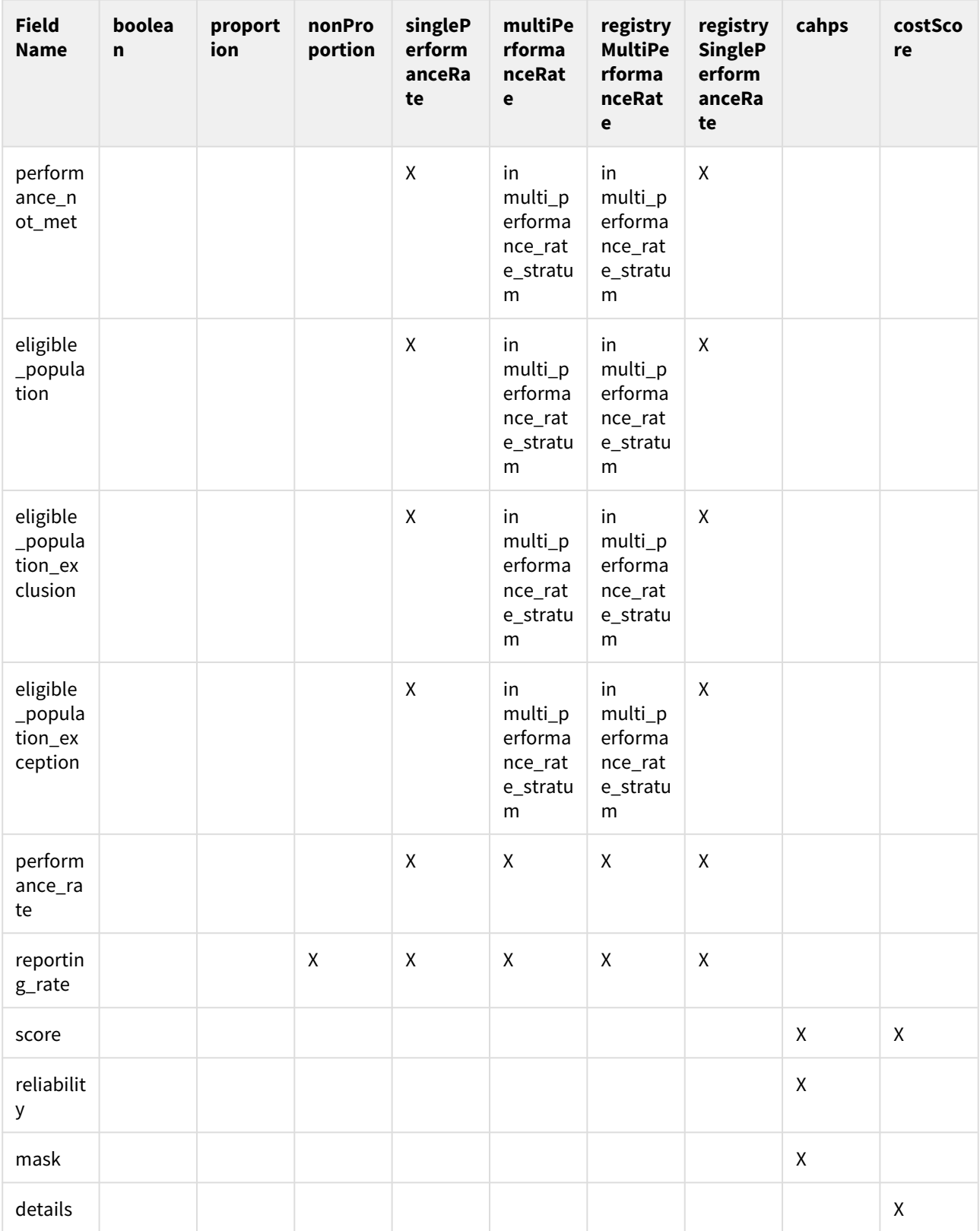

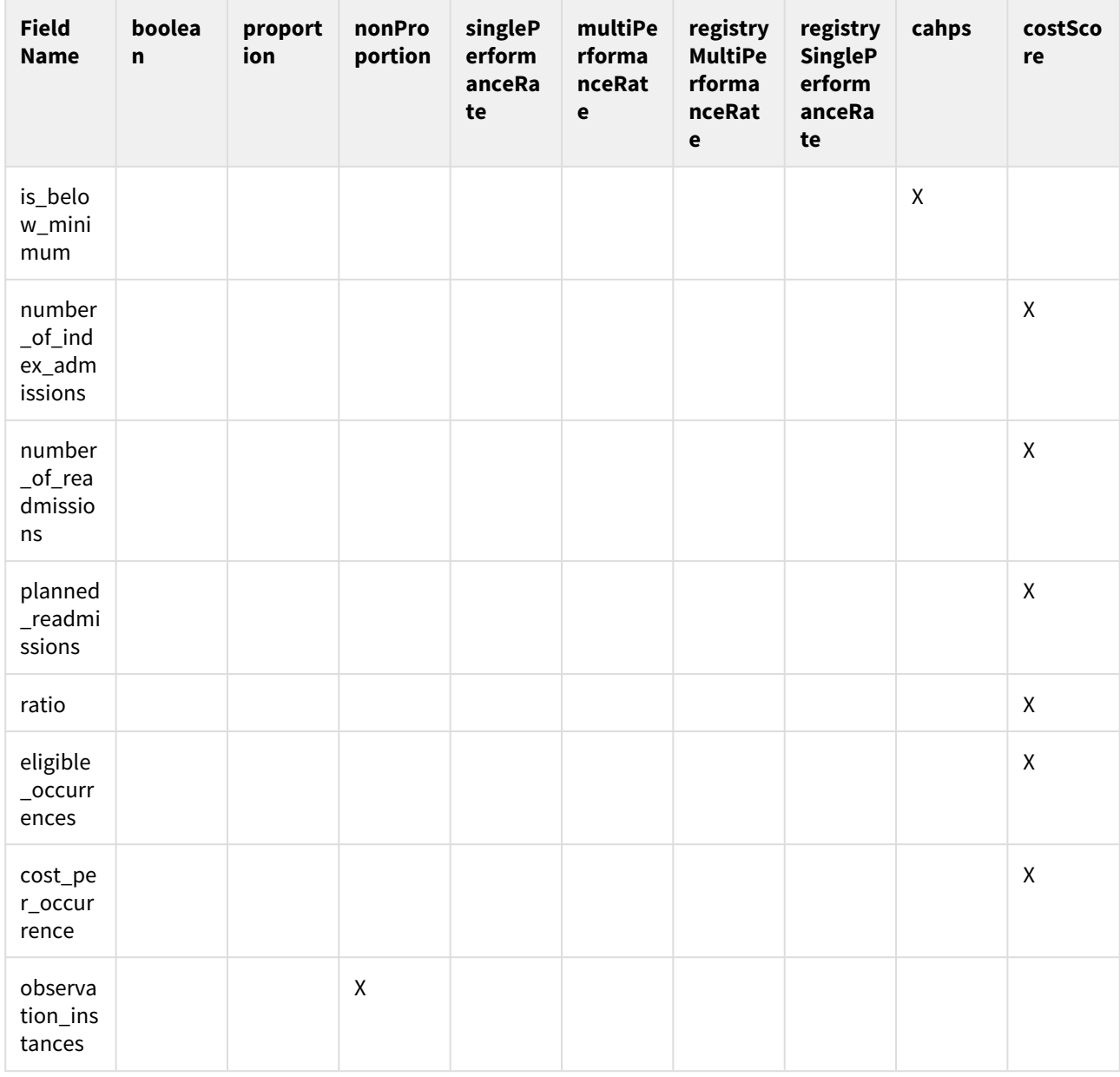

### <span id="page-31-0"></span>4.2.4 multi\_performance\_rate\_stratum

#### <span id="page-31-1"></span>4.2.4.1 Description

From the API documentation (see here<sup>18</sup>):

"Multi-Performance Rate Measurements are applicable to Quality measures. There are two types of Multi-Performance Rate Measurements: registry and normal. The difference between the two is that for Registry Multi-Performance Rate Measurements, the performanceRate field is both writable and required. Multi-Performance Rate Measurements contain multiple strata and the stratum field is required for each."

<sup>18</sup> https://cmsgov.github.io/qpp-submissions-docs/measurements#multi-performance-rate-measurements

*"A Multi-Performance Rate Stratum represents the performance data for a specified subset of the population, as described by the stratum field."*

Multi-performance rate measurements will have one or more associated multi\_performance\_rate\_stratum records.

**Keys:** The surrogate key is db\_id. The candidate key includes db\_measurement\_id and stratum.

#### <span id="page-32-0"></span>4.2.4.2 Columns

- db\_id
	- type: int8 not null primary key
	- description: Unique BIGSERIAL (autoincrementing integer)-type identifier for the record. Created by UDS upon insert to table.
- db\_measurement\_id
	- type: int8 not null
	- description: Foreign key to the measurement table measurement.db\_id.
- stratum
	- type: varchar(255)
	- description: The stratum associated with the performance rate measurement.
- performance\_met
	- type: int4
		- description: The number of patients for which the measure criteria are satisfied. Must be greater than or equal to zero and less than or equal to the eligible\_population.
- performance\_not\_met
	- type: int4
	- description: The number of patients for which the measure criteria are not satisfied.
- eligible\_population
	- type: int4
	- description: The total number of eligible patients as described by the measure. Must be greater than or equal to zero.
- eligible\_population\_exclusion
	- type: int4
	- description: The number of patients who are excluded from the measure.
- eligible\_population\_exception
	- type: int4
	- description: The number of patients for which the measure criteria are not satisfied but who are excluded from the measure.

#### <span id="page-32-1"></span>4.2.5 acr\_measurement\_count

#### <span id="page-32-2"></span>4.2.5.1 Description

From the API documentation (see [here](https://cmsgov.github.io/qpp-submissions-docs/measurements#all-cause-readmission-measurements)<sup>[19](https://cmsgov.github.io/qpp-submissions-docs/measurements#all-cause-readmission-measurements)</sup>):

*"An All Cause Readmission Measurement represents beneficiaries aged 65 and older that were hospitalized at a short-stay acute-care hospital and were readmitted to an acute-care hospital for any reason within 90 days of being discharged from the original hospital. Third party integrators cannot submit All Cause Readmission measurements."*

<sup>19</sup> https://cmsgov.github.io/qpp-submissions-docs/measurements#all-cause-readmission-measurements

This table represents (re)admission counts by index code, readmission code, and index-readmission code pair. The type of count is indicated by the admission code type filed:

- indexAdmissionCountByDiagnosis: One record per unique diagnosis code.
- readmissionCountByDiagnosis: One record per unique diagnosis code.
- indexReadmissionDiagnosisPairCounts: One record per unique par of index diagnosis code and readmission diagnosis code.

**Keys:** The surrogate key is db\_id. The candidate key includes all other fields.

#### <span id="page-33-0"></span>4.2.5.2 Columns

- db\_id
	- type: int8 not null primary key
	- description: Unique BIGSERIAL (autoincrementing integer)-type identifier for the record. Created by UDS upon insert to table.
- db\_measurement\_id
	- type: int8 not null
	- description: Foreign key to the measurement table measurement.db\_id.
- index\_admission\_code
	- type: varchar(255)
	- description: The code associated to the reason for admittance of a patient to an acute care hospital.
- readmission\_code
	- type: varchar(255)
	- description: Code associated to procedure or reasoning for patient readmittance.
- count
	- type: int8
	- description: The number of occurrences for an index admission/readmission combination within a measurement.
- admission\_code\_type
	- type: varchar(255) not null
	- description: Determines whether: indexReadmissionDiagnosisPairCounts, indexAdmissionCountByDiagnosis, or readmissionCountByDiagnosis
- index\_admission\_count
	- type: int4
	- description:
- index\_description
	- type: varchar(255)
	- description:
- readmission\_description
	- type: varchar(255)
		- description:

### <span id="page-33-1"></span>4.2.6 submission\_audit\_log

#### <span id="page-33-2"></span>4.2.6.1 **Description**

Represents audit logs that are produced by the source system, the Submission API. Each time the Submission API successfully processes a request, it writes a submission JSON object to its audit log. This "submission object" represents a snapshot of the entire state of the submission object after the API request has been processed. The "json" field of this table captures a JSON representation of the audit log that is created by the source system - the Submission API. This audit log JSON includes 1) the submission JSON object; 2) the JSON representation of

eligibility information for the provider, organization, or APM entity that made the submission; 3) certain attributes related to the request that resulted in the audit; 4) the user JSON object of the user making the request/audit; and 5) the JSON output of the scoring engine, which represents category scores for the submission. The data from the JSON submission object is used to populate associated tables in the Submission domain, including submission, measurement\_set, measurement, multi\_performance\_rate\_stratum, and acr\_measurement\_count. The JSON score object is used to populate associated tables in the Scoring domain, including submission score, score part, category\_score, measurement\_set\_score\_part, measurement\_score\_part, measurement\_score, and measures\_picked.

NOTE: The scoring engine JSON included in this table will be incomplete because the Submission API uses credentials which do not have access to all the data. The complete scoring engine JSON is included in the score\_json field of the submission\_score table.

#### **Keys:**

The natural key for these API requests is request\_id and create\_time. Each audit also has a key to the submission, submission\_id. The source system uses audit\_id as its internal surrogate key. A&R uses db\_id as its surrogate key and primary key.

#### <span id="page-34-0"></span>4.2.6.2 Columns

- db\_id
	- type: int8 not null primary key
	- description: Unique BIGSERIAL (autoincrementing integer)-type identifier for the record. Created by UDS upon insert to table.
- db\_submission\_request\_log\_id
	- type: int8 foreign key
	- description: Foreign key to the submission\_request\_log table submission\_request\_log.db\_id. The natural keys that result in this join are: request\_id.
	- notes: Although every audit must correspond to an API request and a single request\_id, this foreign key allows nulls. Because API request logs are not a robust data source, we sometimes receive an audit record, but never receive the corresponding request log record. In this situation, the audit is stored in this table, but there will never be a record in `submission\_request\_log` to link to.
- audit\_id
	- type: int8 not null
		- description: The id of the audit. This is created by the source system. For performance year 2017, this corresponds to the audit\_logs.id column in the Submissions database. For later performance years, this is generated by our audit processing pipeline.
- request\_id
	- type: varchar(255) not null
	- description: Unique identifier for the API request. The format is a UUID string, automatically generated by the Submissions API.
- submission\_id
	- type: varchar(255) not null
	- description: The unique identifier of the submission. The format is a UUID string, automatically generated by the Submissions API.
- json
	- type: text not null
	- description: The full audit data in JSON format. This data is parsed into the `submission` and related tables.
	- PII field (due to TINs nested within the JSON)
- create\_time
	- type: timestamp not null
- description: The timestamp of when the audit was created. Created by UDS upon insert to submission audit log table.
- version\_id
	- type: text
	- description: Unique audit identifier. Created by Nifi?

### <span id="page-35-0"></span>4.2.7 submission\_request\_log

#### <span id="page-35-1"></span>4.2.7.1 Description

This table represents logs that are created by the Submission API when processing an HTTP POST/PUT/PATCH/ DELETE request. The table includes details about the request that are not part of the submission itself, such as information about the submitter and the status of the request. During the submission window, this information is used to understand the volume of requests to the API and how the API is performing, as well as the nature of any errors that might be occurring. Any API request that results in an error (status code >= 400) will not result in an submission\_audit\_log record. The API emits multiple logs per HTTP request, designated by a unique request\_id identifier. A record in this table merges those logs to capture the start and the end time of the request.

**Keys:** The surrogate key is db id. The natural key is request id.

#### <span id="page-35-2"></span>4.2.7.2 Columns

- db\_id
	- type: int8 not null primary key
	- description: Unique BIGSERIAL (autoincrementing integer)-type identifier for the record. Created by UDS upon insert to table.
- request\_id
	- type: varchar(255) not null
	- description: Unique identifier for the request.
- request\_started
	- type: timestamp
		- description: The timestamp for the msg = "Started" request.
- request\_completed
	- type: timestamp
		- description: The timestamp for the msg = "Completed" request.
- request\_type
	- type: varchar(255) not null
	- description: Indicates the type of resource being created or updated. These types correspond to the Submission API resource types. Extracted from the Splunk Log path.
- request\_method
	- type: varchar(255) not null
	- description: The HTTP verb.
- request\_path
	- type: varchar(255) not null
	- description: The full HTTP request path.
- status\_code
	- type: int4
		- description: The HTTP status code.
- content\_type
	- type: varchar(255)
	- description: The type of content sent to the API (e.g., "application/json", "application/xml", etc.)
- error\_type
	- type: varchar(255)
	- description: Any valid error type thrown by the API.
- error\_status
	- type: int4
		- description: The HTTP status code.
- error\_stack
	- type: text
		- description: The API stack trace.
- error\_message
	- type: text
		- description: The API error message.
- error\_details
	- type: text
		- description: JSON array of details.
- submitter\_id
	- type: varchar(255)
	- description: Uniquely identifies the entity making the request.
- submitter\_type
	- type: varchar(255)
	- description: The entity type of the submitter.
- okta\_id
	- type: varchar(255)
	- description: Identity management ID specifying the user making the request.
- organization\_type
	- type: varchar(255)
	- description: The submitter organization type e.g. registry.
- organization\_name
	- type: varchar(255)
	- description: The submitter organization name e.g. Falcon Registry.
- user\_is\_individual
	- type: bool
	- description: Submitted by an individual true/false.
- user\_is\_organization
	- type: bool
	- description: Submitted by an individual associated with an organization, or an organization directly integrated via API - true/false.
- qrdaiii\_identifier
	- type: varchar(255)
	- description: The UUID from the QRDA3→JSON converter.
- json
	- type: text
	- description: The log in json format.
- is\_system\_to\_system
	- type: bool
	- description: Indicator if the request is coming from a QPP component system.
- is\_analytics\_reporting
	- type: bool
	- description: Indicator if the user making the request is QPP A&R (hey, that's us!)
- is\_targeted\_review
	- type: bool
	- description: Indicator if the user making the request is permitted to create / modify targeted reviews.
- organization\_id
- type: varchar(255)
- description:

# 4.2.8 submission\_request\_json\_flattened

## 4.2.8.1 Description

This table provides a "flattened" representation of the request JSON body that is parsed out of the "json" field of a submission\_request\_log record. The JSON object, which is hierarchically structured (nested), has been "flattened" into a denormalized relational structure. That means there will be multiple records in this table per submission id to capture values of the nested structures included in measurement\_set, measurement, multi performance rate stratum, and acr\_measurement count.

This data comes from request logs, any of which could fail due to data validation reasons; this data should not be trusted for most use cases.

**Keys:** The surrogate key is db id.

## 4.2.8.2 Columns

Note: For most column descriptions, refer to the Submissions domain tables: submission, measurement\_set, etc.

- db\_id
	- type: int8 not null primary key
	- description: Unique BIGSERIAL (autoincrementing integer)-type identifier for the record. Created by UDS upon insert to table.
- db\_submission\_request\_log\_id
	- type: int8 not null
	- description: Foreign key to the submission\_request\_log table submission\_request\_log.db\_id
- submission\_id
	- type: varchar(255)
- measurement\_set\_id
	- type: varchar(255)
- measurement\_id
	- type: varchar(255)
- measure\_id
	- type: varchar(255)
- db\_submission\_id
	- type: int8
		- description: If the request is successful and we are able to find the submission\_id, this links to the submission table row that contains the audit data for the request.
- db\_measurement\_set\_id
	- type: int8
	- description: If the request is successful and we are able to find the measurement\_set\_id, this links to the measurement set table row that contains the audit data for the request.
- db\_measurement\_id
	- type: int8
	- description: If the request is successful and we are able to find the measurement\_id, this links to the measurement table row that contains the audit data for the request.
- db\_measure\_id
	- type: int8
- description: If the request is successful and we are able to find the measure\_id, this links to the active measure table row that contains the measure metadata.
- db\_multi\_performance\_rate\_stratum\_id
	- type: int8
	- description: If the request is successful and we are able to find the measurement\_id and it's a multi performance rate measure, this links to the multi\_performance\_rate\_stratum table row that contains the audit data for the request.
- db\_acr\_measurement\_count\_id
	- type: int8
	- description: If the request is successful and we are able to find the measurement\_id and it's an acr measure, this links to the acr\_measurement\_count table row that contains the audit data for the request.
- entity\_type
	- type: varchar(255)
- tin
	- type: varchar(255)
- npi
	- type: varchar(255)
- entity\_id
	- type: varchar(255)
- performance\_year
	- type: int2
- category
	- type: varchar(255)
- submission\_method
	- type: varchar(255)
- program\_name
	- type: varchar(255)
- practice\_id
	- type: varchar(255)
- performance\_start
	- type: varchar(255)
- performance\_end
	- type: varchar(255)
- measure\_set
	- type: varchar(255)
- measurement\_type
	- type: varchar(255)
- value
	- type: bool
- numerator
	- type: float8
- denominator
	- type: float8
- is\_end\_to\_end\_reported • type: bool
- denominator\_exception
	- type: float8
- numerator\_exclusion
	- type: float8
- performance\_met
	- type: int4
- performance\_not\_met
- type: int4
- eligible\_population
	- type: int4
- eligible\_population\_exclusion
	- type: int4
- eligible\_population\_exception
	- type: int4
- performance\_rate
	- type: float8
- reporting\_rate
- type: float8
- score
	- type: float8
- reliability
	- type: varchar(255)
- mask
- type: bool
- details
	- type: text
- is\_below\_minimum
- type: bool
- number\_of\_index\_admissions
	- type: int8
- number\_of\_readmissions
	- type: int8
- planned\_readmissions
	- type: int8
- stratum
	- type: varchar(255)
- index\_admission\_code
	- type: varchar(255)
- readmission\_code
- type: varchar(255)
- count
	- type: int8
- admission\_code\_type
	- type: varchar(255)
- is\_joined
	- type: bool
	- description: A boolean flag indicating that this record has been joined to either the audit of this request or the previously-successful audit of the same data.
- index\_admission\_count
- type: int4
- index\_description
	- type: varchar(255)
- readmission\_description
	- type: varchar(255)
- backfill\_attempted
- type: bool
- is\_successful\_request
	- type: bool
	- description: True if submission\_request\_log.status\_code < 400 (you're welcome Paul)
- ratio
- type: float8
- eligible\_occurrences
	- type: int4
- cost\_per\_occurrence
	- type: float8

# 5 Submission Scoring

# 5.1 Data Sources

The data in these tables represents the output of the scoring engine for a given submission that is received through the Submission API. This output is represented in a JSON format. The data from that JSON structure is loaded into the submission\_score table and the associated tables: score\_part, category\_score, measurement\_set\_score\_part, measurement\_score\_part, measurement\_score, and measures\_picked. Each of these tables represents a nested layer of the JSON.

NOTE: In most cases, each submission record should correspond to a submission\_score record, and the records in tables that represent parts of a submission (e.g. measurement) should have corresponding records in tables that represents parts of the score (e.g. measurement\_score). However, in many cases, this is not true for reasons that are described in the "Submissions-Scoring Discrepancies" section below.

# 5.1.1 Data Source documentation

Documentation of JSON representation of that data USED TO BE [here](https://cmsgov.github.io/qpp-submissions-docs/scoring)<sup>[20](https://cmsgov.github.io/qpp-submissions-docs/scoring)</sup>. Another option for documentation (which is not complete / comprehensive either) is here: [https://github.com/CMSgov/qpp-scoring-engines/blob/develop/](https://github.com/CMSgov/qpp-scoring-engines/blob/develop/swagger.yml) [swagger.yml](https://github.com/CMSgov/qpp-scoring-engines/blob/develop/swagger.yml).

# 5.1.2 Data ingestion processes

- Audits...
- Submission API / score engine....
- Final Scoring....

# 5.2 Submission Scoring Discrepancies

The majority of submissions should receive category scores from the scoring engine. However, there are situations in which a submission (or the measures it contains) will not be scored. Therefore, there will be cases in which, for example, a record in the submission table does not have a corresponding record in the submission score table; a record in the measurement table does not have a corresponding record in the measurement\_score table. This section describes the causes of these discrepancies.

The reasons for these differences will vary over time and are dependent on how the QPP system's IT infrastructure and rules evolve. The latest information is included in individual investigations into the data. Following is a list of those investigations.

## $QPPAR-2877^{21}$  $QPPAR-2877^{21}$  $QPPAR-2877^{21}$  $QPPAR-2877^{21}$  - UDS Research - rows in the MEASUREMENTS table that do not have matching row in MEASUREMENT\_SCORES **CLOSED**

Following is a list over general issues that lead to such discrepancies.

<sup>20</sup> https://cmsgov.github.io/qpp-submissions-docs/scoring

<sup>21</sup> https://jira.cms.gov/browse/QPPAR-2877?src=confmacro

**2017 cost measurements:** The 2017 cost measurement scores are not loaded into the UDS. Therefore, there will be no corresponding measurement\_score records for cost measurement records.

**No eligibility data:** If the Eligibility API does not provide eligibility data for the provider, the submission will not be scored.

TBD more here

# 5.3 Tables

# 5.3.1 submission\_score

## 5.3.1.1 Description

The submission\_score table represents the top-level of the score JSON structure. From the API documentation (see [here](https://cmsgov.github.io/qpp-submissions-docs/scoring#score-resource) $^{22}$  $^{22}$  $^{22}$ ):

*"The Score Resource represents the top level scoring data for a submission object. Each Score will have multiple Score Parts and may have multiple Score Warnings or Score Errors. The Score Detail field lists the current version of the Scoring Engine used to score the corresponding submission."*

#### **Keys:** The surrogate key is db\_id.

## 5.3.1.2 Columns

- db\_id
	- type: int8 not null primary key
	- description: Unique BIGSERIAL (autoincrementing integer)-type identifier for the record. Created by UDS upon insert to table.
- db\_submission\_id
	- type: int8 not null
	- description: Foreign key to the submission table submission.db\_id.
- name
	- type: varchar(255) not null
	- description: Name of score object. Always "total".
- title
	- type: varchar(255) not null
	- description: Title of score object. Always "Total Score".
- detail
	- type: varchar(255) not null
	- description: Semantic version of scoring engine.
- value
	- type: float8 not null
		- description: Total score of submission.
- warnings
	- type: text not null
	- description: Array of warnings (scoring issues that do not halt the scoring process).
- errors
	- type: text not null

<sup>22</sup> https://cmsgov.github.io/qpp-submissions-docs/scoring#score-resource

- description: Array of errors (scoring issues that halt the scoring process). When the scoring engine runs alone, it can populate this errors object due to not being able to find Eligibility data for the submission's entity. But when Final Scoring runs, it will supply a dummy Eligibility object, and so no errors are expected from that process.
- max\_final\_score
	- type: float8
	- description: Maximum possible final score. (Deprecated?)
- max\_medium\_contribution\_ia
	- type: float8
	- description: Medium score contribution of IA measurements.
- max\_high\_contribution\_ia
	- type: float8
	- description: High score contribution for IA measurements.
- max\_contribution\_ia
	- type: float8
	- description: Maximum score the IA category can contribute to the final score.
- max\_contribution\_aci
	- type: float8
	- description: Maximum score the ACI category can contribute to the final score.
- max\_contribution\_pi
- type: float8
	- description: Maximum score the PI category can contribute to the final score.
- max\_contribution\_quality
	- type: float8
	- description: Maximum score the Quality category can contribute to the final score.
- max\_contribution\_cost
	- type: float8
	- description: Maximum score the Cost category can contribute to the final score.
- msg\_contains\_ema\_ghost
	- type: text
		- description: EMA Ghost Submission messaging.
- score\_json
	- type: text
	- description: The entire score engine JSON output.
- given\_apm\_participation\_credit
	- type: bool
	- description:
- given\_ia\_credit\_pcmh
	- type: bool
	- description:
- given\_ia\_study\_credit
	- type: bool
	- description:
- given\_pi\_standard\_reweighting
	- type: bool
	- description:
- has\_aci\_measures
	- type: bool
	- description:
- has\_acr\_measure
	- type: bool
	- description:
- has\_cahps\_measure
- type: bool
- description:
- has\_cost\_measures
	- type: bool
	- description:
- has\_discarded\_reweight
	- type: bool
	- description:
- has\_ia\_measures
	- type: bool
	- description:
- has\_ia\_weight\_status
	- type: varchar(255)
	- description: Possible values are 'special' and 'normal'. If clinician's submission is eligible to receive 2X point then, this column will be set to 'special' otherwise, the column will be set to 'normal'. The special status that are allowed to receive this special pointing are small practitioners.
- has\_incomplete\_apm\_wi\_submission
	- type: bool
		- description:
- has\_merged\_registry\_m\_set
	- type: bool
	- description:
- has\_minimum\_aci\_performance\_period
	- type: bool
		- description:
- has\_minimum\_pi\_performance\_period
	- type: bool
	- description:
- has\_pi\_measures
	- type: bool
	- description:
- has\_quality\_measures
	- type: bool
	- description:
- has\_scorable\_aci\_measures
	- type: bool
	- description:
- has\_scorable\_cost\_measures
	- type: bool
	- description:
- has\_scorable\_ia\_measures
	- type: bool
	- description:
- has\_scorable\_pi\_measures
	- type: bool
	- description:
	- has\_scorable\_quality\_measures
		- type: bool
		- description:
- has\_skipped\_wim\_set
	- type: bool
	- description:
- is\_submission\_fabricated
- type: bool
- description:
- max\_total\_score
	- type: float8
	- description:
- unrounded\_score\_value
	- type: float8
	- description:
- db\_data\_load\_id
	- type: int8
	- description: Foreign key to the data\_load table data\_load.db\_id. Non-null when the submission score is processed via a batch data load process.
- contains\_ema\_ghost
	- type: bool
	- description:
- cost\_category\_score
	- type: float8
	- description:
- cost\_category\_score\_unrounded
	- type: float8
	- description:
- cost\_weighted\_score
	- type: float8
	- description:
- ia\_category\_score
	- type: float8
	- description:
- ia\_category\_score\_unrounded
	- type: float8
	- description:
- ia\_weighted\_score
	- type: float8
	- description:
- number\_of\_categories\_having\_external\_measures
	- type: float8
	- description:
- pi\_base\_category\_score
	- type: float8
	- description:
- pi\_bonus\_category\_score
	- type: float8
	- description:
- pi\_category\_score
	- type: float8
	- description:
- pi\_category\_score\_unrounded
	- type: float8
	- description:
- pi\_cehrt\_category\_score
	- type: float8
		- description:
- pi\_performance\_category\_score
	- type: float8
- description:
- pi\_registry\_additional\_bonus
	- type: float8
	- description:
- pi\_registry\_performance\_bonus
	- type: float8
	- description:
- pi\_rollup\_base
	- type: float8
	- description:
- pi\_rollup\_bonus
	- type: float8
	- description:
- pi\_weighted\_score
	- type: float8
	- description:
- previous\_year\_denominator
	- type: float8
	- description:
- previous\_year\_numerator
	- type: float8
	- description:
- previous\_year\_quality\_score
	- type: float8
	- description:
- quality\_category\_score
	- type: float8
	- description:
- quality\_category\_score\_unrounded
	- type: float8
	- description:
- quality\_improvement\_bonus
	- type: float8
	- description:
- quality\_weighted\_score
	- type: float8
	- description:
- small\_practice\_bonus
	- type: float8
	- description:
- instrumentations
	- type: text
		- description:
- is\_latest
	- type: bool
	- description: Just as we specify the latest row of the submission, we specify the latest submission score associated to that submission (because we may load Submission Scoring multiple times for the same latest Submission data load).
- max\_complex\_patient\_bonus
	- type: float8
- complex\_patient\_bonus
	- type: float8
- eu\_credit
- type: float8
- pi\_electronic\_prescribing
	- type: varchar(255)
- pi\_health\_information\_exchange\_sending • type: varchar(255)
- pi\_health\_information\_exchange\_receiving
- type: varchar(255) • pi\_provider\_to\_patient\_exchange
	- type: varchar(255)
- pi\_public\_health\_and\_clinical\_data\_exchange • type: varchar(255)

# 5.3.2 score\_part

## 5.3.2.1 Description

From the API documentation (see [here](https://cmsgov.github.io/qpp-submissions-docs/scoring#score-part-resource)<sup>[23](https://cmsgov.github.io/qpp-submissions-docs/scoring#score-part-resource)</sup>):

*"The Score Part resource represents the categorical scoring data for a submission object. Categorical scoring refers to one of the three QPP Performance Categories, which are IA, ACI or Quality."*

#### The value field indicates the **weighted** score for the performance category.

**Keys:** The surrogate key is db\_id.

## 5.3.2.2 Columns

- db\_id
	- type: int8 not null primary key
	- description: Unique BIGSERIAL (autoincrementing integer)-type identifier for the record. Created by UDS upon insert to table.
- db\_submission\_score\_id
	- type: int8 not null
	- description: Foreign key to the score table score.db\_id.
- name
	- type: varchar(255) not null
	- description: Performance category identifier, e.g. "ia", "aci", "pi", "quality", "cost".
- title
	- type: varchar(255) not null
	- description: Title of the score part object, e.g. "ACI component of final score".
- value
	- type: float8 not null
	- description: WEIGHTED score at the category level (not for the individual measure). category\_score has the UNWEIGHTED value.
- detail
	- type: text not null
	- description: Performance category score weight.
- max\_contribution
	- type: float8
	- description: Maximum score the Score Part can contribute to the final score.

<sup>23</sup> https://cmsgov.github.io/qpp-submissions-docs/scoring#score-part-resource

- unrounded\_score\_value
	- type: float8
	- description: The unrounded value of the score part.

# 5.3.3 category\_score

## 5.3.3.1 Description

From the API documentation (see [here](https://cmsgov.github.io/qpp-submissions-docs/scoring#category-score-resource)<sup>[24](https://cmsgov.github.io/qpp-submissions-docs/scoring#category-score-resource)</sup>):

*"Each of the three individual category scoring engines has a Category Score resource. It represents the scoring output contained in a submission."*

The value field indicates the **unweighted** score for the performance category.

**Keys:** The surrogate key is db\_id.

## 5.3.3.2 Columns

- db\_id
	- type: int8 not null primary key
	- description: Unique BIGSERIAL (autoincrementing integer)-type identifier for the record. Created by UDS upon insert to table.
- db\_score\_part\_id
	- type: int8 not null
	- description: Foreign key to the score\_part table score\_part.db\_id.
- name
	- type: varchar(255) not null
	- description: Performance category identifier, e.g. "ia", "aci", "pi", "cost", "quality".
- value
	- type: int4 not null
	- description: Performance category score. This is the UNWEIGHTED score (score\_part is the WEIGHTED score
- detail
	- type: text
	- description: Highest scoring measurement set by submission method. Also shows whether the measurement set was picked.
- unrounded\_score\_value
	- type: float8
	- description: The performance category score with no rounding.
- instrumentations
	- type: text
		- description: An array of business codes / logic?

<sup>24</sup> https://cmsgov.github.io/qpp-submissions-docs/scoring#category-score-resource

# 5.3.4 measurement\_set\_score\_part

## 5.3.4.1 Description

From the API documentation (see [here](https://cmsgov.github.io/qpp-submissions-docs/scoring#measurement-set-score-part-resource)<sup>[25](https://cmsgov.github.io/qpp-submissions-docs/scoring#measurement-set-score-part-resource)</sup>):

*"The Scored Measurement Set represents the scoring output for each category measurement set in a submission."*

Records in this table represent the score for the measurement set itself. Therefore, ideally, each measurement\_set\_score\_part record will map to exactly one measurement\_set record. Refer to the [API JSON to](https://confluence.cms.gov/display/QPPAR/API+JSON+to+UDS+Mapping) [UDS Mapping](https://confluence.cms.gov/display/QPPAR/API+JSON+to+UDS+Mapping)<sup>[26](https://confluence.cms.gov/display/QPPAR/API+JSON+to+UDS+Mapping)</sup> for details regarding which fields of the scoring JSON object are mapped to this table.

This table has two "child" tables:

- measurement\_score: Represents individual measurement score values for all performance categories.
- measurement\_score\_part: The ACI measurement scores are grouped under aci\_base, aci\_bonus, aci performance, and cerht bonus. This table represents that grouping. Therefore, measurement score is also a child of measurement score part.

This table structure permits querying for all measurement score values from a single table - measurement\_score while also allowing ACI measurement score values to be grouped.

**Keys:** The surrogate key is db\_id.

#### 5.3.4.2 Columns

- db\_id
	- type: int8 not null primary key
	- description: Unique BIGSERIAL (autoincrementing integer)-type identifier for the record. Created by UDS upon insert to table.
- db\_category\_score\_id
	- type: int8 not null
	- description: Foreign key to the category\_score table category\_score.db\_id.
- db\_measurement\_set\_id
	- type: int8
	- description: Foreign key to the measurement\_set table measurement\_set.db\_id. This is not always populated, if we can't link to the original measurement set due to the input scoring data.
- name
	- type: varchar(255) not null
	- description: Performance category identifier, e.g. "ia", "aci"/"pi", "quality", or "cost"
- value
	- type: float8 not null
	- description: The score achieved by the measurement set. This will be the same as the category's score value, if this is the highest scoring picked measurement set.
- detail
	- type: text
	- description: Submission method. In instances where measurement\_set.submission\_method is not available, then this field can be used to fill in the blanks.
- title

<sup>25</sup> https://cmsgov.github.io/qpp-submissions-docs/scoring#measurement-set-score-part-resource 26 https://confluence.cms.gov/display/QPPAR/API+JSON+to+UDS+Mapping

- type: varchar(255)
- description: Measurement set title.
- max\_contribution
	- type: float8
	- description: Maximum contribution the measurement set could contribute to the category score.
- measurement\_set\_picked
	- type: bool
	- description: Flag if the measurement set contributed to the final score. Y1/Y2 true/false indicating whether measurement was picked for category score
- total\_measurement\_points
	- type: float8
	- description: Sum of individual measurement base scores, whether picked or skipped.
- total\_bonus\_points
	- type: float8
	- description: Sum of individual measurement bonus scores, whether the measurement was picked or skipped.
- denominator
	- type: float8
	- description: Denominator value used when calculating the measurement set score.
- e2e\_bonus\_score
	- type: float8
		- description: Total end-to-end bonus score for the measurement set.
- reweighted\_score
	- type: float8
	- description: Score as if this measurement set was chosen as its overall category score and sent to final scoring and reweighted.
- has\_high\_priority\_measurements
	- type: bool
	- description: Flag if measurement set contains high priority measurements.
- is\_ema\_eligible
	- type: bool
	- description: Flag if measurement set satisfies an EMA scoring scenario.
- is\_ema\_ghost
	- type: bool
	- description: Flag if measurement is a ghost.
- bonus\_score\_cap\_limit\_reached
	- type: bool
		- description:
- max\_measurement\_allowed
	- type: float8
	- description:
- unrounded\_score\_value
	- type: float8
	- description: The unrounded value of the measurement set score part.
- cpc\_plus\_status
	- type: varchar(255)
	- description: Flag if measurement set score part belongs to a CPC+ eligible measurement set.
- msg\_attestation\_statement\_check
	- type: text
	- description: A string message for front end systems.
- msg\_base\_measure\_check
	- type: text
	- description: A string message for front end systems.
- msg\_denominator
	- type: text
	- description: A string message for front end systems. Details how denominator was determined.
- msg\_total\_measurement\_points
	- type: text
	- description: A string message for front end systems. Description of this metadata field.
- msg\_total\_bonus\_points
	- type: text
	- description: A string message for front end systems. Description of this metadata field.
- msg\_has\_high\_priority\_measures
	- type: text
	- description: A string message for front end systems. Describes Scoring Engine detection of high priority measurements.
- msg\_e2e\_bonus\_score
	- type: text
	- description: A string message for front end systems. A message that states Bonus from isEndToEndReported, e2eBonusScore is defined as Total end-to-end bonus score for the measurement set
- msg\_bonus\_score\_cap\_limit\_reached
	- type: text
	- description: A string message for front end systems.
- msg\_base\_track\_warnings
	- type: text
	- description: A string message for front end systems.
- msg\_cpc\_plus\_status
	- type: text
	- description: A string message for front end systems.
- msg\_is\_ema\_ghost
	- type: text
	- description: A string message for front end systems. EMA Ghost Submission messaging
- all\_below\_minimum
	- type: bool
	- description:
- attestation\_bonus\_eligible
	- type: bool
	- description: Y1/Y2 attestation bonus eligibility
- cahps\_score
	- type: float8
	- description:
- cehrt\_eligible
	- type: bool
	- description:
- is\_ghost
	- type: bool
	- description:
- is\_total\_bonus\_points\_capped
	- type: bool
	- description:
- is\_total\_decile\_score\_capped
	- type: bool
	- description:
- merged\_with\_cahps
	- type: bool
- description:
- msg\_attestation\_bonus\_eligible
	- type: text
	- description: A string message for front end systems.
- msg\_cehrt\_eligible
	- type: text
	- description: A string message for front end systems.
- msg\_ia\_cehrt\_bonus\_check
	- type: text
	- description: A string message for front end systems.
- msg\_merged\_with\_cahps
	- type: text
	- description: A string message for front end systems.
- msg\_not\_cehrt\_eligible
	- type: text
	- description: A string message for front end systems.
- msg\_registry\_bonus
- type: text
	- description: A string message for front end systems.
- msg\_registry\_performance\_bonus
	- type: text
		- description: A string message for front end systems.
- msg\_total\_decile\_score
- type: text
	- description: A string message for front end systems.
- ssm\_total\_score
	- type: float8
	- description:
- total\_cahps\_measures
	- type: float8
	- description:
- total\_decile\_score
	- type: float8
		- description:
- ema\_strategy
- type: varchar(255)
- measures\_submitted\_count
	- type: float8
- missing\_wi\_measure\_ids
	- type: varchar(255)[]
- previous\_year\_denominator
	- type: float8
- previous\_year\_numerator • type: float8
- previous\_year\_quality\_score
- type: float8
- processing\_status
	- type: varchar(255)
- quality\_improvement\_bonus
	- type: float8
- small\_practice\_bonus
	- type: float8
- small\_practice\_bonus\_eligible
- type: bool
- base\_category\_score
	- type: float8
	- description: Y1/Y2 base category score
- bonus\_category\_score
	- type: float8
	- description: Y1/Y2 bonus category score
- cehrt\_category\_score
	- type: float8
	- description: Y1/Y2 cehrt category score
- performance\_category\_score
	- type: float8
	- description: Y1/Y2 performance category score
- registry\_additional\_bonus
	- type: float8
		- description: Y1/Y2 additional registry bonus score
- registry\_performance\_bonus
	- type: float8
	- description: Y1/Y2 performance registry bonus score
- rollup\_base
	- type: float8
		- description: Y1/Y2 rollup base score used for final scoring
- rollup\_bonus
	- type: float8
		- description: Y1/Y2 rollup bonus score used for final scoring
- measurement\_set\_id
	- type: varchar(255)
	- description: The unique identifier of the measurement\_set being scored. This could also be a nonidentifier string in the case of aggregation or merges.
- instrumentations
	- type: text
- performance\_period
	- type: float8
	- description: The total number of days calculated from the performance start and end dates
- performance\_start
	- type: date
	- description: The start date of the performance period in the following format yyyy/mm/dd
- performance\_end
	- type: date
	- description: The end date of the performance period in the following format yyyy/mm/dd
- has\_cehrt\_id
	- type: bool
	- description: Boolean indicating the measurement set has a cehrt identification number
- cehrt\_id
	- type: varchar(255)
	- description: The cehrt identification number
- cehrt\_bonus
	- type: float8
- cehrt\_2015\_bonus
	- type: float8
- electronic\_prescribing
	- type: varchar(255)
		- description: Score contributed by Electronic Prescribing Objective
- health\_information\_exchange\_sending
	- type: varchar(255)
	- description: Score contributed by Health Information Exchange Sending Objective
- health\_information\_exchange\_receiving
	- type: varchar(255)
	- description: Score contributed by Health Information Exchange Receiving Objective
- provider\_to\_patient\_exchange
	- type: varchar(255)
	- description: Score contributed by Provider To Patient Exchange Objective
- public\_health\_and\_clinical\_data\_exchange
	- type: varchar(255)
	- description: Score contributed by Public Health And Clinical Data Exchange Objective

# 5.3.5 measurement\_score

## 5.3.5.1 Description

From the API documentation (see [here](https://cmsgov.github.io/qpp-submissions-docs/scoring#measurement-score-resource)<sup>[27](https://cmsgov.github.io/qpp-submissions-docs/scoring#measurement-score-resource)</sup>):

*"The Measurement Score resource represents the scoring result for each measurement within a submission's measurement sets."*

Represents the score for a given measurement. Measurement score values for all performance categories should be in this table.

**Keys:** The surrogate key is db\_id.

## 5.3.5.2 Columns

- db\_id
	- type: int8 not null primary key
	- description: Unique BIGSERIAL (autoincrementing integer)-type identifier for the record. Created by UDS upon insert to table.
- db\_measurement\_score\_part\_id
	- type: int8
	- description: Foreign key to the measurement\_score\_part table measurement\_score\_part.db\_id. Only populated for ACI / PI measurements.
- db\_measurement\_set\_score\_part\_id
	- type: int8 not null
	- description: Foreign key to the measurement\_set\_score\_part table -
	- measurement\_set\_score\_part.db\_id.
- db\_measurement\_id
	- type: int8
	- description: Foreign key to the measurement table measurement.db\_id. Sometimes this is not populated if the measurement was "moved" by the scoring engine and we can't link back to the original measurement in the submissions data.
- name
	- type: varchar(255)
	- description: Measurement score identifier. Usually the measure\_id.
- value

<sup>27</sup> https://cmsgov.github.io/qpp-submissions-docs/scoring#measurement-score-resource

- type: float8
- description: Measurement score value.
- weight
	- type: varchar(255)
	- description: This applies only applies to IA measures. Improvement activities have been assigned to one of two categories: Medium-Weighted or High-Weighted
- max\_contribution
	- type: float8
		- description: Maximum point contribution possible for the measurement.
- performance\_rate
	- type: float8
	- description: Performance rate for the measurement.
- reporting\_rate
	- type: float8
		- description: Reporting rate for the measurement.
- measure\_class
	- type: varchar(255)
	- description: The class of this measurement, used to determine how it is scored. This is based on the availability of benchmark and measure data, as well as attributes of the measure's score, as well. Class I, Class II, or Class III.
- measure\_title
	- type: varchar(255)
	- description: Title of the measurement.
- end\_to\_end\_bonus
	- type: float8
	- description: How many end-to-end bonus points this measure can contribute.
- end\_to\_end\_bonus\_eligible
	- type: bool
	- description: Boolean indicator of whether the measurement is eligible to receive end-to-end bonus points.
- outcome\_or\_patient\_experience\_bonus
	- type: float8
	- description: How many outcome or patient experience bonus points this measure can contribute.
- high\_priority\_bonus
	- type: float8
	- description: How many high priority bonus points this measure can contribute.
- high\_priority\_bonus\_eligible
	- type: bool
	- description: Boolean indicator of whether a measure is eligible to receive high priority bonus points.
- high\_priority\_bonus\_ignored
	- type: bool
	- description: Whether or not the measurement's high priority bonus eligibility was ignored.
- decile\_score
	- type: float8
		- description: The decile according to the benchmark if the measurement is a Class I measurement, or the base score if the measurement is a Class II. Does not include bonus points, and is the raw score.
- performance\_denominator
	- type: float8
	- description: The performance denominator used in calculating the performance and reporting rates.
- performance\_numerator
	- type: float8
	- description: The performance numerator used in calculating the performance and reporting rates.
- eligible\_population
- type: float8
- description: Eligible population passed in from the submission.
- partial\_decile\_score
	- type: float8
	- description: For Class I measurements, the decimal part of the decile score.
- partial\_points
	- type: float8
	- description: For Class I measurements, the difference between the performance rate and the lower bound of the decile range. Thought of as "how far into" the decile the measurement fits.
- decile
	- type: float8
	- description: The decile a Class I measurement fits in to according to its benchmark data.
- decile\_lower\_bound2
	- type: float8
	- description: The lower bound from the range of Decile 2 level of national performance within the baseline period.
- decile\_lower\_bound3
	- type: float8
		- description: The lower bound from the range of Decile 3 level of national performance within the baseline period.
- decile\_lower\_bound4
	- type: float8
	- description: The lower bound from the range of Decile 4 level of national performance within the baseline period.
- decile\_lower\_bound5
	- type: float8
	- description: The lower bound from the range of Decile 5 level of national performance within the baseline period.
- decile\_lower\_bound6
	- type: float8
	- description: The lower bound from the range of Decile 6 level of national performance within the baseline period.
- decile\_lower\_bound7
	- type: float8
		- description: The lower bound from the range of Decile 7 level of national performance within the baseline period.
- decile\_lower\_bound8
	- type: float8
	- description: The lower bound from the range of Decile 8 level of national performance within the baseline period.
- decile\_lower\_bound9
	- type: float8
	- description: The lower bound from the range of Decile 9 level of national performance within the baseline period.
- decile\_lower\_bound10
	- type: float8
	- description: The lower bound from the range of Decile 10 level of national performance within the baseline period.
- processing\_status
	- type: varchar(255)
	- description: Whether or not the measurement was picked to calculate the base score. Skipped measurements may still contribute to the score by bonuses. Can be: SKIPPED, PICKED, INVALID.
- total\_measurement\_points
- type: float8
- description: Total points the measurement can contribute including base and bonus.
- total\_bonus\_points
	- type: float8
	- description: Total bonus points the measurement can contribute.
- no\_benchmarks
	- type: bool
	- description: If the measurement lacks benchmark data.
- benchmark\_type
	- type: varchar(255)
	- description: Submission method with which the measurement benchmark data corresponds.
- e\_measure\_id
	- type: varchar(255)
	- description: The measurement's eMeasureId.
- cpc\_plus\_group
	- type: varchar(255)
	- description: CPC+ group identifier for the measurement if it belongs to a CPC+ eligible measurement set.
- unrounded\_score\_value
	- type: float8
	- description: The unrounded value of the measurement score.
- msg\_measurement\_class
	- type: text
	- description: Details of how the measurement class was determined.
- msg\_decile\_score
	- type: text
	- description: Details how the decile score was applied according to the classification of the measurement.
- msg\_measurement\_picker
	- type: text
	- description: The place in which the measurement was picked for scoring.
- msg\_total\_measurement\_points
	- type: text
	- description: How points are included in the total score for the measurement based on its processing status.
- msg\_e2e\_bonus\_score
	- type: text
	- description: A message that states Bonus from isEndToEndReported, e2eBonusScore is defined as Total end-to-end bonus score for the measurement set
- msg\_outcome\_bonus
	- type: text
	- description: This message defines how many outcome or patient experience bonus points this measurement can contribute. EX) outcomeOrPatientExperienceBonus = 0, Message = Default outcome bonus; outcomeOrPatientExperienceBonus = 2, Message = Allotting 2 points to outcome bonus for measure type 'outcome
- msg\_high\_priority\_bonus
	- type: text
	- description: Condition 1: highPriorityBonusEligible: True && highPriorityBonus: 0 && highPriorityBonusIgnored:True, Message = Measure having highest decile score (preference given to outcome, intermediate outcome, and patient engagement experience) is not eligible for high priority bonus ; Condition 2: highPriorityBonusEligible: True && highPriorityBonus: 0, Message = Default high priority bonus where highPriorityBonus: How many high priority bonus points this measurement can contribute and highPriorityBonusIgnored: First high priority bonus measure ignored
- msg\_benchmark\_type
	- type: text
	- description: Submission method with which the measurement benchmark data corresponds
- title
	- type: varchar(255)
	- description:
- detail
	- type: varchar(255)
	- description:
- cahps\_score
	- type: float8
	- description:
- complete
	- type: bool
	- description:
- cost\_per\_occurrence
	- type: float8
	- description:
- denominator
	- type: float8
	- description:
- eligible\_occurrences
	- type: float8
	- description:
- is\_c2q\_eligible
	- type: bool
	- description: Whether or not the measurement is C2Q eligible
- is\_ema\_ghost
	- type: bool
	- description: Whether or not the EMA measurement scored 0/0.
- is\_ghost
	- type: bool
	- description: Whether or not the measurement scored 0/0.
- msg\_complete
	- type: text
	- description:
- msg\_is\_ghost
	- type: text
	- description:
- ratio
	- type: float8
	- description:
- ssm\_total\_score
	- type: float8
	- description:
- topped\_out
	- type: bool
	- description: Whether or not the measurement is at max points.
- total\_cahps\_measures
	- type: float8
	- description:
- wi\_case\_minimum\_volume
	- type: float8
- description: Eligible Population (Eligible Population Exception + Eligible Population Exclusion)
- ema\_eligibility\_scenarios
	- type: text
	- description: The EMA eligibility scenarios that this measure qualifies for, in key-value pairs
- instrumentations
	- type: text
	- description:
- measurement\_set\_id
	- type: varchar(255)
	- description: Unique identifier of the measurement\_set being scored. May be a non-identifier in the case of merge or aggregation.
- measurement\_id
	- type: varchar(255)
	- description: Unique identifier of the measurement being scored. May(?) be empty or blank if due to auto-credit.
- objective
	- type: varchar(255)
- calculated\_score
	- type: float8
- submission\_method
- type: varchar(255)
- performance\_start
	- type: date
- performance\_end
	- type: date
- mips\_minimum\_score
	- type: float8
- reporting\_category
- type: varchar(255)
- formula
	- type: text

# 5.3.6 measurement\_score\_part

## 5.3.6.1 Description

The ACI measurement scores are grouped under aci\_base, aci\_bonus, aci\_performance, and cerht\_bonus. This table represents that grouping. Therefore, measurement\_score is also a child of measurement\_score\_part.

**Keys:** The surrogate key is db\_id.

## 5.3.6.2 Columns

- db\_id
	- type: int8 not null primary key
	- description: Unique BIGSERIAL (autoincrementing integer)-type identifier for the record. Created by UDS upon insert to table.
- db\_measurement\_set\_score\_part\_id
	- type: int8 not null
	- description: Foreign key to the measurement\_set\_score\_part table measurement\_set\_score\_part.db\_id.
- name
	- type: varchar(255) not null
	- description: Score part identifier. 'aci\_base' / 'aci\_performance' / 'aci\_bonus' / 'cehrt\_bonus', if the measurementSet is ACI (year 1). 'pi\_base' / 'pi\_performance' / 'pi\_bonus' / 'cehrt\_bonus', if the measurementSet is PI (year 2+).
- title
	- type: text
	- description: Title of the measurement score part.
- value
	- type: float8 not null
	- description: Total score the score part contributes.
- detail
	- type: text
	- description: Optional description to further explain measurement score part.
- max\_contribution
	- type: float8
	- description: Maximum point contribution possible for the measurement score part.
- unrounded\_score\_value
	- type: float8
	- description: The unrounded value of the measurement score part.
- attestation\_bonus
	- type: float8
	- description:
- base\_score
	- type: float8
	- description:
- cehrt\_2015\_bonus
	- type: float8
	- description:
- performance\_score
	- type: float8
	- description:
- ehr\_cehrt\_bonus
	- type: float8
	- description:

## 5.3.7 measures\_picked

#### 5.3.7.1 Description

Represents the quality measures that were picked or skipped for scoring in the quality performance category.

**Keys:** The surrogate key is db\_id.

## 5.3.7.2 Columns

- db\_id
	- type: int8 not null primary key
	- description: Unique BIGSERIAL (autoincrementing integer)-type identifier for the record. Created by UDS upon insert to table.
- db\_measurement\_set\_score\_part\_id
- type: int8 not null
- description: Foreign key to the measurement\_set\_score\_part table measurement\_set\_score\_part.db\_id.
- db\_measure\_id
	- type: int8 not null
	- description: Foreign key to the measure table measure.db\_id.
- message
	- type: text
	- description: If the measure was skipped, the message indicates why.
- skipped\_picked
	- type: varchar(255) DEFAULT 'picked'
	- description: Indicates whether the measure was "picked" or "skipped" for scoring.

# 6 Final Scoring

# 6.1 Data Sources

- Final Scoring
- OACT Payment Adjustments
- Targeted Reviews

# 6.1.1 Data Source documentation

[Data Schemas/Models \(HIVE/Parquet File Structures\)](https://confluence.cms.gov/pages/viewpage.action?pageId=133290401)<sup>[28](https://confluence.cms.gov/pages/viewpage.action?pageId=133290401)</sup> - schemas of the Hive Final Scoring data source. [Final Score Dissection](https://confluence.cms.gov/display/QPPPRACTICE/Final+Score+Dissection)<sup>[29](https://confluence.cms.gov/display/QPPPRACTICE/Final+Score+Dissection)</sup> - writeup by FS team on various scoring scenarios.

# 6.1.2 Data ingestion processes

# 6.2 Tables

# 6.2.1 final\_score

## 6.2.1.1 Description

Each record in this table represents the final score for a MIPS-eligible TIN-NPI pair. This includes individual participants in MIPS APMs. This table is primarily used to produce a final score file which is sent to OACT, who provides payment adjustments. OACT is responsible for ensuring that the payment adjustments keep the program budget-neutral. Final scores are provided in two ways: 1) through the final score calculation process, which runs after all submission data is received and validated; and 2) through targeted reviews. The former is captured in the candidate\_score table. The latter is captured in the targeted\_review table. In most cases, TIN-NPIs will receive a final score during the final score calculation process. However, there are cases when TIN-NPIs that should have received a final score but they have not. In those cases, no corresponding candidate\_score record will exist, but a targeted\_review record will exist.

**Load Process:** The data in this table, candidate\_score, and targeted\_review is loaded periodically from the Submission API database. Each time these data are loaded, new records are inserted; they are never updated. This load is represented by the year and load\_number in the data\_load table (uds\_domain='Final Scoring'). Therefore, queries against this table should always join to candidate\_score/targeted\_review and data\_load in order to restrict the query to a given performance year and load number.

**Keys:** This table is a join table consisting of foreign keys to other tables. Its surrogate key is db\_id.

## 6.2.1.2 Columns

- db\_id
	- type: int8 not null primary key

<sup>28</sup> https://confluence.cms.gov/pages/viewpage.action?pageId=133290401 29 https://confluence.cms.gov/display/QPPPRACTICE/Final+Score+Dissection

- description: Unique BIGSERIAL (autoincrementing integer)-type identifier for the record. Created by UDS upon insert to table.
- db\_submission\_id
	- type: int8
	- description: Foreign key to the submission table submission.db\_id. This isn't always populated, but if the candidate score record includes a submission id (or apm\_entity\_submission\_id for 2017 data), this foreign key uses that field to link to the active submission row.
- db\_organization\_id
	- type: int8 not null
	- description: Foreign key to the organization table organization.db\_id.
- db\_provider\_org\_id
	- type: int8 not null
	- description: Foreign key to the provider\_org table provider\_org.db\_id.
- db\_candidate\_score\_id
	- type: int8
	- description: Foreign key to the candidate\_score table candidate\_score.db\_id.
- db\_targeted\_review\_id
	- type: int8
		- description: Foreign key to the targeted\_review table targeted\_review.db\_id.
- tin
- type: varchar(255)
- description: The 9-digit identifier of the participant (Taxpayer Identification Number).
- npi
- type: varchar(255)
- description: The 10-digit identifier of the participant (National Provider Identifier).
- year
	- type: int2
	- description: The performance year
- db\_data\_load\_id
	- type: int8
	- description: Foreign key to the data\_load table data\_load.db\_id

# 6.2.2 candidate\_score

## 6.2.2.1 Description

Each record in this table represents intermediate scores that are calculated during the final scoring process. The final score assigned to a participant will be linked to this table through final\_score.db\_candidate\_score\_id. Refer to the data load process described in the final\_score table description above.

The field "quality\_reason" identifies the reporting type, with values of: (individual, group, apm, noData, neutral, extremeHardship, and system) - the last two are rarely used. The value of "neutral" indicates that the candidate got a neutral score due to a special circumstance. NOTE: These need to be updated to reflect 2018 data.

**Keys:** The surrogate key in UDS is db\_id. The candidate\_score\_uuid field maps to the surrogate key "id" in the source system.

6.2.2.2 Columns

- db\_id
	- type: int8 not null primary key
- description: Unique BIGSERIAL (autoincrementing integer)-type identifier for the record. Created by UDS upon insert to table.
- db\_data\_load\_id
	- type: int8 not null
	- description: Foreign key to data\_load.db\_id
- candidate\_score\_uuid
	- type: varchar(255) not null.
	- description: UUID for the candidate score. Generated by the source system.
- npi
- type: varchar(255)
- description: The 10-digit identifier of the provider associated with the score (National Provider Identifier). Populated if the row represents an individual clinician.
- tin
- type: varchar(255)
- description: The 9-digit identifier of the provider associated with the score (Taxpayer Identification Number). Populated if the row represents an individual clinician or a group.
- entity\_type
	- type: varchar(255)
	- description: This is the type of entity by which the score was generated. This is not necessarily the same thing as the row\_type (especially for 2018 and beyond). Values include: "individual", "group", "virtual\_group", "apm". Other values include: "neutral\_apm" (will be adjusted to "apm" in a future release), "neutral ineligible", and "neutral ghost".
- Right now, entity\_type is only mapped correctly for final scores for 2018. Some work to be done here. • overall\_score
	- type: float8 not null
	- description: Overall score out of 100, 2 fractional digits.
- quality\_score
	- type: float8 not null
	- description: Unweighted category score. Out of 100, 8 fractional digits.
- quality\_weight
	- type: float8 not null
	- description: The weight of the quality category score that should be applied to the unweighted quality score to generate the total overall\_score. (what does this mean? weighting scenario lookup directly by APM ID or indirectly by APM Entity ID  $\rightarrow$  APM ID). Percentage expressed as decimal (65%  $\rightarrow$ 0.65).
- quality\_reason
	- type: varchar(255) not null
	- description: Reason for quality score. The field identifies the reporting type. In 2017 it had values of: (individual, group, apm, noData, neutral, extremeHardship, and system) - the last two are rarely used. The value of "neutral" indicates that the candidate got a neutral score due to a special circumstance. In 2018 .... (more details here)
- aci\_score
	- type: float8 not null
	- description: Unweighted PI/ACI category score. (is this true...? Numerator = Group Score \* count of NPIs / 100 \* count of NPIs.) 2 decimal when coming from scoring engine, 3 when from aci rollup. Out of 100, 8 fractional digits.
- aci\_weight
	- type: float8 not null
	- description: The weight of the pi/aci category score that should be applied to the unweighted pi/aci score to generate the total overall score. (what does this mean? From the weighting scenario for the APM subdivision or because of special status.) Percentage expressed as decimal (65%  $\rightarrow$  0.65).
- aci\_reason
	- type: varchar(255) not null
- description: Reason for ACI / PI score.
- ia\_score
	- type: float8 not null
	- description: Unweighted category score. Out of 100, 8 fractional digits.
- ia\_weight
	- type: float8 not null
	- description: The weight of the ia category score that should be applied to the unweighted ia score to generate the total overall\_score. (what does this mean? From the weighting scenario for the APM subdivision or because of special status.) Percentage expressed as decimal (65%  $\rightarrow$  0.65).
- ia\_reason
	- type: varchar(255) not null
	- description: Reason for IA score.
- submission\_id
	- type: varchar(255)
	- description: Optional (only present if the score comes from a submission). Submission UUID of the selected candidate score.
- apm\_entity\_id
	- type: varchar(255)
	- description: Optional (only present if NPI or TIN is an APM participant or the row is an APM entity row). ID of the APM entity.
- apm\_entity\_submission\_id
	- type: varchar(255)
	- description: 2017 field only. Optional (only present if NPI is an APM participant). Submission UUID of the APM entity submission (used only for reporting Quality).
- apm\_id
	- type: varchar(255)
	- description: Optional (only present if NPI or TIN is an APM participant). ID of the APM model.
- apm\_name
	- type: varchar(255)
	- description: Optional (only present if NPI or TIN is an APM participant). Name of the APM model.
- apm\_subdivision\_id
	- type: varchar(255)
	- description: Optional (only present if NPI or TIN is an APM participant). ID of the APM subdivision.
- apm\_subdivision\_name
	- type: text
	- description: Optional (only present if NPI or TIN is an APM participant). Name of the APM subdivision.
- payment\_adjustment
	- type: float8
	- description: The total payment adjustment achieved by the candidate overall\_score, the sum of the base payment adjustment and the exceptional performance bonus. Payment adjustments are determined by OACT based on the distribution of eligible final scores for the performance year and taking into account budget neutrality. This field is equivalent to
		- uds.payment\_adjustment.total\_adjustment\_percentage. This version of the data is stored as a "percentage", so if the value in the payment\_adjustment table is 0.0187, the value displayed here is 1.87.
- performance\_bonus
	- type: float8
	- description: If the candidate overall\_score exceeds a certain threshold, an exceptional performance bonus is awarded on top of the base payment adjustment. This field plus the base\_payment\_adjustment equals the total payment\_adjustment field. This is equivalent to uds.payment\_adjustment.exceptional\_adjustment\_percentage. This version of the data is stored as a "percentage", so if the value in the payment adjustment table is 0.0187, the value displayed here is 1.87.
- year
	- type: int2 not null
	- description: The year in which performance data for the scoring was collected. payment\_adjustment.year=candidate\_score.year
- base\_payment\_adjustment
	- type: float8
	- description: The base payment adjustment achieved by the candidate overall\_score. This field plus the performance\_bonus equals the total payment\_adjustment field. This is equivalent to uds.payment\_adjustment.base\_adjustment\_percentage. This version of the data is stored as a "percentage", so if the value in the payment\_adjustment table is 0.0187, the value displayed here is 1.87.
- cost\_score
	- type: float8
	- description: Unweighted category score. Out of 100, 8 fractional digits.
- cost\_weight
	- type: float8
	- description: The weight of the cost category score that should be applied to the unweighted cost score to generate the total overall\_score. Percentage expressed as decimal (65%  $\rightarrow$  0.65).
- cost\_reason
	- type: varchar(255)
	- description: Reason for cost score.
- complex\_patient\_bonus
	- type: float8
	- description: A bonus on top of the four categories that was added in 2018.
- small\_practice\_bonus
	- type: float8
	- description: A bonus on top of the four categories that was added in 2018.
- is\_voluntary
	- type: bool
		- description: Boolean flag added in 2018. Ideally, this would indicate if a participant is voluntary; but it does NOT. Beware until we get a concrete definition of how the source team set this flag.
- is\_eligible
	- type: bool
	- description: Boolean flag added in 2018 indicating if the individual clinician is eligible for a final score and payment adjustment.
- reasons
	- type: varchar(255)[] (string array)
	- description: An array of reason codes, added in 2018, indicating various situations that applied to end up with this score record.
- is\_ghost
	- type: bool
		- description: Boolean flag added in 2018. Indicates if the individual clinician is receiving this score due to their presence in the "ghost" run of Eligibility (aka run 5; the run that is conducted over the last four months of claims for the performance year).
- virtual\_group\_id
	- type: varchar(255)
	- description: Optional (only present if NPI or TIN is a virtual group participant or the row is a virtual group row). ID of the virtual group.
- row\_type
	- type: varchar(255)
	- description: Added in 2018. Indicates what type of entity (individual clinician; group organization; APM entity; virtual group) this row represents. Possible values are: "individual", "group", "apm", "virtual\_group".
- is\_neutral\_pa
	- type: bool
	- description: Boolean flag added in 2018 in which the final scoring code indicates whether this participant should receive a neutral payment adjustment, regardless of score received.

# 6.2.3 targeted\_review

## 6.2.3.1 Description

Each record in this table represents a final score that has been changed or created through the targeted review process. Refer to the "Load Process" discussion on the final\_score section above.

**Keys:** The surrogate key in UDS is db\_id. The targeted review\_uuid field maps to the surrogate key "id" in the source system.

## 6.2.3.2 Columns

- db\_id
	- type: int8 not null primary key
	- description: Unique BIGSERIAL (autoincrementing integer)-type identifier for the record. Created by UDS upon insert to table.
- targeted\_review\_uuid
	- type: varchar(255) not null
	- description: UUID for the targeted review. Created by the source system.
- npi
- type: varchar(255)
- description: The 10-digit identifier of the provider associated with the targeted review (National Provider Identifier), if applicable.
- tin
- type: varchar(255) not null
- description: The 9-digit identifier of the organization associated with the targeted review (Taxpayer Identification Number).
- entity\_type
	- type: varchar(255) not null
	- description: Type of entity of the targeted\_review: "individual", "group", "apm", or "virtual\_group". This represents the pathway through which a clinician achieves their score, and may not be the same as row\_type.
- apm\_entity\_id
	- type: varchar(255)
	- description: ID of the APM entity. Present if the targeted review is for the entire APM entity, or if the NPI or TIN is an APM participant.
- ia\_score
	- type: float8 not null
	- description: Unweighted IA category score. Out of 100, 8 fractional digits (? what does this mean?).
- ia\_weight
	- type: float8 not null
	- description: From the weighting scenario for the APM subdivision or because of special status. Percentage expressed as decimal (65%  $\rightarrow$  0.65).
- aci\_score
	- type: float8 not null
	- description: Unweighted ACI / PI category score. Out of 100.
- some notes (what are these?) Numerator = Group Score \* count of NPIs / 100 \* count of NPIs. 2 decimal when coming from scoring engine, 3 when from aci rollup. Out of 100, 8 fractional digits.
- aci\_weight
	- type: float8 not null
	- description: From the weighting scenario for the APM subdivision or because of special status. Percentage expressed as decimal (65%  $\rightarrow$  0.65).
- quality\_score
	- type: float8 not null
	- description: Unweighted quality category score. Out of 100, 8 fractional digits. (?)
- quality\_weight
	- type: float8 not null
	- description: weighting scenario lookup directly by APM ID or indirectly by APM Entity ID → APM ID. Percentage expressed as decimal (65%  $\rightarrow$  0.65).
- overall\_score
	- type: float8 not null
	- description: Overall score calculation out of 100, 2 fractional digits. This is to be the entity's new final score, if higher than their candidate score(s).
- payment\_adjustment
	- type: float8
	- description: The total payment adjustment achieved by the candidate overall\_score, the sum of the base payment adjustment and the exceptional performance bonus. Payment adjustments are determined by OACT based on the distribution of eligible final scores for the performance year and taking into account budget neutrality. This field is equivalent to uds.payment\_adjustment.total\_adjustment\_percentage. This version of the data is stored as a
		- "percentage", so if the value in the payment\_adjustment table is 0.0187, the value displayed here is 1.87.
- performance\_bonus
	- type: float8
	- description: If the candidate overall\_score exceeds a certain threshold, an exceptional performance bonus is awarded on top of the base payment adjustment. This field plus the base\_payment\_adjustment equals the total payment\_adjustment field. This is equivalent to uds.payment\_adjustment.exceptional\_adjustment\_percentage. This version of the data is stored as a "percentage", so if the value in the payment adjustment table is 0.0187, the value displayed here is 1.87.
- base\_payment\_adjustment
	- type: float8
	- description: The base payment adjustment achieved by the candidate overall\_score. This field plus the performance\_bonus equals the total payment\_adjustment field. This is equivalent to uds.payment\_adjustment.base\_adjustment\_percentage. This version of the data is stored as a "percentage", so if the value in the payment\_adjustment table is 0.0187, the value displayed here is 1.87.
- year
	- type: int2 not null
	- description: The performance year
- db\_data\_load\_id
	- type: int8
		- description: Foreign key to data\_load.db\_id
- cost\_score
	- type: float8
		- description: Unweighted Cost category score. Out of 100.
- cost\_weight
	- type: float8
		- description: The weight applied to the cost category.
- virtual\_group\_id
	- type: varchar(255)
	- description: ID of the virtual group. Present if the targeted review is for the virtual group.
- contributing\_tr\_ids
	- type: text
	- description: New for 2018. If this targeted review record is generated via multiple other targeted reviews (as in the case for an APM entity), this contains the array of targeted\_review\_uuid string identifiers that added to the overall targeted review score calculation.
- is\_fabricated
	- type: bool
	- description: New for 2018. A boolean flag indicating if the targeted review was generated via the Final Scoring process (true) or not (data comes from ServiceNow).
- row\_type
	- type: varchar(255)
	- description: The type of row for this targeted review: "individual", "group", "apm", "virtual\_group".

# 6.2.4 payment\_adjustment

## 6.2.4.1 Description

Each record in this table represents a payment adjustment for a TIN-NPI pair as assigned by OACT. The data in this table is loaded (appended, not overwritten) whenever a payment adjustment file is received from OACT. In 2017, this data was loaded as a "diff", not a full data load.

**Keys:** The surrogate key is db\_id. The candidate key includes tin, npi, year, and db\_data\_load\_id.

## 6.2.4.2 Columns

- db\_id
	- type: int8 not null primary key
	- description: Unique BIGSERIAL (autoincrementing integer)-type identifier for the record. Created by UDS upon insert to table.
- db\_final\_score\_id
	- type: int8
	- description: Foreign key to the final\_score table final\_score.db\_id.
- db\_data\_load\_id
	- type: int8
		- description: Foreign key to the data\_load table data\_load.db\_id
- tin
	- type: varchar(255)
	- description: The 9-digit identifier of the organization (Taxpayer Identification Number).
- npi
	- type: varchar(255)
	- description: The 10-digit identifier of the provider (National Provider Identifier).
- year
	- type: int4
	- description: The performance year from which the score and payment adjustment was calculated.
- score
	- type: float8
	- description: The total score achieved by the clinician in the performance year.
- projected\_medicare\_spending
- type: float8
- description: An estimate of the dollar amount of claims that will be submitted by the clinician in the following year to which the payment adjustment will be applied.
- base\_adjustment\_percentage
	- type: float8
	- description: The base payment adjustment achieved by the score. This field plus the exceptional\_adjustment\_percentage equals the total\_adjustment\_percentage field. This is equivalent to uds.candidate\_score.base\_payment\_adjustment. This version of the data is stored as a decimal, so if the value in the candidate\_score table is 1.87%, the value displayed here is 0.0187.
- base\_adjustment\_amount
	- type: float8
	- description: ?? projected\_medicare\_spending \* base\_adjustment\_percentage
- exceptional\_adjustment\_percentage
	- type: float8
	- description: If the score exceeds a certain threshold, an exceptional performance bonus is awarded on top of the base payment adjustment. This field plus the base\_adjustment\_percentage equals the total\_adjustment\_percentage field. This is equivalent to

uds.candidate\_score.performance\_bonus. This version of the data is stored as a decimal, so if the value in the candidate\_score table is 1.87%, the value displayed here is 0.0187.

- exceptional\_adjustment\_amount
	- type: float8
	- description: ?? projected\_medicare\_spending \* exceptional\_adjustment\_percentage
- total\_adjustment\_percentage
	- type: float8
	- description: The total payment adjustment achieved by the score, the sum of the base adjustment percentage and the exceptional performance bonus adjustment percentage. Payment adjustments are determined by OACT based on the distribution of eligible final scores for the performance year and taking into account budget neutrality. This field is equivalent to

uds.candidate\_score.payment\_adjustment. This version of the data is stored as a decimal, so if the value in the candidate score table is 1.87%, the value displayed here is 0.0187.

- total\_adjustment\_amount
	- type: float8
	- description: ?? projected\_medicare\_spending \* total\_adjustment\_percentage
- is\_latest
	- type: bool
	- description: Payment adjustments in 2017 were supplied as a "diff", not a full data set, so a single data load could not be considered as the latest version of all the payment adjustment data for every clinician. This flag indicates whether this record is the latest version of the payment adjustment for the specified clinician.

# 6.2.5 apm\_entity\_aci\_rollup\_score

#### 6.2.5.1 Description

Represents the ACI/PI rollup score that is calculated for an APM entity during the final scoring process. This score is based on the ACI/PI data submitted by the organizations and providers associated with the APM entity.

**Keys:** The surrogate key is db\_id. The natural key is year, entity\_id, db\_data\_load\_id.

# 6.2.5.2 Columns

- db\_id
	- type: int8 not null primary key
	- description: Unique BIGSERIAL (autoincrementing integer)-type identifier for the record. Created by UDS upon insert to table.
- db\_apm\_entity\_id
	- type: int8 not null
	- description: Foreign key to the apm\_entity table apm\_entity.db\_id.
- score
	- type: float8
	- description: This is the rolled-up unweighted ACI/PI score for a given APM entity
- entity\_id
	- type: varchar(255)
	- description: The APM entity identifier.
- year
	- type: int2
		- description: The performance year.
- db\_data\_load\_id
- type: int8
	- description: Foreign key to data\_load.db\_id
- base
	- type: float8
		- description: The base score contribution (only applicable for Y2+)
- bonus
	- type: float8
		- description: The bonus contribution (only applicable for Y2+)
- exempt
	- type: bool
	- description: default value is `false`, will tell if the apm entity is ACI/PI exempt

# 6.2.6 apm\_participant\_aci\_rollup\_score

## 6.2.6.1 Description

Represents the ACI/PI rollup score that is calculated for a group or an individual APM participant during the final scoring process.

Keys: The surrogate key is db\_id. The natural key is year, entity id, tin, npi, db\_data\_load\_id.

## 6.2.6.2 Columns

- db\_id
	- type: int8 not null primary key
	- description: Unique BIGSERIAL (autoincrementing integer)-type identifier for the record. Created by UDS upon insert to table.
- db\_provider\_apm\_entity\_id
	- type: int8
	- description: Foreign key to the provider\_apm\_entity table provider\_apm\_entity.db\_id.
- db\_apm\_entity\_id
- type: int8 not null
- description: Foreign key to the apm\_entity table apm\_entity.db\_id.
- db\_organization\_id
	- type: int8 not null
	- description: Foreign key to the organization table organization.db\_id.
- db\_provider\_id
	- type: int8
	- description: Foreign key to the provider table provider.db\_id.
- score
	- type: float8
	- description: This refers to the unweighted ACI/PI score for a given TIN or TIN/NPI who is participating in a given APM entityId.
- entity\_id
	- type: varchar(255)
	- description: The APM entity identifier.
- tin
- type: varchar(255)
- description: The organization TIN
- PII field
- npi
- type: varchar(255)
- description: The provider NPI
- year
	- type: int2
	- description: The performance year.
- db\_data\_load\_id
- type: int8
	- description: Foreign key to data\_load.db\_id
- first\_name
	- type: varchar(255)
		- description: The first name of the provider
- last\_name
	- type: varchar(255)
		- description: The last name of the provider
- base
	- type: float8
	- description: The PI score consists of a base score component, this field represent that. Added in 2018.
- bonus
	- type: float8
	- description: The bonus contribution (only applicable for Y2+)
- exempt
	- type: bool
	- description: Boolean flag added in 2018, tells if the provider / group's score is contributing towards the APM entity's rollup score.
- reasons
	- type: varchar(255)[] (string array)
	- description: A string array, consisting of business rules applied, added in 2018

# 6.2.7 neutral\_payment\_adjustment

## 6.2.7.1 Description

Each record in this table represents a TIN-NPI combination that should receive a neutral payment adjustment. A&R uses this information to generate the payment adjustment file that it sends to the MACs and FISS. This data was only supplied in this format for 2017. In 2018 and beyond, we have this information available in the regular Final Scoring domain tables.

Load Process: Cost+ generates this file once per user, following [this format](https://confluence.cms.gov/display/QPPELIG/MIPS+Eligibility+and+special+status+file+layout)<sup>[30](https://confluence.cms.gov/display/QPPELIG/MIPS+Eligibility+and+special+status+file+layout)</sup>, and stores the data in FMS. A&R then loads the data into the UDS.

**Keys:** The surrogate key is db\_id. The natural key includes tin, npi, run, year.

### 6.2.7.2 Columns

- db\_id
	- type: int8 not null primary key
	- description: Unique BIGSERIAL (autoincrementing integer)-type identifier for the record. Created by UDS upon insert to table.
- db\_neutral\_payment\_adjustment\_load\_id
	- type: int8 not null
	- description: Foreign key to the neutral\_payment\_adjustment\_load table -
	- neutral\_payment\_adjustment\_load.db\_id
- tin
- type: varchar(255)
- description: The taxpayer identification number of the clinician.
- npi
	- type: varchar(255)
	- description: The national provider identifier of the clinician.
- claims\_types
	- type: varchar(255)
- mips\_eligible\_clinician
- type: bool
- clinician\_specialty
	- type: varchar(255)
- multiple\_specialties
	- type: bool
- low\_volume\_status
	- type: bool
- low\_volume\_status\_reason
	- type: varchar(255)
- low\_volume\_bene\_count • type: int4
- total\_part\_b\_expenditures
	- type: float8
- non\_patient\_facing\_status • type: bool
- patient\_facing\_encounters

<sup>30</sup> https://confluence.cms.gov/display/QPPELIG/MIPS+Eligibility+and+special+status+file+layout

- type: int4
- hospital\_based\_clinician\_status
	- type: bool
- hospital\_based\_encounters
	- type: int4
- total\_encounters\_hospital
	- type: int4
- hospital\_based\_encounters\_percentage
	- type: float8
- small\_group\_practice\_status
	- type: bool
- total\_npis\_in\_group\_practice
	- type: int4
- rural\_clinician\_status
	- type: bool
- rural\_clinician\_claim\_id
- type: varchar(255) • hpsa\_clinician\_status
	-
	- type: bool
- hpsa\_clinician\_claim\_id • type: varchar(255)
- ambulatory\_surgical\_center
	- type: bool
- encounters\_at\_asc
	- type: int4
- total\_encounters\_asc
- type: int4
- asc\_encounters\_percentage
	- type: float8
- run
	- type: int4
	- description: The run number indicating the determination period from claims.
- year
	- type: int4
	- description: The performance year

# 6.2.8 neutral\_payment\_adjustment\_load

## 6.2.8.1 Description

### 6.2.8.2 Columns

- db\_id
	- type: int8 not null primary key
	- description: Unique BIGSERIAL (autoincrementing integer)-type identifier for the record. Created by UDS upon insert to table.
- load\_number
	- type: int4 not null
	- description: An incrementing integer showing how many times the data has been loaded.
- file\_name
- type: varchar(255)
- description: The name of the neutral payment adjustment file
- load\_time
	- type: timestamp not null
	- description: The date and time the neutral payment adjustment data was loaded to UDS

# 6.2.9 payment\_adjustment\_delta\_eligibility

#### 6.2.9.1 Description

This data is the 2017 TIN/NPI Delta Eligibility File from Eligibility team which identifies all TIN/NPIs present in Eligibility. It is used to ensure Clinicians who are not eligible for QPP, do not receive a payment adjustment. This data was only needed during the 2017 performance year. After that, we have everything we need in the regular Eligibility domain tables.

**Keys**: The surrogate key is db\_id. The natural keys are tin, and npi. There is a foreign key to payment\_adjustment\_delta\_eligibility\_load via db\_payment\_adjustment\_delta\_eligibility\_load\_id

### 6.2.9.2 Columns

- db\_id
	- type: int8 not null primary key
	- description: Unique BIGSERIAL (autoincrementing integer)-type identifier for the record. Created by UDS upon insert to table.
- db\_payment\_adjustment\_delta\_eligibility\_load\_id
	- type: int8 not null
	- description: Foreign key to the payment\_adjustment\_delta\_eligibility\_load table payment\_adjustment\_delta\_eligibility\_load.db\_id
- tin
- type: varchar(255)
- description: The taxpayer identification number of the clinician.
- npi
- type: varchar(255)
- description: The national provider identifier of the clinician.

# 6.2.10 payment\_adjustment\_delta\_eligibility\_load

#### 6.2.10.1 Description

This table contains one record for each time data is loaded into the table payment adjustment delta eligibility. It includes metadata about the load, such as the sequential load\_number, the file\_name, the year the data pertains to, and the time of the load.

**Keys**: The surrogate key is db\_id. The natural key is effectively file\_name, year, and load\_number.

#### **PII Fields:** none

NOTE: This table and other "load" tables will be consolidated in future UDS releases.

# 6.2.10.2 Columns

- db\_id
	- type: int8 not null primary key
	- description: Unique BIGSERIAL (autoincrementing integer)-type identifier for the record. Created by UDS upon insert to table.
- load\_number
	- type: int4 not null
	- description: An incrementing integer showing how many times the data has been loaded.
- file\_name
	- type: varchar(255)
	- description: The name of the file containing the payment adjustment delta eligibility data.
- load\_time
	- type: timestamp not null
	- description: The time and date at which the file was processed.
- year
	- type: int4 not null
	- description: The performance year.

# 6.2.11 score\_profile

### 6.2.11.1 Description

Segments the population of clinicians who received final scores into common profiles. This is used so that a clinician can compare her final score to the average score received by clinicians similar to herself. The profiles and average score data are in support of the Peer Comparison Feedback feature.

This document describes how the population of clinicians is segmented into distinct, non-overlapping profiles for the 2018 performance year: [Analytics Portal Score Profile POC](https://confluence.cms.gov/display/QPPAR/Analytics+Portal+Score+Profile+POC#AnalyticsPortalScoreProfilePOC-ProfileswithThreeNewFields:State,SmallorRural,PracticeSizeSize)<sup>[31](https://confluence.cms.gov/display/QPPAR/Analytics+Portal+Score+Profile+POC#AnalyticsPortalScoreProfilePOC-ProfileswithThreeNewFields:State,SmallorRural,PracticeSizeSize)</sup>

In 2018, no APM participants or Virtual Group participants were included in score profile segmentation and score calculations.

**Keys:** The surrogate key is db\_id. The natural key is the combination of a distinct profile: (practice\_size\_min, practice\_size\_max, state, small\_or\_rural).

**Grains**: The `uds` schema grain is: (db data load id, practice size min, practice size max, state, small\_or\_rural). The `active` schema grain is: (year, practice\_size\_min, practice\_size\_max, state, small\_or\_rural).

### 6.2.11.2 Columns

- db\_id
	- type: int8 not null primary key
	- description: Unique BIGSERIAL (autoincrementing integer)-type identifier for the record. Created by UDS upon insert to table.
- db\_data\_load\_id
	- type: int8
	- description: Foreign key to the data\_load table data\_load.db\_id

<sup>31</sup> https://confluence.cms.gov/display/QPPAR/Analytics+Portal+Score+Profile+POC#AnalyticsPortalScoreProfilePOC-ProfileswithThreeNewFields:State,SmallorRural,PracticeSizeSize

- practice\_size\_min
	- type: int4 not null

• description: The minimum value of the practice size range for the profile. In 2018, profiles have the following options for practice size ranges: 1-1 (Solo), 2-15 (Small), 16-99 (Medium), 100-null (Large).

- practice\_size\_max
	- type: int4 not null
		- description: The maximum value of the practice size range for the profile. In 2018, profiles have the following options for practice size ranges: 1-1 (Solo), 2-15 (Small), 16-99 (Medium), 100-null (Large).
- state
	- type: varchar(255) not null
	- description: The organization's state under which the clinician practices.
- small\_or\_rural
	- type: boolean not null
	- description: Whether the organization (if scored under a group submission) or provider (if scored under an individual submission) has either rural\_clinician=true or small\_group\_practitioner=true. (If a group submission, we look at the group\_special\_scenario flags to determine this; if an individual submission, we look at individual special scenario.)
- overall\_score\_mean
	- type: float8
	- description: The average overall score achieved by all clinicians within this profile.
- quality\_score\_mean
	- type: float8
	- description: The average unweighted quality category score achieved by all clinicians within this profile.
- pi\_score\_mean
	- type: float8
	- description: The average unweighted pi category score achieved by all clinicians within this profile.
- ia\_score\_mean
	- type: float8
	- description: The average unweighted ia category score achieved by all clinicians within this profile.
- cost\_score\_mean
	- type: float8
	- description: The average unweighted cost category score achieved by all clinicians within this profile.
- year
	- type: int4
	- description: The performance year corresponding to the profile and average score data.
- count\_of\_final\_scores
	- type: int4
	- description: The number of distinct clinicians (TIN-NPI) who received an eligible final score and correspond to this profile.
	- *Notes*: The QPPAR PCF API endpoint will only return Peer Comparison Feedback results for the clinician if their profile's count\_of\_final\_scores is greater than 20. This ensures that only statistically significant feedback is shown to a clinician.

# 6.2.12 final\_score\_score\_profile

#### 6.2.12.1 Description

A mapping table between the final\_score table and the score\_profile table, such that a single final\_score is assigned to its respective score\_profile.

**Keys:** The surrogate key is db\_id. There is one foreign key to final score via db\_final\_score\_id and one foreign key to score profile via db score profile id.

#### 6.2.12.2 Columns

- db\_id
	- type: int8 not null primary key
	- description: Unique BIGSERIAL (autoincrementing integer)-type identifier for the record. Created by UDS upon insert to table.
- db\_final\_score\_id
	- type: int8 not null
	- description: Foreign key to the final\_score table final\_score.db\_id
- db\_score\_profile\_id
	- type: int8 not null
	- description: Foreign key to the score\_profile table score\_profile.db\_id

# 6.2.13 quality\_improvement\_score

#### 6.2.13.1 Description

For all entities (TIN-NPI; TIN; APM entity; virtual group) that are eligible in a given performance year, this table lists their quality\_decile\_score from the previous performance year. See [Quality Improvement Score Tech Design](https://confluence.cms.gov/display/QPPAR/Quality+Improvement+Score+Tech+Design)<sup>[32](https://confluence.cms.gov/display/QPPAR/Quality+Improvement+Score+Tech+Design)</sup> for more details.

**Keys:** The surrogate key is db\_id. The natural key is year, npi, tin, virtual group id, entity id.

### 6.2.13.2 Columns

- db\_id
	- type: int8 not null primary key
	- description: Unique BIGSERIAL (autoincrementing integer)-type identifier for the record. Created by UDS upon insert to table.
- year
	- type: int2 not null
	- description: The Current Performance Year
- prior\_year
	- type: int2 not null
	- description: The Prior Performance Year
- tin
- type: varchar(255)
- description: Populated if Group (TIN) is Eligible or TIN-NPI is Eligible in Current Performance Year and if this row represents the data for that TIN or TIN-NPI.
- npi
- type: varchar(255)
- description: Populated if individual (TIN/NPI) is Eligible in Current Performance Year and if this row represents the data for that TIN-NPI.
- virtual\_group\_id
	- type: varchar(255)

<sup>32</sup> https://confluence.cms.gov/display/QPPAR/Quality+Improvement+Score+Tech+Design

- description: Populated if Virtual Group is Eligible in Current Performance Year and if this row represents the data for that virtual group.
- entity\_id
	- type: varchar(255)
	- description: Populated if APM Entity (APM\_Entity\_ID) is Eligible in Current Performance Year and if this row represents the data for that APM entity.
- total\_decile\_score
	- type: float8
		- description: The Aggregate Quality Decile Score for the Measurement Set picked for final score, or the quality\_decile\_score if due to targeted review/averaged participant score. Null if Data Insufficiency or No Final Score.
- denominator
	- type: float8
	- description: Denominator value for the Measurement Set picked for final score, or 100 if the quality\_decile\_score came from a targeted review/averaged participant score. Used when calculating the quality\_decile\_score. Null if Data Insufficiency or No Final Score.
- quality\_decile\_score
- type: float8
	- description: The prior year's quality decile score. 0-100 Based Quality Score. Null if Data Insufficiency or No Final Score.
- scenario\_reason
	- type: varchar(255)
	- description: String with one of the following values:
		- "Individual Score Match" The score values derive from the 2017 final score of the TIN-NPI (multiple entity types possible)
		- "NPI Score Match via Alternate TIN" The score values derive from a 2017 final score for the NPI, achieved under a different TIN. Multiple entity\_types possible. Highest value for "quality decile score" chosen.
		- <sup>o</sup> "Group Score Match" The score values derive from the 2017 final score of the TIN (entity\_type='group')
		- "Group Participant Averaged Scores" The score values derive from all 2018 TIN-NPI participants associated with the group who received a 2017 final score (whether from a direct TIN-NPI match or from an NPI-under-a-different-TIN match); all participant quality decile scores averaged together for the group.
		- "APM Score Match" The score values derive from the 2017 final score of the APM (entity\_type='apm')
		- o "APM Participant Averaged Scores" The score values derive from all 2018 TIN-NPI participants associated with the APM who received a 2017 final score (only from a direct TIN-NPI match); all participant quality decile scores averaged together for the group.
		- "Virtual Group Score Match" not possible for 2018
		- "Virtual Group Participant Averaged Scores" The score values derive from all 2018 TIN-NPI participants associated with the group who received a 2017 final score (whether from a direct TIN-NPI match or from an NPI-under-a-different-TIN match); all participant quality decile scores averaged together for the group.
		- $\degree$  "Data Insufficiency" A final score was found for the entity, but the total decile score did not exist (no quality data) or was 0.
		- $\cdot$  "No Final Score" No final score was found for the entity, or any of its participants.
- db\_data\_load\_id
	- type: int8 not null
	- description: Foreign key to the data\_load table data\_load.db\_id
- final\_score\_db\_data\_load\_id
	- type: int8 not null
- description: Foreign key to the data\_load table data\_load.db\_id. This is the prior year's active Final Scoring data load.
- eligibility\_db\_data\_load\_id
	- type: int8 not null
	- description: Foreign key to the data\_load table data\_load.db\_id. This is the current performance year's active Eligibility data load.

# 6.2.14 final score payment adjustment map

#### 6.2.14.1 Description

A mapping table that lists every possible overall\_score (final score) for the performance year and that score's associated payment adjustment values. Payment adjustments are calculated by the Office of the Actuary based on the distribution of final scores for a given performance year. The payment adjustments for performance year N are calculated during program year N+1 and will be applied to the clinician's payments for year N+2.

**Grains:** The grain of the `uds` table is (db\_data\_load\_id, overall\_score). The grain of the `active` table is (year, overall\_score).

#### 6.2.14.2 Columns

- db\_id
	- type: int8 not null primary key
	- description: Unique BIGSERIAL (autoincrementing integer)-type identifier for the record. Created by UDS upon insert to table.
- year
	- type: int2 not null
	- description: The performance year of the payment adjustment data.
- db\_data\_load\_id
	- type: int8 not null
	- description: Foreign key to the data\_load table data\_load.db\_id
- overall\_score
	- type: float8 not null
	- description: The overall score. In 2017 and 2018, these are values between 0.00 and 100.00 with a precision of 0.01.
- total\_adjustment\_percentage
	- type: float8 not null
	- description: The total adjustment percentage achieved by any clinician who received this record's overall\_score within the specified performance year. This equals base\_adjustment\_percentage + exceptional\_adjustment\_percentage.
- exceptional\_adjustment\_percentage
	- type: float8 not null
	- description: The exceptional adjustment percentage achieved by any clinician who received this record's overall score within the specified performance year. Only overall scores of 70 or higher have exceptional adjustments.
- base\_adjustment\_percentage
	- type: float8 not null
		- description: The base adjustment percentage achieved by any clinician who received this record's overall\_score within the specified performance year.

# 6.2.15 Tables to be deprecated

final\_score\_change - This table was meant to show various reasons why a final score changed between one load and the next. The data for this was never implemented. This table will be removed in a future version of the UDS.

change\_reason - This table was meant to show various reasons why a final score could change between one load and the next. The data for this was never implemented. This table will be removed in a future version of the UDS.

# 7 Eligibility

# 7.1 Data Sources

Eligibility .... APMs ....

# 7.1.1 Data Source documentation

Eligibility section: <http://dev.qpp.cms.gov/api/eligibility/docs/> Guidance for run 5 "ghost" clinicians in 2018: [Reporting on Ghost TIN-NPI with eligible final scores](https://confluence.cms.gov/display/QPPAR/Reporting+on+Ghost+TIN-NPI+with+eligible+final+scores)<sup>[33](https://confluence.cms.gov/display/QPPAR/Reporting+on+Ghost+TIN-NPI+with+eligible+final+scores)</sup>

# 7.1.2 Data ingestion processes

# 7.2 Tables

# 7.2.1 apm\_entity

## 7.2.1.1 Description

Represents an APM entity

**Keys**: The surrogate key is db\_id. The natural key is year, entity\_id.

## 7.2.1.2 Columns

- db\_id
	- type: int8 not null primary key
	- description: Unique BIGSERIAL (autoincrementing integer)-type identifier for the record. Created by UDS upon insert to table.
- year
	- type: int2 not null
	- description: The performance year.
- entity\_id
	- type: varchar(255) not null
	- description: Unique combination of characters, numbers or symbols that are assigned by CMS Model operations to support establishing the identity of an organization participating in the APM Program.
- entity\_name
	- type: varchar(255) not null
	- description: Official name of the APM entity.
- entity\_tin

<sup>33</sup> https://confluence.cms.gov/display/QPPAR/Reporting+on+Ghost+TIN-NPI+with+eligible+final+scores

- type: varchar(255)
- description: The 9-digit identifier of the entity (Taxpayer Identification Number).
- This might be deprecated in 2019.
- subdivision\_id
	- type: varchar(255)
	- description: Identifier for a specific grouping within the APM Program for QPP purposes.
- subdivision\_name
	- type: varchar(255)
	- description: Formal label by which the QPP subdivision is identified.
- apm\_id
	- type: varchar(255) not null
	- description: Unique combinations of characters, numbers or symbols that are assigned by CMS Model operations to support establishing the identity of an APM Program.
		- 08 == SSP (Shared Savings Program)
		- etc....
- apm\_name
	- type: varchar(255) not null
	- description: Formal label by which the APM Program is identified.
- lvt\_flag
	- type: bool
	- description: Indicates if the APM Entity is below the low volume threshold.
- lvt\_payments
	- type: float8
	- description: Total aggregated expenditures of the APM Entity.
- lvt\_patients
	- type: int8
		- description: Total number of unique patients of the APM Entity.
- advanced\_apm\_flag
	- type: bool
	- description: APMs that require MIPS comparable measures, use of CEHRT, and more than nominal downside risk. Eligible clinicians that participate in Advanced APMs are able to become QPs and receive a 5% bonus and be exempt from MIPS.
- mips\_apm\_flag
	- type: bool
		- description: APMs that already assess participants on cost and quality under the terms of the APM. This flag is used to designate "MIPS APMs" which are the ones who get scored during the QPP program year.
- db\_data\_load\_id
	- type: int8
	- description: Foreign key to data\_load.db\_id
- lvt\_small\_status
	- type: bool
	- description: Indicates if the APM Entity has Small Practice status
- lvt\_performance\_year
	- type: int2
	- description: The relevant year for the APM dataset. Basically the same thing as year.
- final\_qpc\_score
	- type: float8
	- description: ??
- complex\_patient\_score
	- type: float8
	- description:
- extreme\_hardship
- type: bool
- description: True if Extreme and Uncontrollable Circumstance Exemption credit has been received.

# 7.2.2 apm\_entity\_organization

### 7.2.2.1 Description

This table is a join table consisting of foreign keys to other tables.

#### **Keys**:

### 7.2.2.2 Columns

- db\_apm\_entity\_id
	- type: int8 not null
	- description: Foreign key to the apm\_entity table apm\_entity.db\_id.
- db\_organization\_id
	- type: int8 not null
	- description: Foreign key to the organization table organization.db\_id.
- db\_data\_load\_id
	- type: int8
	- description: Foreign key to data\_load.db\_id

# 7.2.3 provider apm\_entity

### 7.2.3.1 Description

Association of a TIN-NPI clinician to an APM entity. Any TIN-NPI that are linked together under an APM will also be linked in the provider\_org table.

#### **Keys:**

## 7.2.3.2 Columns

- db\_id
	- type: int8 not null primary key
	- description: Unique BIGSERIAL (autoincrementing integer)-type identifier for the record. Created by UDS upon insert to table.
- db\_apm\_entity\_id
	- type: int8 not null
	- description: An internal surrogate key for entity\_id, year. Foreign key to the apm\_entity table apm\_entity.db\_id.
- db\_provider\_id
	- type: int8 not null
	- description: An internal surrogate key for npi, year, and run. Foreign key to the provider table provider.db\_id
- db\_organization\_id
	- type: int8 not null
- description: An internal surrogate key for tin, year, and run. Foreign key to the organization table organization.db\_id.
- qp\_patient\_threshold\_score
	- type: int8
	- description: Threshold score, as a truncated percentage, based on number of patients seen.
- qp\_payment\_threshold\_score
	- type: int8
	- description: Threshold score, as a truncated percentage, based on expenditures.
- provider\_relationship\_code
	- type: char(1)
	- description: Code that identifies the relationship of the provider with the APM Entity. For NextGen ACO's an indication of a preferred provider.
		- P Provider is designated as preferred. This means they are a full APM participant and are eligible to be scored under that APM.
		- S Provider is designated as secondary. This means they are not scored under the APM, though they may separately receive a MIPS group or individual score.
		- F NextGen Preferred Provider. I (Jenni) have no idea what this means in terms of scoring.
- db\_data\_load\_id
	- type: int8
	- description: Foreign key to data\_load.db\_id

# 7.2.4 organization

#### 7.2.4.1 Description

This table represents an organization consisting of one or more providers that are collected under a Taxpayer Identification Number. A given organization can have one group submission per performance year. The size of the organization depends on how many providers are associated to it.

**Keys**: The surrogate key is db\_id. The natural key is year, run, tin.

#### 7.2.4.2 Columns

- db\_id
	- type: int8 not null primary key
	- description: Unique BIGSERIAL (autoincrementing integer)-type identifier for the record. Created by UDS upon insert to table.
- tin
- type: varchar(255) not null
- description: The 9-digit identifier of the organization (Taxpayer Identification Number). Sometimes this may be a SSN or EIN.
- PII field.
- run
- type: int2 not null
- description: Eligibility is reviewed from two different time periods of claims for the performance year (Run 1 or 2). Runs 3 and 4 reconciles the data between the two runs at the end of the performance year. Run 0 indicates there is no special scenario information for the organization, and that it is associated to one or more APMs. Run 5 is a final eligibility determination period covering the final four months of the performance year. See "Definition of run parameter" below for more details.
- year
	- type: int2 not null
- description: The performance year.
- name
	- type: varchar(255)
	- description: The name of the organization.
- address\_line\_one
	- type: varchar(255)
	- description: The address of the organization (line 1).
- address\_line\_two
	- type: varchar(255)
	- description: The address of the organization (line 2).
- city
	- type: varchar(255)
	- description: The city of the organization's address.
- zip
- type: varchar(255)
- description: The zip code of the organization's address.
- state
	- type: char(2)
	- description: The two-letter abbreviation of the U.S. state of the organization's address.
- db\_data\_load\_id
	- type: int8
	- description: Foreign key to data\_load.db\_id
- eligibility\_response\_npi\_count
	- type: int4
	- description: The number of NPIs associated to the TIN according to the Eligibility API. Warning: This may not account for NPIs that are associated to the TIN through an APM where no special scenario data exists for the pair.

# 7.2.5 provider

### 7.2.5.1 Description

This table represents a care provider (clinician). A record is uniquely determined by the combination of National Provider Identifier, year, and run for a single db\_data\_load\_id.

**Keys**: The surrogate key is db\_id. The natural key is year, run, npi.

### 7.2.5.2 Columns

- db\_id
	- type: int8 not null primary key
	- description: Unique BIGSERIAL (autoincrementing integer)-type identifier for the record. Created by UDS upon insert to table.
- npi
	- type: varchar(255) not null
	- description: The 10-digit identifier of the provider (National Provider Identifier).
- year
	- type: int2 not null
	- description: The performance year.
- run
	- type: int2 not null
- description: Eligibility is reviewed from two different time periods of claims for the performance year (Run 1 or 2). Runs 3 and 4 reconciles the data between the two runs at the end of the performance year. Run 0 indicates there is no special scenario information for the organization, and that it is associated to one or more APMs. Run 5 is a final eligibility determination period covering the final four months of the performance year. See "Definition of run parameter" below for more details.
- national\_provider\_identifier\_type
	- type: int2
	- description: This is a numeric code describing the type of provider that is represented by the National Provider Identifier (NPI). Possible values are "individual" or "organization". When someone talks about "Type 2 providers" they are referring to this field.
- first\_approved\_date
	- type: date
	- description: The start date of the Medicare Enrollment. This is the first date for which the clinician submitted a valid Medicare claim. Warning: This can change between performance years. No, it doesn't make sense. But this is due to upstream data sets (PECOS).
- years\_in\_medicare
	- type: int2
	- description: The number of years between the first\_approved\_date and the performance year.
- pecos\_enrollment\_date
	- type: int2
	- description: Date of enrollment into Provider Enrollment, Chain and Ownership System (PECOS).
- newly\_enrolled
	- type: bool
	- description: Boolean value indicating whether a clinician (NPI) enrolled in Medicare on or after the start of program year (i.e., January 1st, 2017 for program year 1, 2017). If this flag is true, it means the provider isn't eligible for final scoring and payment adjustment. Even if a clinician is run 0 (no claims APM participant, thus no special scenario data), we try to populate this field for as many providers as possible.
- first\_name
	- type: varchar(255)
	- description: The first name of the provider.
- middle\_name
	- type: varchar(255)
		- description: The middle name of the provider.
- last\_name
	- type: varchar(255)
		- description: The last name of the provider.
- specialty\_description
	- type: varchar(255)
	- description: Type of specialty, e.g. Psychiatry. This specialty determines if the clinician is "MIPS eligible" (aka individual\_special\_scenario.mips\_eligibility\_switch). This is a problem, because specialty actually applies at the TIN-NPI level, but here is only stored with one possible value per NPI. This needs to be fixed in a future effort in coordinate with the Eligibility team.
- specialty\_category
	- type: varchar(255)
	- description: Category of provider, e.g. Physicians.
- specialty\_type
	- type: varchar(255)
	- description: Type of provider, e.g. Doctor of Medicine.
- qp\_status
	- type: char(1)
	- description: The QP Status Code dictates if a Score should be used or not used. This is an AMS / APM field.
- QP=Y: Qualifying APM Participant, QP status, Does not report, exempt from QPP program.
- QP=Q: Treat as QP=Y (Does not Report).
- QP=N: Not exempt, should receive payment adjustment based on submission. Reports, if no submission receive score of 0.
- QP=P: Treat as QP=N, Partial QP (Reports, if no submission, receive score of 0).
- QP=R: If reported (at any level group or individual) then score (follow QP=N), If does not
- report, exempt (follow QP=Y) // if reported include, if no submission exclude
- db\_data\_load\_id
	- type: int8
	- description: Foreign key to data\_load.db\_id
- is\_maqi
	- type: bool
	- description: Boolean indicator, True if clinician has been granted a MAQI Demonstration Waiver. This means they are not eligible for a final score or payment adjustment.
- qp\_score\_type
	- type: varchar(255) Indicator that score is Entity or Individual. An AMS / APM field.
	- Starting in 2019:
		- ME = Medicare Entity (includes CJR, etc.)
		- MI = Medicare Individual
		- AE = All-Payer Entity
		- AT = All-Payer TIN
		- AI = All-Payer NPI
- ams\_mips\_eligible\_clinician
	- type: bool
	- description: MIPS Eligible Clinician (EC) Indicator. This is a flag from AMS / APM data indicating that APM considers the provider eligible for the MIPS program. It does NOT trump other data.
- individual\_qp\_payment\_threshold\_score
	- type: float8
	- description:
- individual\_qp\_patient\_threshold\_score
	- type: float8
	- description:

# 7.2.6 provider\_org

### 7.2.6.1 Description

This is a join table that links together an organization (TIN) with one of its providers (NPI). Any TIN-NPI clinician association, whether via claims or APMs, is present here.

**Keys:** The surrogate key is db\_id.

### 7.2.6.2 Columns

- db\_id
	- type: int8 not null primary key
	- description: Unique BIGSERIAL (autoincrementing integer)-type identifier for the record. Created by UDS upon insert to table.
- db\_provider\_id
	- type: int8 not null
	- description: Foreign key to the provider table provider.db\_id.
- db\_organization\_id
	- type: int8 not null
	- description: Foreign key to the organization table organization.db\_id.
- db\_data\_load\_id
	- type: int8
		- description: Foreign key to data\_load.db\_id

# 7.2.7 group\_special\_scenario

## 7.2.7.1 Description

The special scenario eligibility data that applies to an organization.

**Keys:** The surrogate key is db id.

### 7.2.7.2 Columns

- db\_id
	- type: int8 not null primary key
	- description: Unique BIGSERIAL (autoincrementing integer)-type identifier for the record. Created by UDS upon insert to table.
- db\_organization\_id
	- type: int8 not null
	- description: Foreign key to the organization table organization.db\_id.
- scenario\_type
	- type: char(10)
	- description: Whether switches apply to group or individual. Permissible values: "group"
- mips\_eligibility\_switch
	- type: bool
	- description: Identifies if one or more clinicians (NPI) in the Group has a 'Specialty\_code' eligible to participate in MIPS.
- low\_volume\_switch
	- type: bool
	- description: Boolean value indicating whether a provider or group meets the criteria for below low volume threshold. 2017 Performance Year: Low volume threshold = < 30,000\$ of Part B Medicare Allowance billing charges during performance period OR < 100 Part B enrolled Medicare beneficiaries. 2018 Performance Year: Low volume threshold = < 90,000\$ of Part B Medicare Allowance billing charges during performance period OR < 200 Part B enrolled Medicare beneficiaries.
- non\_patient\_facing
	- type: bool
	- description: Boolean indicator of whether patient-facing encounters met the encounter threshold.
- small\_group\_practitioner
	- type: bool
	- description: Boolean indicator of whether there were 15 or fewer clinicians billed under the group. TRUE = 15 or fewer clinicians bill under the group. FALSE = More than 15 clinicians bill under the group.
- rural\_clinician
	- type: bool
	- description: Boolean indicator of whether the clinician has at least one claim with a zip code designated as a rural area. TRUE = Clinician has at least one claim with a zip code designated as rural. FALSE = Clinician does not have at least one claim with a zip code designated as rural.
- hpsa\_clinician
	- type: bool
	- description: ACI hardship flag
- hospital\_based\_clinician
	- type: bool
	- description: Boolean indicator of whether a clinician met the threshold of hospital-based expenditures.
- ambulatory\_surgical\_center
	- type: bool
	- description: Ambulatory Surgical Centers (ASCs) provide surgery without an overnight hospital stay. When this field appears as part of a group scenario, it indicates that all providers within this group work within designated ASCs.
- allowed\_charges
	- type: float8
	- description: The volume of allowed charges
- beneficiary\_count
	- type: int4
	- description: Number of patients used to determine low volume threshold status.
- aci\_hardship
	- type: bool
	- description: Boolean indicator of whether there is an approved ACI Hardship Exemption application.
- ia\_study
	- type: bool
	- description: Boolean indicator if if Improvement Activities Study data is present
- extreme\_hardship
	- type: bool
	- description:
- aci\_reweighting
	- type: bool
	- description: Reweighting of ACI score
- low\_vol\_status\_reason\_code
	- type: varchar(255)
	- description: If lowVolumeSwitch is true, this will contain the reason for the status. Possible values- "BENE" Clinician's number of unique beneficiaries fell below the low volume threshold. "CHRG" Clinician's Part B expenditures fell below the low volume threshold. "SRVC" Clinician's low volume services fell below the low volume threshold. "BOTH" Both the clinician's number of unique beneficiaries and Part B expenditures fell below the low volume threshold. "BENE/SRVC" Both the clinician's number of unique beneficiaries and low volume services fell below the low volume threshold. "CHRG/SRVC" Both the clinician's Part B expenditures and low volume services fell below the low volume threshold. "ALL" Clinician's number of unique beneficiaries, Part B expenditures, and low volume services fell below the low volume threshold
- low\_vol\_status\_reason\_description
	- type: varchar(255)
	- description: Description of low\_vol\_status\_reason\_code
- low\_volume\_services
	- type: int4
	- description: Number of claim lines counted toward low volume service threshold
- db\_data\_load\_id
	- type: int8
	- description: Foreign key to data\_load.db\_id
- hospital\_vbp\_ccn
	- type: varchar(255)
	- description: CMS Certification Number assigned by the Hospital Value-Based Purchasing Program
- hospital\_vbp\_name
	- type: varchar(255)
	- description: Facility name within the Hospital Value-Based Purchasing Program
- hospital\_vbp\_score
	- type: float8
		- description: Hospital Value-Based Purchasing Program score
- is\_facility\_based
	- type: bool
		- description: Boolean indicator, True if the threshold of facility based encounters is met
- complex\_patient\_score
	- type: float8
		- description:
		- description: Composite Complex-Patient Score calculated by a combination of the dual eligibility ratio and the Hierarchical Conditions Category (HCC) risk score; max 5.00, min 0.00.
- facility\_based\_npis
	- type: int4
	- description: [Number of?] npis based in facility
- hcc\_risk\_score
	- type: float8
	- description:
	- description: Average Hierarchical Conditions Category (HCC) risk score of beneficiaries. HCC risk score is a component of complex patient score; max 5.00, min 0.00.
- dual\_eligibility\_ratio
	- type: float8
	- description:
	- description: Ratio of unique patients who have dual eligible status seen by the provider among all unique patients seen during run 2; max 1.00, min 0.01.
- is\_eligible\_group
	- type: bool
	- description: Boolean indicator of group eligibility for the TIN
- extreme\_hardship\_reasons\_quality
	- type: bool
	- description: True if extreme hardship exemption due to quality
- extreme\_hardship\_reasons\_ia
	- type: bool
	- description: True if extreme hardship exemption due to improvement activities
- extreme\_hardship\_reasons\_aci
	- type: bool
	- description: True if extreme hardship exemption due to aci/pi
- extreme\_hardship\_reasons\_cost
	- type: bool
	- description: True if extreme hardship exemption due to cost
- is\_opt\_in\_eligible
	- type: bool
	- description: True if below low-volume threshold (LVT) but eligible to opt-in anyway.
- is\_opted\_in
	- type: bool
	- description: True if below low-volume threshold (LVT) but decided to opt-in.
- opt\_in\_decision\_date
	- type: date
	- description: The date that an opt-in decision was made. Null if no decision has been made.

# 7.2.8 individual\_special\_scenario

### 7.2.8.1 Description

The special scenario eligibility data that applies to a single TIN-NPI clinician. Note that not all clinicians who are eligible for the QPP program will have a record here, because there are APM participants without claims, and this data is derived from claims.

**Keys**: The surrogate key is db id. The grain is db provider org\_id (a single TIN-NPI-run-year-data load).

### 7.2.8.2 Columns

- db\_id
	- type: int8 not null primary key
	- description: Unique BIGSERIAL (autoincrementing integer)-type identifier for the record. Created by UDS upon insert to table.
- db\_provider\_org\_id
	- type: int8 not null
	- description: Foreign key to the provider\_org table provider\_org.db\_id.
- scenario\_type
	- type: char(10) not null
	- description: Whether switches apply to group or individual. Permissible values: "individual". This field is a hold-over from when we used to store group-level and individual-level special scenario data in the same table.
- aggregation\_level
	- type: int2 not null
	- description: 1 = "TIN level", 2 = "NPI/TIN level", 3 = "Other level". Note: 1 and 2 correspond to scenario\_type.
- mips\_eligibility\_switch
	- type: bool not null
	- description: Identifies if the clinician (TIN-NPI) has a 'Specialty\_code' eligible to participate in MIPS. Note that while provider.specialty ... fields are only present in the UDS at the NPI level, specialty truly applies at the TIN-NPI level, meaning that a single NPI could have two different specialties under two different TINs. Since this switch is at the TIN-NPI level, it is correctly accounting for this multiple specialty-per-NPI scenario.
- low\_volume\_switch
	- type: bool
	- description: Boolean value indicating whether a provider or group meets the criteria for below low volume threshold.
		- 2017 Performance Year: Low volume threshold = < 30,000\$ of Part B Medicare Allowance billing charges during performance period OR < 100 Part B enrolled Medicare beneficiaries.
		- 2018 Performance Year: Low volume threshold = < 90,000\$ of Part B Medicare Allowance billing charges during performance period OR < 200 Part B enrolled Medicare beneficiaries.
		- 2019 Performance Year: TBD
- non\_patient\_facing
	- type: bool
	- description: Boolean indicator of whether patient-facing encounters met the encounter threshold.
- small\_group\_practitioner
	- type: bool
- description: Boolean indicator of whether there were 15 or fewer clinicians billed under the group. TRUE = 15 or fewer clinicians bill under the group. FALSE = More than 15 clinicians bill under the group.
- rural\_clinician
	- type: bool
		- description: Boolean indicator of whether the clinician has at least one claim with a zip code designated as a rural area. TRUE = Clinician has at least one claim with a zip code designated as rural. FALSE = Clinician does not have at least one claim with a zip code designated as rural.
- hpsa\_clinician
	- type: bool
	- description:
- hospital\_based\_clinician
	- type: bool
	- description: Boolean indicator of whether a clinician met the threshold of hospital-based expenditures.
- ambulatory\_surgical\_center
	- type: bool
	- description: Ambulatory Surgical Centers (ASCs) provide surgery without an overnight hospital stay. When this field appears as part of a group scenario, it indicates that all providers within this group work within designated ASCs.
- allowed\_charges
	- type: float8
	- description: The volume of allowed charges
- beneficiary\_count
	- type: int4
	- description: Number of patients used to determine low volume threshold status.
- aci\_hardship
	- type: bool
	- description: Boolean indicator of whether there is an approved ACI Hardship Exemption application.
- extreme\_hardship
	- type: bool
		- description: Boolean indicator of whether Extreme and Uncontrollable Circumstance Exception credit has been received.
- ia\_study
	- type: bool
	- description: Boolean indicator if Improvement Activities Study data is present
- aci\_reweighting
	- type: bool
	- description: Reweighting of ACI score
- payment\_adjustment\_ccn
	- type: varchar(255)
	- description: CMS Certification Number (based on CAH II claims), used for payment adjustment purposes
- payment\_adjustment\_npi
	- type: varchar(10)
	- description: NPI for the associated facility (based on CAH II claims), used for payment adjustment purposes
- hospital\_vbp\_name
	- type: varchar(255)
	- description: Facility name within the Hospital Value-Based Purchasing Program
- hospital\_vbp\_ccn
	- type: varchar(255)
	- description: CMS Certification Number assigned by the Hospital Value-Based Purchasing Program
- hospital\_vbp\_score
	- type: float8
	- description: Hospital Value-Based Purchasing Program score
- low\_vol\_status\_reason\_code
	- type: varchar(255)
	- description: If lowVolumeSwitch is true, this will contain the reason for the status. Possible values- "BENE" Clinician's number of unique beneficiaries fell below the low volume threshold. "CHRG" Clinician's Part B expenditures fell below the low volume threshold. "SRVC" Clinician's low volume services fell below the low volume threshold. "BOTH" Both the clinician's number of unique beneficiaries and Part B expenditures fell below the low volume threshold. "BENE/SRVC" Both the clinician's number of unique beneficiaries and low volume services fell below the low volume threshold. "CHRG/SRVC" Both the clinician's Part B expenditures and low volume services fell below the low volume threshold. "ALL" Clinician's number of unique beneficiaries, Part B expenditures, and low volume services fell below the low volume threshold
- low\_vol\_status\_reason\_description
	- type: varchar(255)
	- description: Description of low\_vol\_status\_reason\_code
- low\_volume\_services
	- type: int4
	- description: Number of claim lines counted toward low volume service threshold
- db\_data\_load\_id
	- type: int8
	- description: Foreign key to data\_load.db\_id
- is\_facility\_based
	- type: bool
	- description: Boolean indicator, True if the threshold of facility based encounters is met
- complex\_patient\_score
	- type: float8
	- description:
	- description: Composite Complex-Patient Score calculated by a combination of the dual eligibility ratio and the Hierarchical Conditions Category (HCC) risk score; max 5.00, min 0.00.
- dual\_eligibility\_ratio
	- type: float8
	- description: Ratio of unique patients who have dual eligible status seen by the provider among all unique patients seen during run 2; max 1.00, min 0.01.
- facility\_encounters\_percent
	- type: float8
	- description: Quotient obtained by dividing the count of facility-based encounters by total number of encounters and rounding to the hundreths place.
- hcc\_risk\_score
	- type: float8
	- description: Average Hierarchical Conditions Category (HCC) risk score of beneficiaries. HCC risk score is a component of complex patient score; max 5.00, min 0.00.
- eligibility\_scenario
	- type: int4
	- description: Numeric code for the MIPS reporting scenario from the eligibility rules grid
- is\_eligible\_individual
	- type: bool
	- description: Boolean indicator of individual eligibility for the TIN-NPI
- is\_eligible\_group
	- type: bool
	- description: Boolean indicator of group eligibility for the TIN-NPI
- is\_eligible\_mips\_apm
- type: bool
- description: Boolean indicator of MIPS APM eligibility for the TIN-NPI
- is\_eligible\_virtual\_group
	- type: bool
	- description: Boolean indicator of virtual group eligibility for the TIN-NPI
- extreme\_hardship\_reasons\_quality
	- type: bool
	- description: True if extreme hardship exemption due to quality
- extreme\_hardship\_reasons\_ia
	- type: bool
	- description: True if extreme hardship exemption due to improvement activities
- extreme\_hardship\_reasons\_aci
	- type: bool
	- description: True if extreme hardship exemption due to aci/pi
- extreme\_hardship\_reasons\_cost
	- type: bool
	- description: True if extreme hardship exemption due to cost
- is\_opt\_in\_eligible
	- type: bool
		- description: True if below low-volume threshold (LVT) but eligible to opt-in anyway.
- is\_opted\_in
	- type: bool
	- description: True if below low-volume threshold (LVT) but decided to opt-in.
- opt\_in\_decision\_date
	- type: date
	- description: The date that an opt-in decision was made. Null if no decision has been made.

# 7.2.9 virtual\_group

### 7.2.9.1 Description

Represents a virtual group and its associated special scenario eligibility data.

**Keys:** The surrogate key is db\_id. The natural key is year, run, virtual\_group\_id

## 7.2.9.2 Columns

- db\_id
	- type: int8 not null primary key
	- description: Unique BIGSERIAL (autoincrementing integer)-type identifier for the record. Created by UDS upon insert to table.
- virtual\_group\_id
	- type: varchar(255) not null
	- description: The identifier for the Virtual Group.
- year
	- type: int2 not null
	- description: The performance year.
- run
	- type: int2 not null
	- description: Eligibility is reviewed from two different time periods of claims for the performance year (Run 1 or 2). Runs 3 and 4 reconciles the data between the two runs at the end of the performance

year. Run 0 indicates there is no special scenario information for the organization, and that it is associated to one or more APMs. Run 5 is a final eligibility determination period covering the final four months of the performance year. See "Definition of run parameter" below for more details.

- claims\_type
	- type: varchar(255)
	- description: Type of claims made by this Virtual Group.
- low\_volume\_switch
	- type: bool
	- description: Boolean indicator whether the virtual group fell below the low volume threshold
- beneficiary\_count
	- type: int4
	- description: Number of patients used to determine low volume threshold status.
- allowed\_charges
	- type: float8
	- description: Billing amount used to determine low volume threshold status
- non\_patient\_facing
	- type: bool
	- description: Boolean indicator of whether patient-facing encounters met the encounter threshold.
- rural\_clinician
	- type: bool
	- description: Boolean indicator of whether the clinician has at least one claim with a zip code designated as a rural area. TRUE = Clinician has at least one claim with a zip code designated as rural. FALSE = Clinician does not have at least one claim with a zip code designated as rural.
- hpsa\_clinician
	- type: bool
	- description:
- hospital\_based\_clinician
	- type: bool
	- description: Clinician met the threshold of hospital based expenditures
- ambulatory\_surgical\_center
	- type: bool
	- description: Ambulatory Surgical Centers (ASCs) provide surgery without an overnight hospital stay. When this field appears as part of a groupScenario it indicates that all providers within this group work within designated ASCs.
- aci\_hardship
	- type: bool
		- description: Boolean indicator if there is an approved ACI Hardship Exemption application
- ia\_study
	- type: bool
	- description: Boolean indicator if Improvement Activities Study data is present
- extreme\_hardship
	- type: bool
	- description: Boolean indicator if Extreme and Uncontrollable Circumstance Exemption credit has been received
- low\_volume\_services
	- type: int4
	- description: Number of claim lines counted toward low volume service threshold
- low\_vol\_status\_reason\_code
	- type: varchar(255)
	- description: If lowVolumeSwitch is true, this will contain the reason for the status. Possible values- "BENE" Clinician's number of unique beneficiaries fell below the low volume threshold. "CHRG" Clinician's Part B expenditures fell below the low volume threshold. "SRVC" Clinician's low volume services fell below the low volume threshold. "BOTH" Both the clinician's number of unique

beneficiaries and Part B expenditures fell below the low volume threshold. "BENE/SRVC" Both the clinician's number of unique beneficiaries and low volume services fell below the low volume threshold "CHRG/SRVC" Both the clinician's Part B expenditures and low volume services fell below the low volume threshold "ALL" Clinician's number of unique beneficiaries, Part B expenditures, and low volume services fell below the low volume threshold

- low\_vol\_status\_reason\_description
	- type: varchar(255)
	- description: Description of low\_vol\_status\_reason\_code
- db\_data\_load\_id
	- type: int8
	- description: Foreign key to data\_load.db\_id
- small\_group\_practitioner
	- type: bool
	- description: Boolean indicator, true if 15 or fewer clinicians bill under the group
- hospital\_vbp\_ccn
	- type: varchar(255)
	- description: CMS Certification Number assigned by the Hospital Value-Based Purchasing Program
- hospital\_vbp\_name
	- type: varchar(255)
	- description: Facility name within the Hospital Value-Based Purchasing Program
- hospital\_vbp\_score
	- type: float8
	- description: Hospital Value-Based Purchasing Program score
- is\_facility\_based
	- type: bool
	- description: Boolean indicator, True if the threshold of facility based encounters is met
- complex\_patient\_score
	- type: float8
	- description: Composite Complex-Patient Score calculated by a combination of the dual eligibility ratio and the Hierarchical Conditions Category (HCC) risk score; max 5.00, min 0.00.
- facility\_based\_npis
	- type: int4
	- description: [Number of?] npis based in facility
- hcc\_risk\_score
	- type: float8
		- description: Average Hierarchical Conditions Category (HCC) risk score of beneficiaries. HCC risk score is a component of complex patient score; max 5.00, min 0.00.
- dual\_eligibility\_ratio
	- type: float8
	- description: Ratio of unique patients who have dual eligible status seen by the provider among all unique patients seen during run 2; max 1.00, min 0.01.

# 7.2.10 virtual\_group\_organization

### 7.2.10.1 Description

This table is a join table consisting of foreign keys to other tables. When an organization is linked to a virtual group, all providers under that organization are also linked under the virtual group. This is different to APM membership, where some providers under an organization may be part of the APM, and others may not be.

**Keys**: The surrogate key is db\_id.

# 7.2.10.2 Columns

- db\_id
	- type: int8 not null primary key
	- description: Unique BIGSERIAL (autoincrementing integer)-type identifier for the record. Created by UDS upon insert to table.
- db\_virtual\_group\_id
	- type: int8 not null
	- description: Foreign key to virtual\_group.db\_id
- db\_organization\_id
	- type: int8 not null
	- description: Foreign key to organization.db\_id
- db\_data\_load\_id
	- type: int8
		- description: Foreign key to data\_load.db\_id

# 7.2.11 state\_region

### 7.2.11.1 Description

A metadata table detailing each state, and which CMS TA / SURS / QIO regions it corresponds to. Unlike most tables, this table does not correspond to a data load (no snapshots) nor does the data change between performance years.

**Keys:** The surrogate key is state\_code.

### 7.2.11.2 Columns

- state\_code
	- type: varchar(2) not null
	- description: The two-letter code corresponding to the state, i.e., "CA" for California.
- state\_code\_iso\_3166
	- type: varchar(5) not null
	- description: The two-letter code corresponding to the state in ISO 3166 format, i.e. "US-CA" for California.
- state\_name
	- type: varchar(255) not null
	- description: The name of the state, i.e., "California".
- cms\_ta
	- type: int4 not null
	- description: A numeric value representing the CMS Technical Assistance region to which the state belongs.
- qpp\_surs
	- type: varchar(255)
	- description: A string indicating the QPP SURS region to which the state belongs.
- qin\_qio
	- type: varchar(255)
	- description: A string indicating the QIN QIO to which the state belongs.

# 7.2.12 tin\_npi\_ccn\_mapping

# 7.2.12.1 Description

A temporary mapping table used for 2017 performance year data.

# 7.2.12.2 Columns

- tin
- type: varchar(255)
- description: The 9-digit identifier of the organization (Taxpayer Identification Number). Sometimes this may be a SSN or EIN.
- npi
- type: varchar(255)
- description: The 10-digit identifier of the provider (National Provider Identifier).
- provider\_ccn
	- type: varchar(255)
- facility\_npi
	- type: varchar(255)
- r1\_claims\_type
	- type: varchar(255)
	- description: Run 1 type: CARR = Physician claims only. CAH2 = CAH II claims only. BOTH = Physician & CAH II claims.
- r2\_claims\_type
	- type: varchar(255)
	- description: Run 2 type: CARR = Physician claims only. CAH2 = CAH II claims only. BOTH = Physician & CAH II claims.
- multi\_ccn
	- type: varchar(255)
	- description: Has multiple CCNs associated with the TIN/ NPI?
- file\_date
	- type: timestamp
	- description: Date the file was created
- year
	- type: int4
	- description: The performance year
- run
	- type: varchar(255)

# 7.3 Definition of run parameter

The 'run' parameter applies to three different Eligibility entities: *organizations*, *providers*, and *virtual groups*. It represents how eligibility data of that entity was calculated, generally according to a certain period of time from claims data (see table below). The 'run' parameter is provided as part of the source data of these entities.

One complication is due to APMs (Advanced Payment Models). APM entities do not have a 'run' parameter, but they have participants with certain other eligibility information, so the APM data is 'constant' for a given year. (Note: APM data are indeed generated via multiple 'determination periods' but this information is not exposed to the UDS.) Thus an APM entity can be associated to an *organzation* via a TIN and a *provider* via an NPI. In the UDS, we try to combine overlapping information wherever possible. So if a TIN and NPI appears in run=4 with individual special

scenario data, and that TIN-NPI is listed as participating in an APM, the organization row with run=4 and the provider row with run=4 are associated to the apm\_entity row in the *provider\_apm\_entity* join table.

However, there are cases where APMs have participants that are not present at all in the claims dataset. To maintain a record of these participants, they are stored in the *organization* and *provider* tables with run=0. Thus run=0 is present only within the UDS, and indicates that the organization or provider is only available with APMprovided eligibility information.

One cannot assume, however, that run=0 means "all the APM participants." First as stated above, if the TIN-NPI participant has eligibility flags due to claims in (for example) run=4, that data will be associated to the APM (in other words, a run=0 row is only generated when no other match on an existing run is possible). Further, there may be \*some\* information present about the participant from claims, but not everything. For example, a provider (NPI) may have submitted claims and be eligible in the Reconciled run=4, but it did not submit claims under a certain organization (TIN). In that case, there would be no individual special scenario flags available for the TIN-NPI, as those are specific to a TIN-NPI pairing. Yet, the TIN-NPI may still be paired together in the *provider\_org* join table, as the provider may participate under an APM through the TIN.

The two sources of Eligibility information are moving toward a unified dataset of both from-claims and from-APM clinicians. When this occurs, run=0 will be deprecated--but the lack of eligibility flags in certain cases can be expected to continue, if the organization or the provider-org lacks claims.

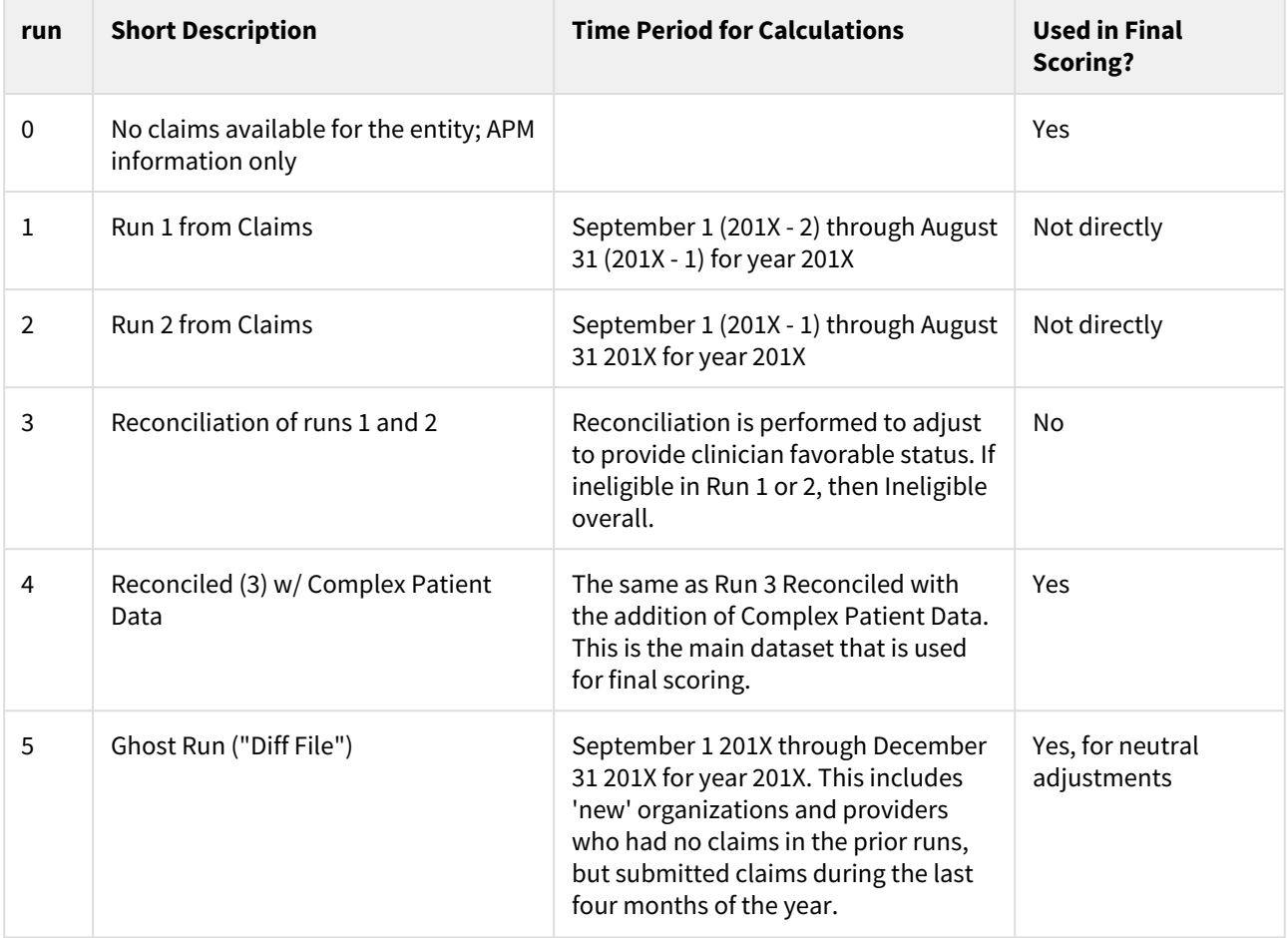

# 8 Measures

# 8.1 Data Sources

The Measures domain contains all metadata about the various measures that clinicians can report on during a performance year. A measure will belong to one and only one category, which determines its metadata and data structure, how it gets reported, and so on. *Note*: try to be distinct when referring to *measures* (the metadata about a measure) and *measurements* (the data reported by a clinician for a particular measure).

This domain also contains Benchmarks data. These are distributions (deciles) about how the population of clinicians performed on a particular measure historically, or during the performance year in question.

Starting in the performance year 2018, the category ACI was renamed to PI. In this domain, A&R created duplicate tables (pi\_measure compared to aci\_measure and so on) as a response to this renaming. Thus only 2017 measures will appear in aci measure, while 2018 measures and beyond appear in pi\_measure, etc.

# 8.1.1 Data Source documentation

Both the data and schema of measures data is listed out by performance year here: [https://github.com/CMSgov/](https://github.com/CMSgov/qpp-measures-data/tree/master/measures) [qpp-measures-data/tree/master/measures](https://github.com/CMSgov/qpp-measures-data/tree/master/measures)

The schema of benchmark data is listed out by performance year here: [https://github.com/CMSgov/qpp-measures](https://github.com/CMSgov/qpp-measures-data/tree/master/benchmarks)[data/tree/master/benchmarks](https://github.com/CMSgov/qpp-measures-data/tree/master/benchmarks)

The schema of benchmarks via the Submissions API is documented here: [https://cmsgov.github.io/qpp](https://cmsgov.github.io/qpp-submissions-docs/benchmarks)[submissions-docs/benchmarks](https://cmsgov.github.io/qpp-submissions-docs/benchmarks)

# 8.1.2 Data ingestion process

The Measures and Benchmarks for a given performance year are loaded via a single process (pipeline UDS\_Measures). The measures-data.json file for the performance year is retrieved from Github, and then separated out into the various normalized tables listed below. Next, the benchmarks for the performance year are queried from the Submissions API, associated to their particular measure, and stored in the benchmark table. After all validations for successful data parsing occur, the new Measures data load is made active for all users.

# 8.2 Tables

# 8.2.1 measure

### 8.2.1.1 Description

All measures for each performance year.

A given measure row will have one and only one of the following foreign keys populated: db\_quality\_measure\_id, db\_ia\_measure\_id, db\_aci\_measure\_id, db\_pi\_measure\_id, or db\_cost\_measure\_id. This corresponds to the fact that any measure corresponds to only one category.

# 8.2.1.2 Columns

- db\_id
	- type: int8 not null primary key
	- description: Unique BIGSERIAL (autoincrementing integer)-type identifier for the record. Created by UDS upon insert to table.
- db\_quality\_measure\_id
	- type: int8
	- description: Foreign key to the quality\_measure table quality\_measure.db\_id.
- db\_ia\_measure\_id
	- type: int8
		- description: Foreign key to the ia\_measure table ia\_measure.db\_id.
- db\_aci\_measure\_id
	- type: int8
		- description: Foreign key to the aci\_measure table aci\_measure.db\_id.
- db\_cost\_measure\_id
	- type: int8
	- description: Foreign key to the cost\_measure table cost\_measure.db\_id.
- db\_measure\_category\_id
	- type: int8 not null
		- description: Foreign key to the measure\_category table measure\_category.db\_id. All measures must belong to one category, so this can never be null.
- db\_metric\_type\_id
	- type: int8 not null
	- description: Foreign key to the metric\_type table metric\_type.db\_id. All measures must belong to one metric type, so this can never be null.
- db\_measure\_specification\_id
	- type: int8
	- description: Foreign key to the measure\_specification table measurement\_specification.db\_id. This will never be populated for IA measures. It may or may not be populated for other measure categories.
- measure\_id
	- type: varchar(255) not null
	- description: A unique identifier for the measure. The identifier is not unique between performance years. For quality measures, the measureId is the same as the quality number. For a Promoting Interoperability (PI, formerly ACI) measure, the measureId is the measure identifier for the ACI / PI measure, and for an improvement activity (IA) measure, the measureId is the measure identifier for the IA measure.
- title
	- type: text
	- description: The name of the measure.
- description
	- type: text not null
	- description: A description of the measure for more detail with key words/phrases.
- first\_performance\_year
	- type: int4 not null
	- description: Year in which the measure was introduced. Defaults to 2017.
- last\_performance\_year
	- type: int4
	- description: Year in which the measure was deprecated.
- aci\_weight
	- type: int2
- description: From the weighting scenario for the APM subdivision or because of special status. Percentage expressed as decimal (65%  $\rightarrow$  0.65).
- db\_pi\_measure\_id
	- type: int8
	- description: Foreign key to the pi\_measure table pi\_measure.db\_id.
- pi\_weight
	- type: int2
	- description:
- year
	- type: int4
	- description: The performance year for this measure's metadata.
- db\_data\_load\_id
	- type: int8
	- description: Foreign key to the data\_load table data\_load.db\_id

## 8.2.2 ia\_measure

### 8.2.2.1 Description

All Improvement Activities measures for each performance year.

## 8.2.2.2 Columns

- db\_id
	- type: int8 not null primary key
	- description: Unique BIGSERIAL (autoincrementing integer)-type identifier for the record. Created by UDS upon insert to table.
- db\_measurement\_subcategory\_id
	- type: int8
	- description: Foreign key to the measurement\_subcategory table measurement\_subcategory.db\_id.
- weight
	- type: varchar(255)
	- description: Determines the points granted for attesting to the measure. Options include: [null, medium, high].
- cerht\_eligible
	- type: bool
	- description: If true, attesting to the measure will qualify the provider for an ACI / PI CEHRT bonus. Deprecated for 2019 and beyond.
- db\_data\_load\_id
	- type: int8
	- description: Foreign key to the data\_load table data\_load.db\_id

# 8.2.3 aci\_measure

### 8.2.3.1 Description

All Advancing Care Information measures for the 2017 performance year.

# 8.2.3.2 Columns

- db\_id
	- type: int8 not null primary key
	- description: Unique BIGSERIAL (autoincrementing integer)-type identifier for the record. Created by UDS upon insert to table.
- db\_measurement\_objective\_id
	- type: int8
	- description: Foreign key to the measurement\_objective table measurement\_objective.db\_id.
- weight
	- type: int2
	- description: Determines the performance score points granted for attesting to the measure.
- reporting\_category
	- type: varchar(255)
	- description: The reporting category of the ACI measure. Options: [preAttestation, base,
	- registryBonus, performanceBonus, cehrtBonus]
- is\_required
	- type: bool not null
	- description: If true, attesting to the measure is required in order to receive a non-zero ACI score.
- is\_bonus
	- type: bool not null
	- description: If true, attesting to the measure will qualify the provider for ACI bonus points.
- db\_data\_load\_id
	- type: int8
	- description: Foreign key to the data\_load table data\_load.db\_id

# 8.2.4 pi measure

### 8.2.4.1 Description

All Promoting Interoperability measures for each performance year, starting from 2018.

### 8.2.4.2 Columns

- db\_id
	- type: int8 not null primary key
	- description: Unique BIGSERIAL (autoincrementing integer)-type identifier for the record. Created by UDS upon insert to table.
- db\_measurement\_objective\_id
	- type: int8
	- description: Foreign key to the measurement\_objective table measurement\_objective.db\_id.
- weight
	- type: int2
	- description: Determines the performance score points granted for attesting to the measure.
- reporting\_category
	- type: varchar(255)
	- description: The reporting category of the PI measure. Options: [required, bonus, exclusion, null]
- is\_required
	- type: bool not null
- description: If true, attesting to the measure is required in order to receive a non-zero PI score.
- is\_bonus
	- type: bool not null
	- description: If true, attesting to the measure will qualify the provider for PI bonus points.
- db\_pi\_measure\_exclusion\_id
	- type: int8
	- description: Foreign key to table pi\_measure\_exclusion
- db\_data\_load\_id
	- type: int8
		- description: Foreign key to the data\_load table data\_load.db\_id

## 8.2.5 quality\_measure

#### 8.2.5.1 Description

All Quality measures for each performance year.

Measures with metricType multiPerformanceRate must also have the properties overallAlgorithm and strata; other metricTypes do not

#### 8.2.5.2 Columns

- db\_id
	- type: int8 not null primary key
	- description: Unique BIGSERIAL (autoincrementing integer)-type identifier for the record. Created by UDS upon insert to table.
- db\_measure\_type\_id
	- type: int8 not null
	- description: Foreign key to the measure\_type table measure\_type.db\_id.
- national\_quality\_strategy\_domain
	- type: varchar(255)
	- description: The domain in the National Quality Strategy (NQS) covered by the quality measure: Personal and Caregiver-Centered Experience Outcomes (PECCEO), Patient Safety (PS), Communication and Care Coordination (CCC), Community, Population, and Public Health (CPH), Efficiency and Cost Reduction Use of Healthcare Resources (ECR), Effective Clinical Care (ECC)
- e\_measure\_id
	- type: varchar(255)
		- description: Identifier for Electronic Clinical Quality Measures (ECQM).
- e\_measure\_uuid
	- type: varchar(255)
	- description: UUID for Electronic Clinical Quality Measures (ECQM).
- nqf\_e\_measure\_id
	- type: varchar(255)
	- description: Identifier for measure specified in the Health Quality Measure Format (HQMF).
- nqf\_id
	- type: varchar(255)
	- description: Identifier for the National Quality Forum (NQF) measure.
- is\_high\_priority
	- type: bool not null
	- description: If true, can be used in the place of an outcome measure to satisfy quality category requirements.
- is\_inverse
	- type: bool not null
	- description: If true, a lower performance rate correlates with better performance.
- overall\_algorithm
	- type: varchar(255)
	- description: Formula to determine the overall performance rate, given multiple strata of performance rates. Only applicable to multiPerformanceRate measures. Options: [simpleAverage, weightedAverage, sumNumerators, overallStratumOnly]
- primary\_steward
	- type: varchar(255) not null
	- description: Organization who submits and maintains the measure.
- is\_registry\_measure
	- type: bool not null
	- description: If true, this measure was authored by a QCDR (Qualified Clinical Data Registry).
- is\_risk\_adjusted
	- type: bool
	- description: Flag to determine if the quality measure is adjusted for risk.
- cpc\_plus\_group
	- type: varchar(255)
	- description: CPC+ group to which the measure belongs.
- is\_topped\_out\_by\_program
	- type: bool
	- description:
- is\_icd\_impacted
	- type: bool
	- description:
- db\_data\_load\_id
	- type: int8
	- description: Foreign key to the data\_load table data\_load.db\_id
- is\_clinical\_guideline\_changed
	- type: bool
	- description: Added for 2019 measures. True for measures that have been deemed as potentially no longer aligning with best practices or could lead to patient harm, false otherwise.

# 8.2.6 cost measure

### 8.2.6.1 Description

All Cost measures for each performance year.

### 8.2.6.2 Columns

- db\_id
	- type: int8 not null primary key
	- description: Unique BIGSERIAL (autoincrementing integer)-type identifier for the record. Created by UDS upon insert to table.
- is\_inverse
	- type: bool not null
	- description: Flag that specifies if true, a measurement value of 100% implies bad performance while 0% implies good performance. If true, a lower performance rate correlates with better performance.
- overall\_algorithm
	- type: varchar(255)
	- description: Specifies the type of algorithm used; accepted values: weightedAverage | simpleAverage | first | last. Formula to determine the overall performance rate, given multiple strata of performance rates. Only applicable to multiPerformanceRate measures.
- db\_data\_load\_id
	- type: int8
	- description: Foreign key to the data\_load table data\_load.db\_id

# 8.2.7 benchmark

### 8.2.7.1 Description

All historical and performance benchmarks corresponding to all measures for each performance year.

There are two types of benchmarks. During the submissions window for a given performance year, only historical benchmarks will be available. They are based on data from N-2 performance years prior. So if the performance\_year is 2018, the benchmark year will be 2016 for all historical benchmarks.

After the submissions window closes and final scoring is run, benchmarks for this performance year's data are calculated and available for comparison. So if the performance year is 2018, the performance benchmarks will also have a benchmark\_year of 2018.

### 8.2.7.2 Columns

- db\_id
	- type: int8 not null primary key
	- description: Unique BIGSERIAL (autoincrementing integer)-type identifier for the record. Created by UDS upon insert to table.
- db\_measure\_id
	- type: int8
	- description: Foreign key to the measure table measure.db\_id.
- db\_submission\_method\_id
	- type: int8
	- description: Foreign key to the submission\_method table submission\_method.db\_id.
- benchmark\_year
	- type: int4 not null
	- description: The benchmark\_year corresponds to the year of performance data that was used to generate this benchmark. In other words, submissions for performance\_year X will be compared against benchmark year Y's results.
- performance\_year
	- type: int4 not null
	- description: The performance\_year corresponds to the time period in which the performance data that was submitted for scoring originated.
- decile\_lower\_bound2
	- type: float8
		- description: The lower bound from the range of Decile 2 level of national performance within the baseline period.
- decile\_lower\_bound3
	- type: float8
- description: The lower bound from the range of Decile 3 level of national performance within the baseline period.
- decile\_lower\_bound4
	- type: float8
	- description: The lower bound from the range of Decile 4 level of national performance within the baseline period.
- decile\_lower\_bound5
	- type: float8
	- description: The lower bound from the range of Decile 5 level of national performance within the baseline period.
- decile\_lower\_bound6
	- type: float8
	- description: The lower bound from the range of Decile 6 level of national performance within the baseline period.
- decile\_lower\_bound7
	- type: float8
	- description: The lower bound from the range of Decile 7 level of national performance within the baseline period.
- decile\_lower\_bound8
	- type: float8
	- description: The lower bound from the range of Decile 8 level of national performance within the baseline period.
- decile\_lower\_bound9
	- type: float8
	- description: The lower bound from the range of Decile 9 level of national performance within the baseline period.
- decile\_lower\_bound10
	- type: float8
	- description: The lower bound from the range of Decile 10 level of national performance within the baseline period.
- db\_data\_load\_id
	- type: int8
	- description: Foreign key to the data\_load table data\_load.db\_id
- is\_topped\_out
	- type: bool
	- description: Boolean value that describes whether a benchmark's latter deciles repeat a value of 100 or, in the case of inverse measures, a value of 0.

### 8.2.8 aci measure measure sets

### 8.2.8.1 Description

A join table that links an ACI measure to all measure sets to which the measure is associated. See measure\_set table for more details.

### 8.2.8.2 Columns

- db\_aci\_measure\_id
	- type: int8 not null
	- description: Foreign key to the aci\_measure table aci\_measure.db\_id
- db\_measure\_set\_id
	- type: int8 not null
	- description: Foreign key to the measure\_set table measure\_set.db\_id

### 8.2.9 aci\_measure\_substitute

#### 8.2.9.1 Description

A join table that links an ACI measure to other ACI measures that clinicians can use instead of the current measure.

### 8.2.9.2 Columns

- db\_aci\_measure\_id
	- type: int8 not null
	- description: Foreign key to the aci\_measure table aci\_measure.db\_id.
- db\_substitute\_id
	- type: int8 not null
	- description: Foreign key to the aci\_measure table aci\_measure.db\_id.

# 8.2.10 code\_object

#### 8.2.10.1 Description

Codes that apply to the measure. More details needed...

### 8.2.10.2 Columns

- db\_id
	- type: int8 not null primary key
	- description: Unique BIGSERIAL (autoincrementing integer)-type identifier for the record. Created by UDS upon insert to table.
- code
	- type: varchar(255) not null
	- description: The Current Procedural Terminology code (CPT code) used by insurers to help determine the amount of reimbursement that a practitioner will receive for services provided.
- modifiers
	- type: text
	- description: List of modifier codes that are relavant to a claim, regarding additional information about a patient encounter.
- modifier\_exclusions
	- type: text
	- description: List of modifier codes that are excluded such as: GT (via interactive audio and video telecommunications systems) and GQ (via an asynchronous telecommunications system)
- places\_of\_service
	- type: text
	- description: List of Place of Service Codes which are two-digit codes placed on health care professional claims to indicate the setting in which a service was provided.
- places\_of\_service\_exclusions
- type: int4
- description: List of Place of Service Codes that are excluded.
- db\_data\_load\_id
	- type: int8
	- description: Foreign key to the data\_load table data\_load.db\_id

### 8.2.11 cost\_measure\_submission\_methods

#### 8.2.11.1 Description

A join table that links a cost measure with all the submission methods that can report on the measure.

### 8.2.11.2 Columns

- db\_submission\_method\_id
	- type: int8 not null
	- description: Foreign key to the submission\_method table submission\_method.db\_id.
- db\_cost\_measure\_id
	- type: int8 not null
	- description: Foreign key to the cost\_measure table cost\_measure.db\_id.

# 8.2.12 eligibility option

### 8.2.12.1 Description

Eligibility options mirror denominator options in QCDR measure specifications. Each option comprises a set of codes used to identify eligible instances of the associated measure. Applies to quality measures.

### 8.2.12.2 Columns

- db\_id
	- type: int8 not null primary key
	- description: Unique BIGSERIAL (autoincrementing integer)-type identifier for the record. Created by UDS upon insert to table.
- sex\_code
	- type: char(1)
	- description: Character code for the sex of the patient (M/F).
- min\_age
	- type: float8
	- description: Minimum value of age for eligibility.
- max\_age
	- type: float8
	- description: Maximum value of age for eligibility.
- diagnosis\_codes
	- type: text
	- description: List of diagnosis codes and procedures of the patient.
- additional\_diagnosis\_codes
	- type: text
- description: Additional list of diagnosis codes and procedures of the patient for eligibility.
- diagnosis\_exclusion\_codes
	- type: text
	- description: List of excluded diagnosis codes and procedures of the patient from eligibility.
- db\_data\_load\_id
	- type: int8
	- description: Foreign key to the data\_load table data\_load.db\_id

# 8.2.13 eligibility option additional procedure codes

### 8.2.13.1 Description

A list of HCPCS or CPT codes, at least one of which must be present to meet the eligibility option. If present, this field imposes a requirement in addition to the one from the procedureCodes field.

### 8.2.13.2 Columns

- db\_code\_object\_id
	- type: int8 not null
	- description: Foreign key to the code\_object table code\_object.db\_id.
- db\_eligibility\_option\_id
	- type: int8 not null
	- description: Foreign key to the eligibility\_option table eligibility\_option.db\_id.

# 8.2.14 eligibility option procedure codes

### 8.2.14.1 Description

A list of HCPCS or CPT codes, at least one of which must be present to meet the eligibility option.

### 8.2.14.2 Columns

- db\_code\_object\_id
	- type: int8 not null
		- description: Foreign key to the code\_object table code\_object.db\_id.
- db\_eligibility\_option\_id
	- type: int8 not null
	- description: Foreign key to the eligibility\_option table eligibility\_option.db\_id.

# 8.2.15 eligibility option submission method

### 8.2.15.1 Description

A join table between eligibility options and submission methods.

### 8.2.15.2 Columns

- db\_eligibility\_option\_id
	- type: int8 not null
	- description: Foreign key to the eligibility\_option table eligibility\_option.db\_id.
- db\_submission\_method\_id
	- type: int8 not null
	- description: Foreign key to the submission\_method table submission\_method.db\_id.

### 8.2.16 measure\_category

### 8.2.16.1 Description

Table of category names. All measure rows must link to one and only one row in this table.

### 8.2.16.2 Columns

- db\_id
	- type: int8 not null primary key
	- description: Unique BIGSERIAL (autoincrementing integer)-type identifier for the record. Created by UDS upon insert to table.
- name
	- type: varchar(255) not null
	- description: QPP scoring category to which the measure belongs: Improvement Activities, Quality, Advancing Care Information / Promoting Interoperability, and Cost. Acceptable values are: ia, quality, aci (2017 only), pi (2018+ only), cost.
- db\_data\_load\_id
	- type: int8
		- description: Foreign key to the data\_load table data\_load.db\_id

### 8.2.17 measure\_set

### 8.2.17.1 Description

PI measures can belong to the transition measure set. Quality measures can belong to multiple measure sets that represent different specialties.

Measure sets are complicated. Ask Paul for more details.

### 8.2.17.2 Columns

- db\_id
	- type: int8 not null primary key
	- description: Unique BIGSERIAL (autoincrementing integer)-type identifier for the record. Created by UDS upon insert to table.
- name
	- type: varchar(255) not null
- description: Name of the Measure Set
- db\_data\_load\_id
	- type: int8
	- description: Foreign key to the data\_load table data\_load.db\_id

### 8.2.18 measure\_specification

### 8.2.18.1 Description

#### 8.2.18.2 Columns

- db\_id
	- type: int8 not null primary key
	- description: Unique BIGSERIAL (autoincrementing integer)-type identifier for the record. Created by UDS upon insert to table.
- default
	- type: text
	- description: URL link for Measure Specification PDF to download by Submission Method.
- registry
	- type: text
		- description: URL link for Measure Specification PDF to download by Registry Submission Method.
- claims
	- type: text
		- description: URL link for Measure Specification PDF to download by Claims Submission Method.
- cms\_web\_interface
	- type: text
	- description: URL link for Measure Specification PDF to download by CMS Web Interface Submission Method.
- electronic\_health\_record
	- type: text
	- description: URL link for Measure Specification PDF to download by EHR (Electronic Health Record) Submission Method.
- db\_data\_load\_id
	- type: int8
	- description:Foreign key to the data\_load table data\_load.db\_id

### 8.2.19 measure\_subcategory

#### 8.2.19.1 Description

Applies to IA measures.

### 8.2.19.2 Columns

- db\_id
	- type: int8 not null primary key
	- description: Unique BIGSERIAL (autoincrementing integer)-type identifier for the record. Created by UDS upon insert to table.
- name
	- type: varchar(255) not null
	- description: IA category which the measure incentivizes.
- db\_data\_load\_id
	- type: int8
		- description: Foreign key to the data\_load table data\_load.db\_id

### 8.2.20 measure\_type

### 8.2.20.1 Description

Applies to quality measures.

### 8.2.20.2 Columns

- db\_id
	- type: int8 not null primary key
	- description: Unique BIGSERIAL (autoincrementing integer)-type identifier for the record. Created by UDS upon insert to table.
- name
	- type: varchar(255) not null
	- description: Quality category which the measure incentivizes.
- db\_data\_load\_id
	- type: int8
		- description: Foreign key to the data\_load table data\_load.db\_id

### 8.2.21 measurement\_objective

### 8.2.21.1 Description

Applies to ACI / PI measures.

### 8.2.21.2 Columns

- db\_id
	- type: int8 not null primary key
	- description: Unique BIGSERIAL (autoincrementing integer)-type identifier for the record. Created by UDS upon insert to table.
- name
	- type: varchar(255) not null
	- description: ACI / PI category which the measure incentivizes.
- db\_data\_load\_id
	- type: int8
	- description: Foreign key to the data\_load table data\_load.db\_id

# 8.2.22 metric\_type

### 8.2.22.1 Description

This metadata describes the type of measure, and thus indicates what data must be reported for the measure.

### 8.2.22.2 Columns

- db\_id
	- type: int8 not null primary key
	- description: Unique BIGSERIAL (autoincrementing integer)-type identifier for the record. Created by UDS upon insert to table.
- name
	- type: varchar(255) not null
	- description: Type of measurement that the measure requires in order to attest. Available options are: boolean, proportion, singlePerformanceRate, multiPerformanceRate,
	- registrySinglePerformanceRate, registryMultiPerformanceRate, nonProportion, cahps, costScore.
- db\_data\_load\_id
	- type: int8
	- description: Foreign key to the data\_load table data\_load.db\_id

# 8.2.23 performance option

### 8.2.23.1 Description

Performance options mirror numerator options in QCDR measure specifications. Each option comprises a set of codes used to identify instances of performance met, performance not met, performance exclusion or performance exception.

### 8.2.23.2 Columns

- db\_id
	- type: int8 not null primary key
	- description: Unique BIGSERIAL (autoincrementing integer)-type identifier for the record. Created by UDS upon insert to table.
- option\_type
	- type: varchar(255) not null
	- description: Type of performance: performanceNotMet, performanceMet,
	- eligiblePopulationExclusion, eligiblePopulationException
- db\_data\_load\_id
	- type: int8
	- description: Foreign key to the data\_load table data\_load.db\_id

# 8.2.24 performance\_option\_quality\_codes

### 8.2.24.1 Description

A join table between performance options and code objects.

### 8.2.24.2 Columns

- db\_performance\_option\_id
	- type: int8 not null
	- description: Foreign key to the performance\_option table performance\_option.db\_id.
- db\_code\_object\_id
	- type: int8 not null
	- description: Foreign key to the code\_object table code\_object.db\_id.

# 8.2.25 performance option submission methods

### 8.2.25.1 Description

A join table between performance options and submission methods.

### 8.2.25.2 Columns

- db\_performance\_option\_id
	- type: int8 not null
	- description: Foreign key to the performance\_option table performance\_option.db\_id.
- db\_submission\_method\_id
	- type: int8 not null
	- description: Foreign key to the submission\_method table submission\_method.db\_id.

# 8.2.26 performance\_stratum

### 8.2.26.1 Description

Population segments for which the measure requires reporting data. Only applicable to multiPerformanceRate measures. Applies to quality measures.

### 8.2.26.2 Columns

- db\_id
	- type: int8 not null primary key
	- description: Unique BIGSERIAL (autoincrementing integer)-type identifier for the record. Created by UDS upon insert to table.
- name
	- type: varchar(255)
- description: The name of the performance stratum that separates patients into classes.
- description
	- type: text not null
	- description: A description of the performance stratum, explaining how patients are grouped.
- initial\_population\_uuid
	- type: varchar(255)
	- description: UUID for the initial population.
- denominator\_uuid
	- type: varchar(255)
	- description: UUID for the denominator.
- numerator\_uuid
	- type: varchar(255)
	- description: UUID for the numerator.
- denominator\_exclusion\_uuid
	- type: varchar(255)
	- description: UUID for the denominator exclusion.
- denominator\_exception\_uuid
	- type: varchar(255)
	- description: UUID for the denominator exception.
- db\_data\_load\_id
	- type: int8
		- description: Foreign key to the data\_load table data\_load.db\_id

### 8.2.27 pi\_measure\_measure\_sets

#### 8.2.27.1 Description

A join table that links a PI measure to all measure sets to which the measure is associated. See measure\_set table for more details.

### 8.2.27.2 Columns

- db\_pi\_measure\_id
	- type: int8 not null
	- description: Foreign key to the pi\_measure table pi\_measure.db\_id
- db\_measure\_set\_id
	- type: int8 not null
	- description: Foreign key to the measure\_set table measure\_set.db\_id

### 8.2.28 pi\_measure\_substitute

#### 8.2.28.1 Description

A join table that links a PI measure to other PI measures that clinicians can use instead of the current measure.

### 8.2.28.2 Columns

• db\_pi\_measure\_id

- type: int8 not null
- description: Foreign key to the pi\_measure table pi\_measure.db\_id.
- db\_substitute\_id
	- type: int8 not null
	- description: Foreign key to the pi\_measure table pi\_measure.db\_id.

### 8.2.29 quality\_measure\_eligibility\_options

#### 8.2.29.1 Description

A join table that links a quality measure to its eligibility options.

### 8.2.29.2 Columns

- db\_quality\_measure\_id
	- type: int8 not null
	- description: Foreign key to the quality\_measure table quality\_measure.db\_id.
- db\_eligibility\_option\_id
	- type: int8 not null
	- description: Foreign key to the eligibility\_option table eligibility\_option.db\_id.

### 8.2.30 quality measure measure sets

### 8.2.30.1 Description

A join table that links a quality measure to its measure sets.

### 8.2.30.2 Columns

- db\_quality\_measure\_id
	- type: int8 not null
		- description: Foreign key to the quality\_measure table quality\_measure.db\_id.
- db\_measure\_set\_id
	- type: int8 not null
	- description: Foreign key to the measure\_set table measure\_set.db\_id.

# 8.2.31 quality measure performance option

#### 8.2.31.1 Description

A join table that links a quality measure with all the performance options for the measure.

### 8.2.31.2 Columns

- db\_performance\_option\_id
	- type: int8 not null
- description: Foreign key to the performance\_option table performance\_option.db\_id.
- db\_quality\_measure\_id
	- type: int8 not null
	- description: Foreign key to the quality\_measure table quality\_measure.db\_id.

### 8.2.32 quality\_measure\_stratum

### 8.2.32.1 Description

A join table that links a quality measure with all the performance strata for the measure.

#### 8.2.32.2 Columns

- db\_performance\_stratum\_id
	- type: int8 not null
	- description: Foreign key to the performance\_stratum table performance\_stratum.db\_id.
- db\_quality\_measure\_id
	- type: int8 not null
	- description: Foreign key to the quality\_measure table quality\_measure.db\_id.

### 8.2.33 quality\_measure\_submission\_methods

#### 8.2.33.1 Description

A join table that links a quality measure with all the submission methods that can report on the measure.

#### 8.2.33.2 Columns

- db\_submission\_method\_id
	- type: int8 not null
	- description: Foreign key to the submission\_method table submission\_method.db\_id.
- db\_quality\_measure\_id
	- type: int8 not null
	- description: Foreign key to the quality\_measure table quality\_measure.db\_id.

### 8.2.34 submission method

#### 8.2.34.1 Description

Possible methods for submitting performance data for the measure. Applies to quality and cost measures.

### 8.2.34.2 Columns

- db\_id
	- type: int8 not null primary key
	- description: y BIGSERIAL (autoincrementing integer)-type identifier for the record.
- name
	- type: varchar(255) not null
	- description: The method by which data is submitted for this benchmark. Acceptable values are cmsWebInterface, electronicHealthRecord, claims, registry, certifiedSurveyVendor, and administrativeClaims.
- for\_quality\_code
	- type: bool not null
	- description: Flag that specifies if a submission method is used for quality or not. The only submission method that can be used for quality as well as not used, is claims, all other are quality only.
- db\_data\_load\_id
	- type: int8
	- description: Foreign key to the data\_load table data\_load.db\_id

# 9 Web Interface

# 9.1 Sources

The Web Interface (WI) domain includes data that is pulled from the Web Interface for Beneficiary Sampling. This is our source for clinics, organizations, registrations, beneficiaries, and beneficiary level measurement data that is not available from other QPP component sources. Beneficiary level measurement data is aggregated by the WI before sending it to the Submission API. In Year 1, this data was pulled into the UDS once after the submission window closed, and then again as corrections were made.

This domain was ONLY loaded for the 2017 performance year.

Web Interface (possibly?): <http://cmswi-api-dev.semanticbits.com:3000/>

# 9.2 Tables

# 9.2.1 wi activity

- db\_id int8 y BIGSERIAL (autoincrementing integer)-type identifier for the record.
- db\_wi\_user\_id int8 y Foreign key to the wi\_user table wi\_user.db\_id.
- db\_wi\_organization\_id int8 y Foreign key to the wi\_organizations table wi\_organizations.db\_id.
- created\_at timestamp y The creation time of the activity in RFC\_3339 format.
- updated\_at timestamp y The latest updated time of user activity in RFC\_3339 format.
- action varchar y Recorded action of the user for the associated time of activity: REGISTRATION\_VIEW\_WI, SAMPLING\_UPLOAD, REGISTRATION\_VIEW\_CAHPS, WI\_REGISTRATION\_CANCELATION\_EMAIL\_FAILURE, ENTITY\_CREATION, CAHPS\_REGISTRATION\_EMAIL\_SUCCESSS, AMPLING\_DOWNLOAD, SAMPLING\_DOWNLOAD\_NO\_DATA, ORG\_INFO\_VIEW\_CAHPS, ENTITY\_UPDATE, ORG\_INFO\_VIEW\_WI, WI\_REGISTRATION\_EMAIL\_SUCCESS, WI\_REGISTRATION\_CANCELATION\_EMAIL\_SUCCESS, ENTITY\_DELETION, CAHPS\_REGISTRATION\_CANCELATION\_EMAIL\_SUCCESS, LOGIN
- file\_name varchar y Name of file uploaded or downloaded.
- affected\_entity varchar y Internal enitity (table) that was modified. Values: beneficiary\_provider, measures, providers, organization\_contacts, file\_process, submission\_data, registrations, beneficiaries, organizations, organization\_addresses, clinics
- entity\_natural\_key varchar y The natural key for individual entities that include an attribute which makes them unique; a business identifier for an entity such as NPI, Clinic ID, or a Medicare ID.
- number\_of\_entities\_affected int4 y Count of number of entities affected.
- root\_entity\_identifier int8 y Unique primary key (surrogate key) for the entity.
- root\_entity\_type varchar y Location of activity used to roll up data for the sake of the UI: organizations, organization\_addresses, providers, clinics, organization\_contacts, registrations, beneficiaries
- performed\_via varchar y Where the user activity was performed; accepted values: UI, API
- originated\_from text y A place on the UI from which an activity originated. REST API calls made by UI will have to provide this information via an HTTP header, where applicable.

# 9.2.2 wi\_beneficiary

### 9.2.2.1 Description

Web Interface Beneficiaries

**Keys:** The surrogate key is db id.

**PII Fields**: mrn, last\_name, first\_name, medicare\_id, other\_id, date\_of\_birth

### 9.2.2.2 Columns

- db\_id int8 y BIGSERIAL (autoincrementing integer)-type identifier for the record.
- db\_wi\_organization\_id int8 y Foreign key to the wi\_organizations table wi\_organizations.db\_id.
- db\_wi\_clinic\_id int8 y y Foreign key to the wi\_clinics table wi\_clinics.db\_id.
- qualifications\_comments text Comments entered at the Qualifications level.
- skipped\_measures\_count int4 Cached values calculated whenever submission data changes for a given beneficiary - how many measures the beneficiary has been skipped in.
- optional\_measures\_complete int4 Cached values calculated whenever submission data changes for a given beneficiary - how many optional measures are complete for the beneficiary.
- required\_measures\_complete int4 Cached values calculated whenever submission data changes for a given beneficiary - how many required measures are complete for the beneficiary.
- optional\_measures\_count int4 Cached values calculated whenever submission data changes for a given beneficiary - how many optional measures the beneficiary has reported.
- required\_measures\_count int4 Cached values calculated whenever submission data changes for a given beneficiary - how many required measures the beneficiary has reported.
- progress\_status varchar(255) Overall status of the beneficiary - once a beneficiary is complete on all measures, their status will be 'complete'. Other acceptable values are 'incomplete' or 'skipped'.
- medical not qualified date date y If a beneficiary is skipped for 'medical not qualified', the date of that action is contained in this field.
- medical\_not\_qualified\_reason varchar(255) y If a beneficiary is skipped for 'medical not qualified', the reason is contained in this field.
- medical\_record\_found varchar(255) y Was a medical record found? Acceptable values are 'yes', 'no', or 'not qualified'.
- skipped\_reason text y Comments on why a beneficiary was skipped on all measures.
- comments text y General comments.
- other\_id varchar(50) y Alternate id for the beneficiary to the Medicare ID.
- mrn varchar(25) y Medical Record Number (MRN) of the beneficiary.
- date\_of\_birth date y Date of birth of the beneficiary.
- gender varchar(255) y Gender of the beneficiary.
- last\_name varchar(255) Last name of the beneficiary.
- first\_name varchar(255) First name of the beneficiary.
- medicare\_id varchar(15) Medicare ID of the beneficiary.

### 9.2.3 wi\_clinic

- db\_id int8 y BIGSERIAL (autoincrementing integer)-type identifier for the record.
- db\_organization\_id int8 y Foreign key to the wi\_organizations table wi\_organizations.db\_id.
- zipcode varchar(10) y The zip code of the clinic's address.
- state varchar(2) y The state of the clinic's address.
- city varchar(50) y The city of the clinic's address.
- address1 varchar(100) y The street name, or first line, of the clinic's address.
- address2 varchar(100) y The second line of the clinic's address.
- name varchar(100) The name of the clinic.
- clinic\_id varchar(9) The id of the clinic.

# 9.2.4 wi\_file\_process

- db\_id int8 y BIGSERIAL (autoincrementing integer)-type identifier for the record.
- db\_wi\_organization\_id int8 y y Foreign key to the wi\_organizations table wi\_organizations.db\_id.
- status varchar(255) y Status of file processed: COMPLETED\_OK, INCOMPLETE\_ERRORS, COMPLETED\_ERRORS, SUBMITTED
- total\_errors int4 y Count of number of errors found in processed file.
- total\_records int4 y Count of total number of records in processed file.
- processing\_type varchar(255) y The type of processing done for the file: upload, download
- file\_type varchar(255) y The type of file that was processed: PATIENT, DATA-CONFIRMATION, CLINIC, PATIENT-RANKING, MEASURE-RATE, PROVIDER
- url text y The URL associated to the file being processed.
- processed\_at timestamp y The processing time of the file in RFC\_3339 format.
- created\_at timestamp y The creation time of the file processing in RFC\_3339 format.
- updated\_at timestamp y The updated timestamp of the file processing in RFC\_3339 format.

# 9.2.5 wi file process message

- db\_id int8 y BIGSERIAL (autoincrementing integer)-type identifier for the record.
- db\_wi\_file\_process\_id int8 y Foreign key to the wi\_file\_process table wi\_file\_process.db\_id.
- created\_at timestamp y The creation time of the file processing message in RFC\_3339 format.
- error bool y Flag that records is the message from the file processing is an error or not.
- message text y Message displayed to user when error field is true.

### 9.2.6 wi\_measure\_metadata

- db\_id int8 y BIGSERIAL (autoincrementing integer)-type identifier for the record.
- db\_measure\_id int8 y Foreign key to the wi\_measures table wi\_measures.db\_id.
- year int4 The performance year.
- name varchar(255) The name of the measure metadata.
- measure\_id varchar(255) The id of the measure, across different applications.
- is\_composite bool Specific to DM (Diabetes Mellitus). Flag to know how to evaluate the measure. A composite is a roll-up of the child measures.
- parent\_id int8 y Specific to DM (Diabetes Mellitus). Flag to know how to evaluate the measure. Parent ID of the child measure.
- required\_count int4 y The same number in all fields may change YOY. Currently the value is 248.

### 9.2.7 wi\_measure

- db\_id int8 y BIGSERIAL (autoincrementing integer)-type identifier for the record.
- db\_wi\_beneficiary\_id int8 y Foreign key to the wi\_beneficiaries table wi\_beneficiaries.db\_id.
- db\_wi\_measure\_metadata\_id int8 y Foreign key to the wi\_measure\_metadata table wi\_measure\_metadata.db\_id.
- name varchar(100) The name of the measure.
- rank int8 The rank of the beneficiary in the measure.
- status varchar(255) The general status of the measure. Acceptable values are 'complete', 'incomplete', or 'skipped'.
- confirmed varchar(255) y Whether a beneficiary is eligible for the measure. If so, the value in this field will be 'confirmed'. If not confirmed, the value will be 'skipped', and there will be comments in the 'skipped\_reason' field.
- skipped\_reason text y Comments on the reason a beneficiary is skipped for the measure.
- help\_desk\_ticket varchar(16) y Input field that ties back to a help desk request for a beneficiary to be skipped on the measure.
- comments text y Free-form text that can be entered on the confirmation of a measure.
- included\_in\_numerator int4 y Cached values calculated in the background.
- included\_in\_denominator bool y Cached values calculated in the background.
- denominator\_exception bool Cached values calculated in the background.

# 9.2.8 wi\_organization\_address

- db\_id int8 y BIGSERIAL (autoincrementing integer)-type identifier for the record.
- db\_wi\_organization\_id int8 y Foreign key to the wi\_organizations table wi\_organizations.db\_id.
- is\_primary bool y Flag for whether address is the primary address of the organization.
- zip varchar(255) y The zip code of the organization's address.
- state varchar(255) y The state of the organization's address.
- city varchar(255) y The city of the organization's address.
- address1 varchar(255) y The street name, or first line, of the organization's address.
- address2 varchar(255) y The second line of the organization's address.

### 9.2.9 wi organization contact

- db\_id int8 y BIGSERIAL (autoincrementing integer)-type identifier for the record.
- db\_wi\_organization\_id int8 y Foreign key to the wi\_organizations table wi\_organizations.db\_id.
- phone varchar(255) y Phone number of the organization' contact.
- email varchar(255) y Email address of the organization's contact.
- last\_name varchar(255) y Last name of organization's contact.
- first\_name varchar(255) y First name of organization's contact.

# 9.2.10 wi\_organization

### 9.2.10.1 Description

Web Interface Organizations

**Keys:** The surrogate key is db\_id.

**PII Fields**: tin

### 9.2.10.2 Columns

- db\_id int8 y BIGSERIAL (autoincrementing integer)-type identifier for the record.
- duplicate\_as\_group bool Specific flag for ACOs does their submission need to be duplicated as a group submission? Yes/No
- nickname varchar(255) y Nickname for an organization.
- is\_test\_org bool Internal flag for whether the organization is a test organization.
- group\_size varchar(255) y The size range of the group.
- submission\_id varchar(255) y The id of the submission.
- measurement\_set\_id varchar(255) y The UUID of the measurement set.
- aco\_type varchar(255) y The type of ACO (e.g. Shared Savings Program, CPC+).
- aco\_reporting\_mechanism varchar(255) y \*not used\*
- aco\_name varchar(160) y The name of the ACO.
- aco\_id varchar(16) y The id of the ACO.
- submission\_updated\_on timestamp y The timestamp of the latest update of the submission.
- name varchar(100) y The name of the organization.
- tin varchar(10) The 9-digit identifier of the provider associated with the submission (Taxpayer Identification Number).
- year int4 The performance year.
- association\_type varchar(255) y The organization's association type: null, CEC, OCM, CPC+, NEXT\_GEN, SSP

### 9.2.11 wi\_registration

- db\_id int8 y BIGSERIAL (autoincrementing integer)-type identifier for the record.
- db\_wi\_organization\_id int8 y y Foreign key to the wi\_organization table wi\_organization.db\_id.
- auto\_registered bool Flag for whether an organization was auto-registered with information from previous reporting year. If an organization is registered for the previous reporting year, they will be auto-registered for the current reporting year.
- cahps\_cancelled\_on timestamp y The timestamp of when an organization cancelled CAHPS registration via the web interface.
- cahps\_cancelled bool Flag for whether the organization cancelled CAHPS registration via the web interface.
- wi\_cancelled\_on timestamp y The timestamp of when an organization cancelled web interface group reporting.
- wi\_cancelled bool Flag for whether an organization cancelled web interface group reporting.
- cahps\_registered bool Flag for whether an organization is CAHPS registered.
- group\_reporting bool Flag for whether or not registration is through a group. ACOs will have group\_reporting = FALSE.
- year int4 The performance year.
- score float4 The score associated to the organization and performance year.

### 9.2.12 wi submission data

- db\_id int8 y BIGSERIAL (autoincrementing integer)-type identifier for the record.
- db\_wi\_measure\_id int8 y Foreign key to the wi\_measure table wi\_measure.db\_id.
- comments text y General comments.
- scope varchar(255) y Construct used to group submission data when there can be multiples for a given measure. Currently used only for Care 1.
- value varchar(255) Values stored in the 'choices' in the measures JSON.
- attribute varchar(255) The key to the measures JSON.

### 9.2.13 wi\_user

- db\_id int8 y BIGSERIAL (autoincrementing integer)-type identifier for the record.
- username varchar(255) y The username of the user.
- first\_name varchar(255) y The first name of the user.
- last\_name varchar(255) y The last name of the user.
- external\_user\_id varchar(255) y The user id to be used externally.
- auth\_date timestamp y The date/time stampe of authentitcation in RFC\_3339 format.

# 9.2.14 wi\_user\_organization

- db\_wi\_user\_id int8 y Y Foreign key to the wi\_user table wi\_user.db\_id.
- db\_wi\_organization\_id int8 y Y Foreign key to the wi\_organizations table wi\_organizations.db\_id.
- is\_current bool y Flag for whether the organization is the user's current organization.

# 9.2.15 wi\_user\_role

- db\_id int8 y BIGSERIAL (autoincrementing integer)-type identifier for the record.
- db\_wi\_user\_id int8 y Foreign key to the wi\_user table wi\_user.db\_id.
- db\_wi\_organization\_id int8 y Foreign key to the wi\_organizations table wi\_organizations.db\_id.
- role varchar(255) y The role granted to a user for access: STAFF, SECURITY-OFFICIAL.

# 10 ETL / Metadata

# 10.1 Data Sources

# 10.2 Tables

# 10.2.1 data\_load

### 10.2.1.1 Description

In the UDS, we "snapshot" all data; this means we fully reload a domain whenever we update its data. The records in this table represent a single load of all related data elements for a year in a "Domain" of data (such as "Eligibility", or a specific table, such as "payment\_adjustment"). For example, when querying the table "uds.provider", there will be multiple full copies of this data for a given NPI-run-year, which allows us to backtrack to a point in time. If you want to get only the latest validated data, then you would query the "data\_load" table, to find the row where uds\_domain = 'Eligibility' and active=true. Alternatively, the schema `active` contains a replica of all UDS tables, but limited only to the active (latest, validated) data for each table.

**Keys**: The surrogate key is db\_id. The natural keys are: uds\_domain, year, active

### 10.2.1.2 Columns

- db\_id
	- type: int8 not null primary key
	- description: Unique BIGSERIAL (autoincrementing integer)-type identifier for the record. Created by UDS upon insert to table.
- uds\_domain
	- type: varchar(255) not null
	- description: The domain of UDS that the data load pertains to. Possible values: Eligibility, Measures, Submissions, Submission Scoring, Final Scoring. There are also some "subdomains" like "Final Scoring, Payment Adjustment" and "Final Scoring, QIS". These are tables that generally relate to the parent domain (Final Scoring) but are loaded at different times and with different processes than the main domain.
- year
	- type: int2 not null
	- description: The performance year for the domain's data.
- load\_number
	- type: int4 not null
	- description: An incrementing number showing how many times the [uds\_domain, year] combination has been loaded.
- load\_time
	- type: timestamp not null default now()
	- description: The timestamp when the data load began.
- active
	- type: bool
	- description: Boolean indicator if the data load is the most recent for the specified [uds\_domain, year] combination.
- load\_process\_name
	- type: varchar(255)
	- description: The name of the pipeline, script, or process that performed the data load.
- load\_process\_version
	- type: varchar(255)
	- description: The version of the process that performed the data load; usually the UDS version.
- is\_validated
	- type: boolean
	- description: This flag indicates that a data\_load at some point was the active, validated version of the data. It may no longer be the currently active version (which is determined by the active flag), but it was at some point, indicated by the active time timestamp. This can help distinguish between "what-if" data loads that were never active or data loads that had data quality validation issues, and old data loads that were active in the past.
- active\_time
	- type: timestamp:
	- description: The timestamp when the data load became the active version of that [uds\_domain, year] combination's data.

### 10.2.2 api\_response

#### 10.2.2.1 Description

Our UDS data warehouse model is a set of normalized tables, but most of our data sources format their data in the form of nested JSON objects. This table stores the entire JSON dataset as it was received from its source (an API response, a JSON column, etc). The table includes several different types of JSON datasets (the column json\_response):

- Eligibility API responses
	- Provider
		- The source is the Eligibility API `/secure/npi/<npi>` endpoint; the data is the full provider response. The `endpoint\_type` will be `'npi'` and the NPI value will be stored in `endpoint\_value`. The `year` and `run` parameters will be populated on the table row.
	- Organization
		- The source is the Eligibility API `/secure/tin` endpoint (where the specific TIN is in the header); the data is the full organization response. The `endpoint\_type` will be `'tin'` and the TIN value will be stored in `endpoint\_value`. The `year` and `run` parameters will be populated on the table row.
	- Virtual Group
		- The source is the Eligibility API `/secure/virtual-group` endpoint (where the specific Virtual Group ID is in the header); the data is the full virtual group response. The `endpoint\_type` will be `'virtual\_group'` and the virtual\_group\_id value will be stored in `endpoint\_value`. The `year` and `run` parameters will be populated on the table row.
	- APM Entity
		- The source is the Eligibility API `/secure/apms/<entity\_id>` endpoint; the data is the full APM entity response. The `endpoint\_type` will be `'apm'` and the APM entity\_id value will be stored in `endpoint\_value`. The `year` parameter will be populated on the table row (but not `run`).
- Submission objects
	- The source is the Submissions API `/submissions/<submission\_id>` endpoint; the data is the full submission object. The `endpoint\_type` will be `'submission'` and the submission\_id value will be stored in `endpoint\_value`. The `year` parameter will be populated.
- This data is loaded only at the end of the Submissions window for the performance year, when all submission data has been processed.
- Scoring objects
	- There are two sources.
		- The first source is the Submissions API `/submissions/<submission\_id>/score` endpoint, aka the preliminary scoring engine; the data is the scoring engine output for the submission. This data is loaded at the end of the Submissions window for the performance year at the same time that the Submissions data is loaded, above.
		- The second is the Final Scoring Hive table `submissionscore/se\_results`; the data is the full final scoring output for the submission. This data is loaded with each Final Scoring run.
	- The `endpoint\_type` will be `'score'` and the submission\_id value will be stored in endpoint\_value`. The `year` parameter will be populated.

**Keys**: The surrogate key is db\_id. The natural keys are: db\_data\_load\_id, endpoint\_type, endpoint\_value

### 10.2.2.2 Columns

- db\_id
	- type: int8 not null primary key
	- description: Unique BIGSERIAL (autoincrementing integer)-type identifier for the record. Created by UDS upon insert to table.
- db\_data\_load\_id
	- type: int8 not null
	- description: Foreign key to the data\_load table data\_load.db\_id
- endpoint\_type
	- type: varchar(255) not null
	- description: The type of API response. One of: 'tin', 'npi', 'virtual\_group', 'apm', 'submission', 'score'
- endpoint\_value
	- type: varchar(255) not null
	- description: The main identifier of the API response. For example: The NPI, TIN, virtual group id, APM entity ID, or submission ID.
	- PII field; contains the TIN when the response is for an Organization via the Eligibility API.
- year
	- type: int2
	- description: The performance year for the data, if applicable.
- run
	- type: int2
	- description: The run of the data, if applicable.
- json\_response
	- type: text not null
	- description: The full JSON response from the Eligibility or Submission API
	- PII field; contains TINs for all Eligibility and most Submission objects

# 10.2.3 xref data load data source

### 10.2.3.1 Description

This table represents the relationship between a data\_load and the data\_source. A single data load may have many data sources. For example a data load of 2018 Eligibility has at least two sources: the Eligibility database (from PECOS claims) and the APM data (from AMS).

**Keys**: The surrogate key is db\_id. The natural keys are: db\_data\_load\_id and db\_data\_source\_id **PII Fields**: None

#### 10.2.3.2 Columns

- db\_id
	- type: int8 not null primary key
	- description: Unique BIGSERIAL (autoincrementing integer)-type identifier for the record. Created by UDS upon insert to table.
- db\_data\_load\_id
	- type: int8 not null
	- description: Foreign key linking data loads to data sources data\_load.db\_id.
- db\_data\_source\_id
	- type: int8 not null
	- description: Foreign key linking data loads to data sources data\_source.db\_id.

### 10.2.4 data\_source

#### 10.2.4.1 Description

This table represents a single source of data. It is designed to store metadata around the version of the source data and the timestamp at which the data became available / active. Ideally the information in this table can be derived from the source team's metadata.json file in the FMS Data Repository, or some other automatic method.

As of 10/31/2019, the only data sources that get saved here are for a Final Scoring data load.

**Keys**: The surrogate key is db\_id. The natural keys are name and version.

#### 10.2.4.2 Columns

- db\_id
	- type: int8 not null primary key
	- description: Unique BIGSERIAL (autoincrementing integer)-type identifier for the record. Created by UDS upon insert to table.
- source\_name
	- type: varchar(255) not null
	- description: The name of the source dataset, i.e. Eligibility, Measures, etc.
- source\_version
	- type: varchar(255)
	- description: The version of the source dataset.
- source\_effective\_time
	- type: timestamp
	- description: The time when the source version became active.

# 10.2.5 **tin\_npi\_svc\_audit\_log**

### 10.2.5.1 Description

This table will contain audit logs of requests made to the QPPAR API.

### **PII fields:** tin

### 10.2.5.2 Columns

- db\_id
	- type: int8 not null primary key
	- description: Unique BIGSERIAL (autoincrementing integer)-type identifier for the record. Created by UDS upon insert to table.
- request\_completed
	- type: timestamp not null
	- description: The time and date of the API request.
- user\_id
	- type: varchar(255) not null
	- description: An identifier of the user making the API request.
- operation
	- type: varchar(255) not null
- tin
- type: varchar(255)
- description: The taxpayer identification number in the request.
- PII field.
- npi
	- type: varchar(255)
	- description: The national provider identifier in the request.
- status\_code
	- type: int2 not null
	- description: The HTTP state code returned in the response. A successful request is indicated by codes less than 400.
- response\_payload
	- type: text not null
	- description: The data that was sent back in the response.